Implementation of Tabular Verification and Refinement

 $\sim 10^{-1}$ 

## IMPLEMENTATION OF TABULAR VERIFICATION AND REFINEMENT

By

NING ZHOU, B.Eng.

A Thesis

Submitted to the School of Graduate Studies

in Partial Fulfillment of the Requirements

for the Degree

Master of Science

McMaster University @Copyright by Ning Zhou, February 2007 MASTER OF SCIENCE(2006) CoMPUTING AND SoFTWARE McMaster University Hamilton, Ontario

TITLE: Implementation of Tabular Verification and Refinement

AUTHOR: Ning Zhou, B.Eng.

SUPERVISOR: Dr. Emil Sekerinski

NUMBER OF PAGES: xiv, 195

## **Abstract**

It has been argued for some time that tabular representations of formal specifications can help in writing them, in understanding them, and in checking them. Recently it has been suggested that tabular representations also help in breaking down large verification and refinement conditions into a number of smaller ones.

The article [32] developed the theory, but the real *proof* in terms of an implementation is not provided. This project is about formalizing tables in a theorem prover, Simplify, defining theorems of [32] in terms of functions written in the OCaml programming language, and conducting some case studies in verifying and refining realistic problems.

A parser is designed to ease our job of inputting expressions. Pretty-print is also provided: all predicates and tables of the examples in our thesis are automatically generated.

Our first example is a control system, a luxury sedan car seat. This example gives us an overall impression on how to prove correctness from tabular specification. The second example specifies a visitor information system. The design features of this example involve modeling properties and operations on sets, relations and functions by building self-defined axioms. The third example illustrates another control system, an elevator. Theorems of algorithmic refinements, stepwise data refinements, and the combination of algorithmic abstraction and data abstraction are applied correspondingly to different operations.

iv

# **Acknowledgements**

First and foremost I would like to sincerely thank my supervisor, Dr. Emil Sekerinski, for his insightful guidance, great patience and generous support; for his careful review and corrections to the draft of this thesis.

I am also grateful to the professors of my graduate courses, and my classmates, for making this a fun and enjoyable learning experience.

Especially, I am indebted to my parents and my daughter Karen Song. To them, I dedicate this thesis.

vi

 $\mathcal{L}_{\text{max}}$ 

 $\overline{\phantom{a}}$ 

# **Contents**

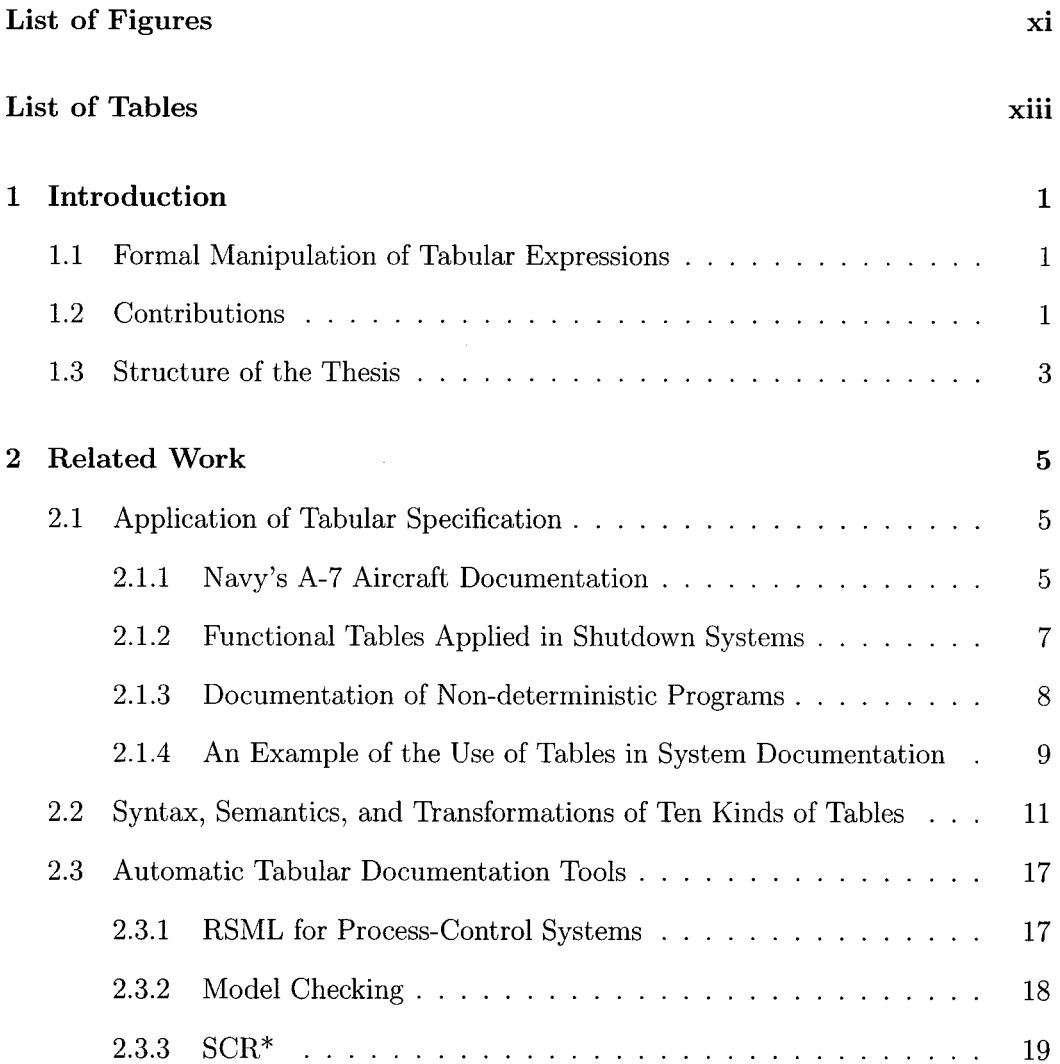

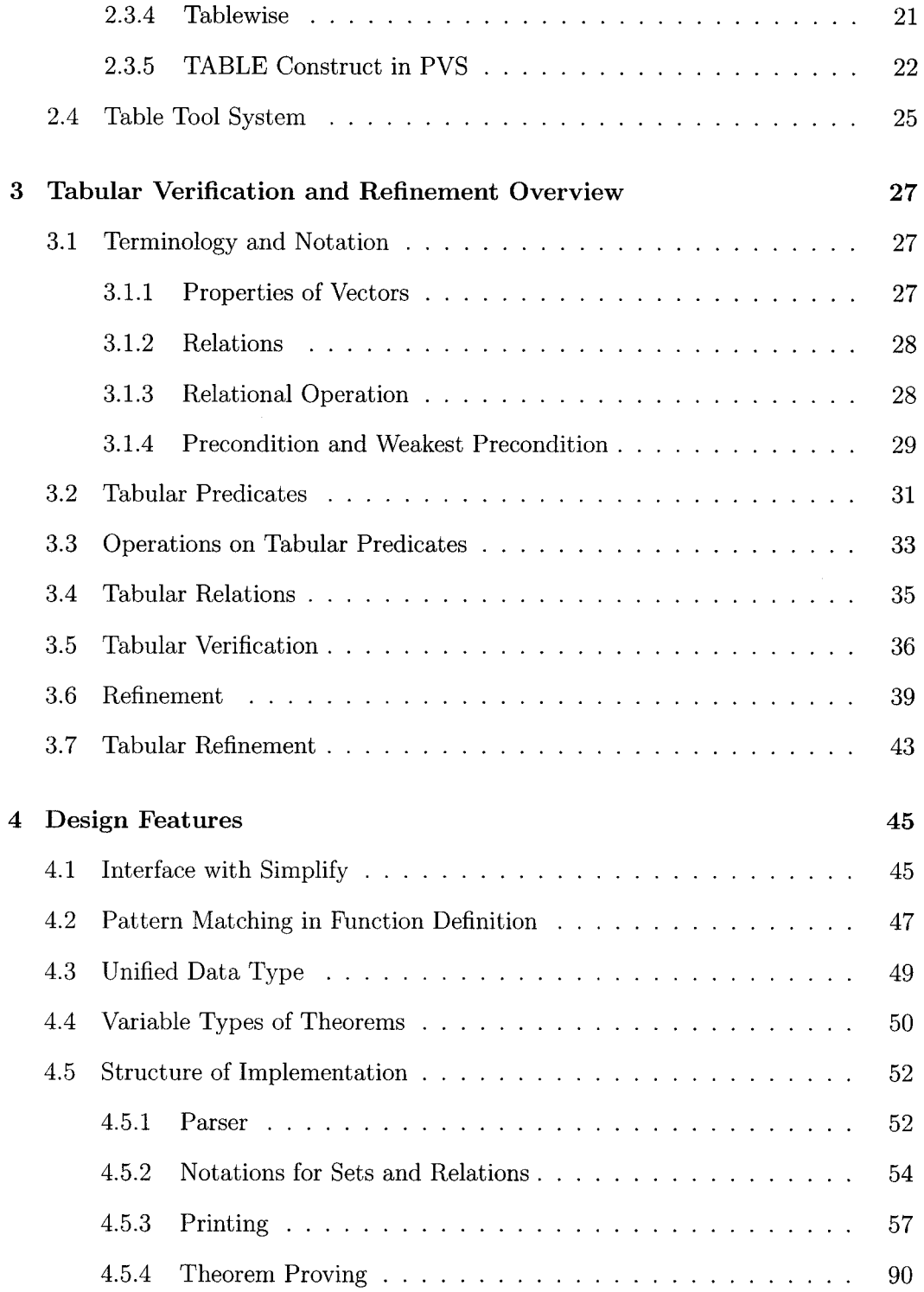

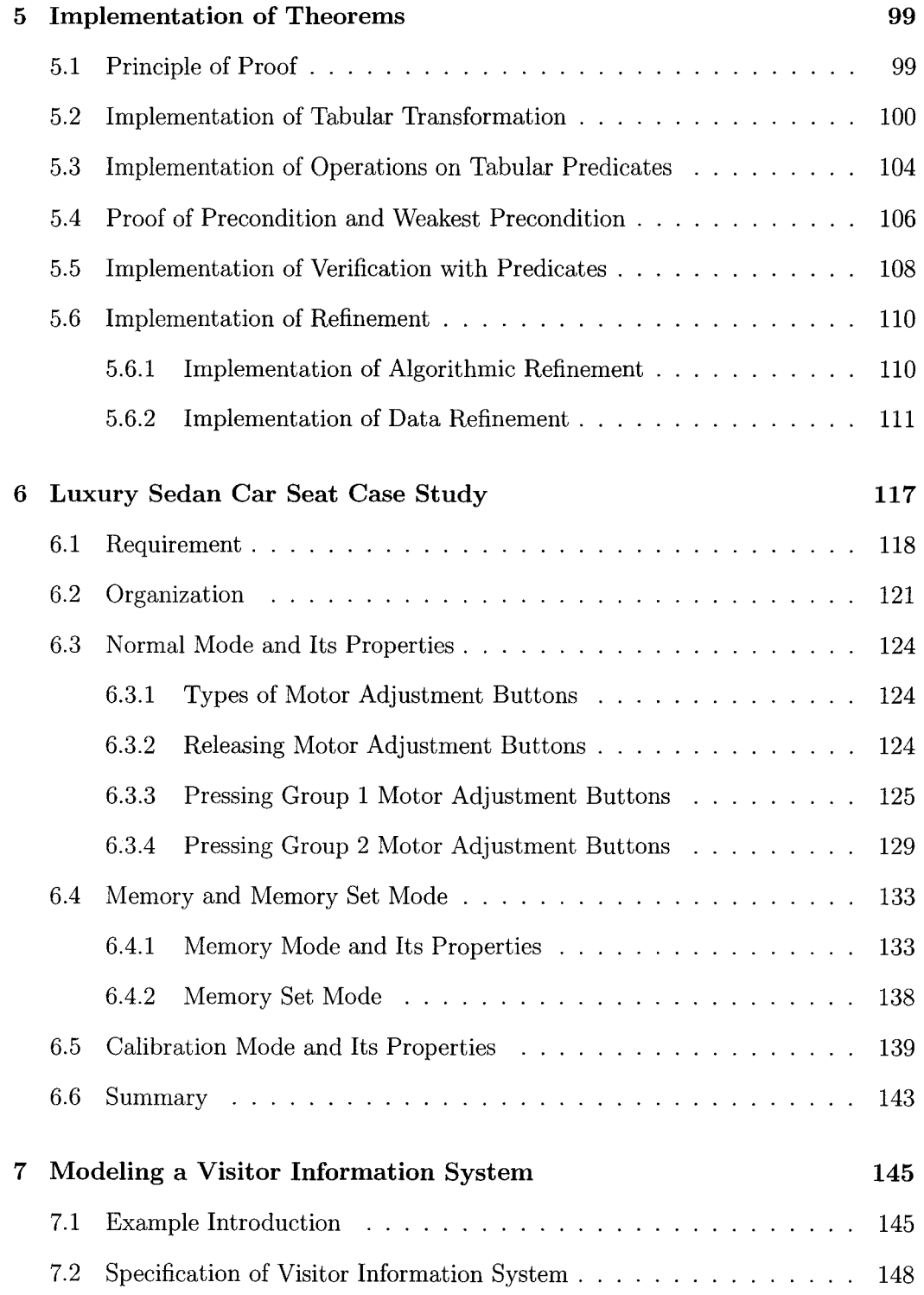

 $\label{eq:2} \mathcal{L} = \mathcal{L} \left( \mathcal{L} \right) \left( \mathcal{L} \right)$ 

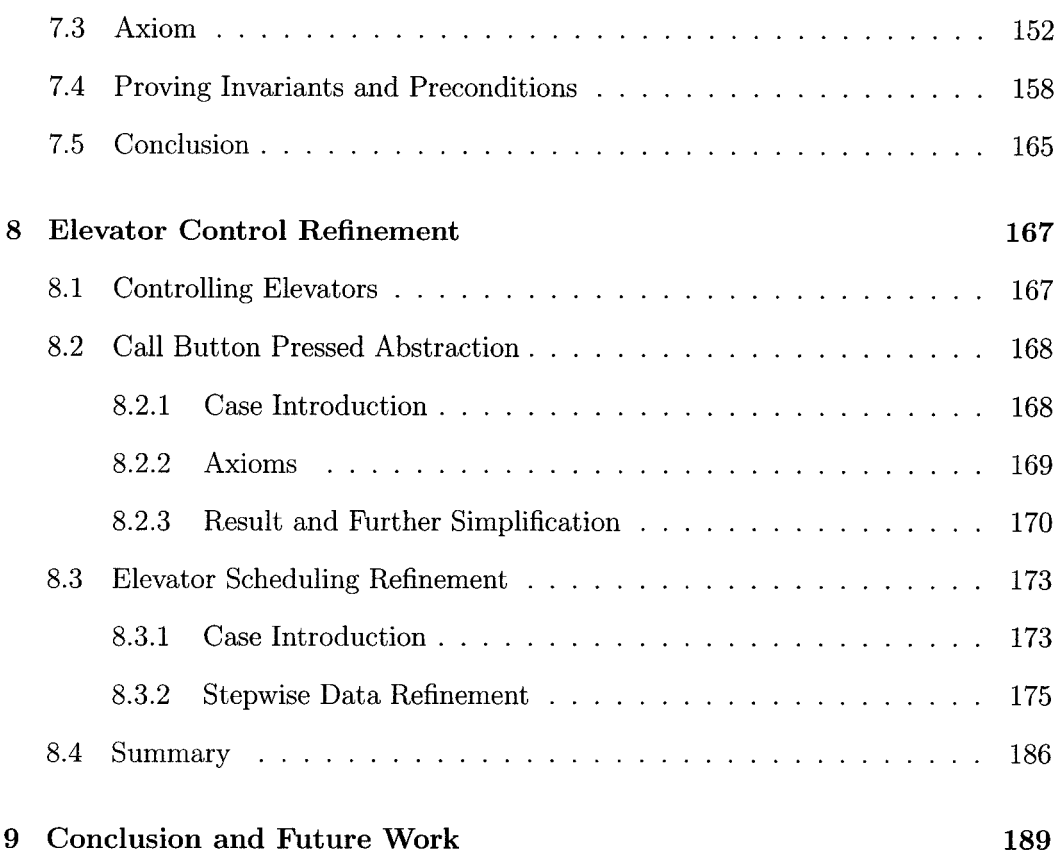

# **List of Figures**

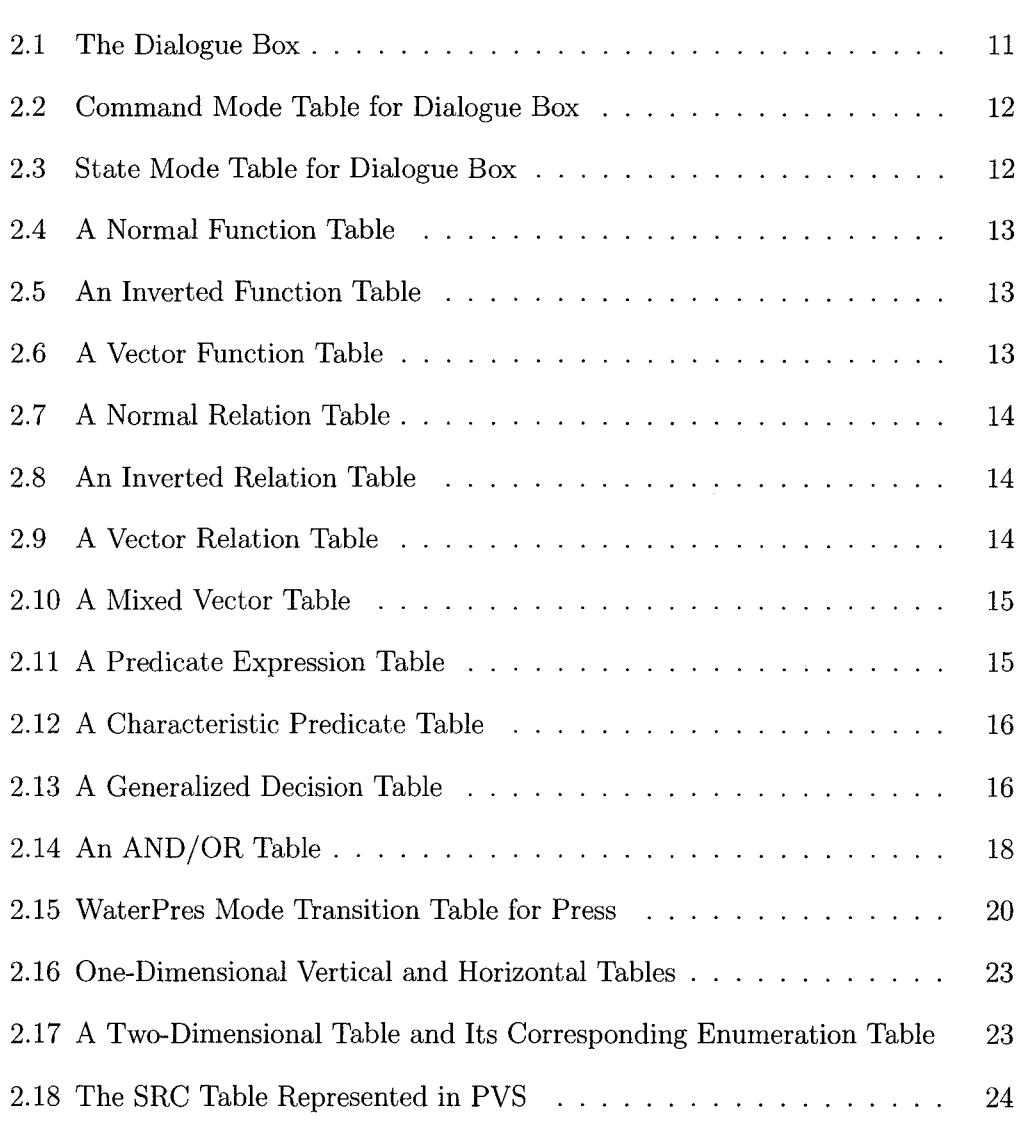

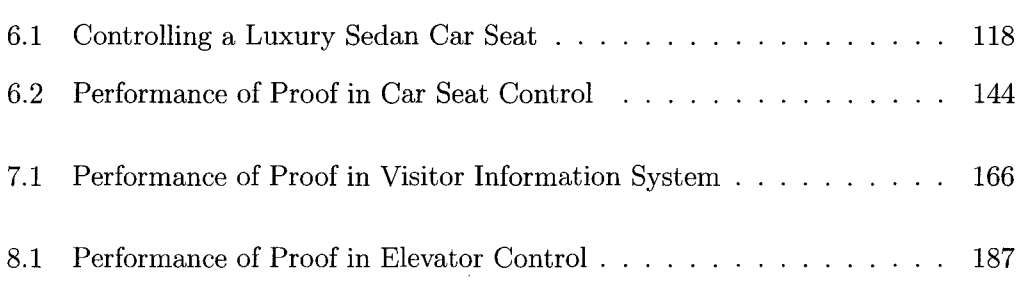

 $\sim 10^{-1}$ 

# **List of Tables**

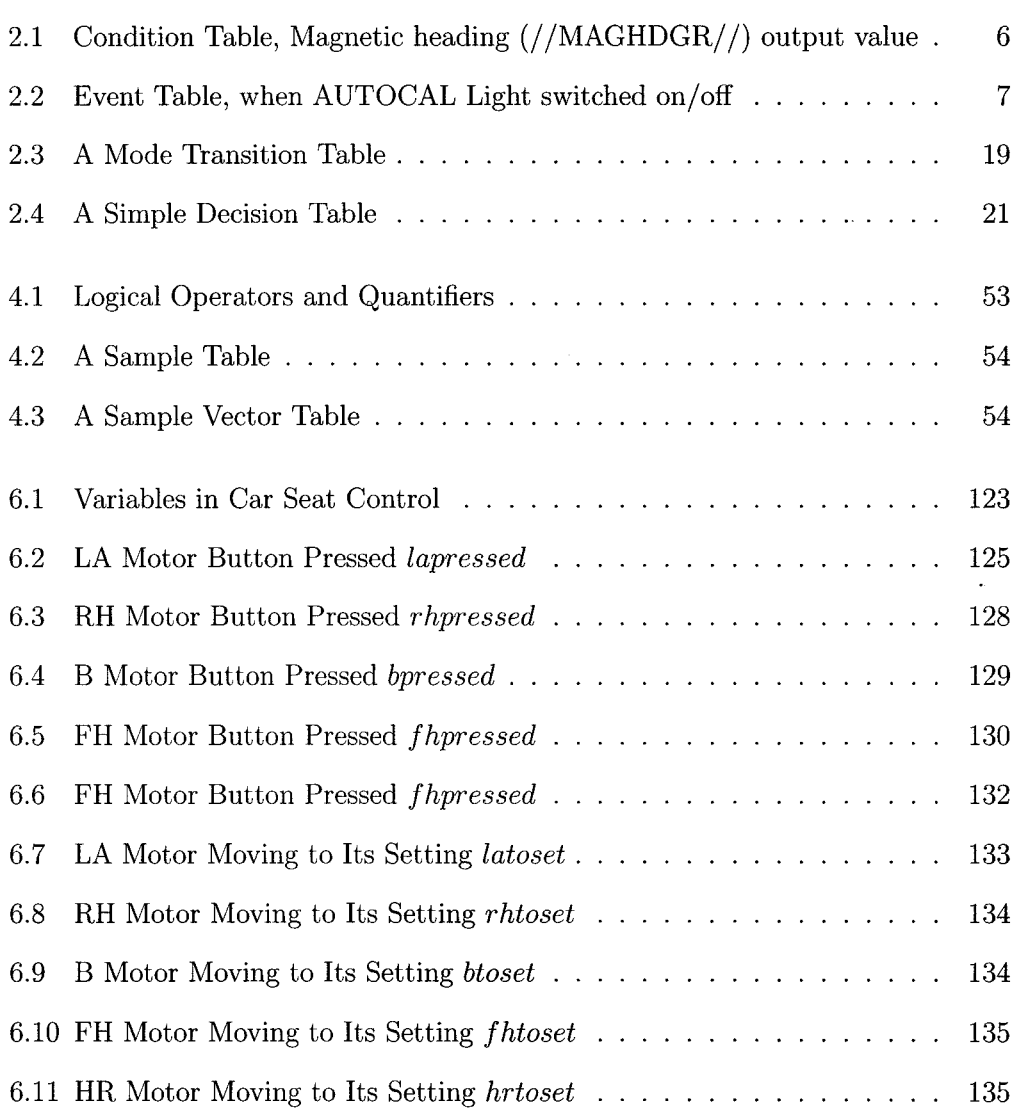

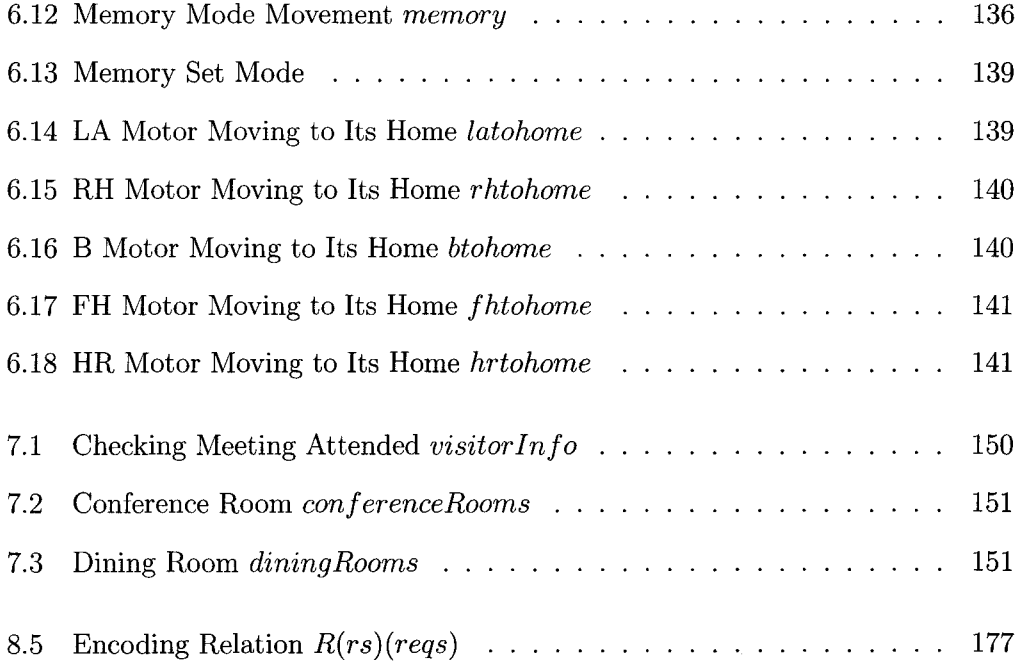

## **Chapter 1**

## **Introduction**

### **1.1 Formal Manipulation of Tabular Expressions**

The use of tabular expressions in the specification of programs is motivated by the discontinuous input/output behavior of programs. Sekerinski continues this line by deriving a number of theorems to support formal manipulations on tables in [32]. Many of the theorems have an intuitive interpretation, but the side conditions which are also derived are less obvious.

The expressions which is dealing with are predicates-as they allow an abstract specification of the input/ouput behavior—and relations—as they model non-deterministic programs. Our project is the implementation of the theorems in [32]. The definition of precondition in [34] is also applied in our thesis.

### **1.2 Contributions**

Our contributions in the research of tabular specification and refinement include:

• Define a unified data type *form*, based on which all first-order logic predicates,

tables, set properties and operations, and relations and functions in terms of sets of pairs are expressed.

- Design a small parser to ease the work of inputting expressions directly by programmers who develop examples.
- Implement a function to pretty print any expression of *form*, including tables, by its ASCII character to screen; implement a function for printing expressions to LAT<sub>EX</sub> files.
- The side conditions are checked before implementing theorems. The results are printed by S-expressions which can be recognized and validated by Simplify.
- Develop examples and case studies to apply theorems. Build axioms for types and properties in each example.
- The proofs of *invariants, weakest precondition, precondition, algorithmic refinement, data refinement* are illustrated.

Our work provides a demonstration on how tabular predicates and tabular relations help in formal manipulations that occur in the process of verifying and refining specifications. We argue that

- 1. the structure of tables leads to a natural way of decomposing their manipulation; and
- 2. tabular manipulation rules are easier to memorize and apply than their textual counterparts.

We illustrate these claims with three examples. It turns out that some of the theorems are applied frequently and others are less useful.

Our adoption of OCaml as our programming language is based on the fact that ML was designed for theorem proving [28]. Objective Caml is an implementation of the ML language, based on the Caml Light dialect extended with a complete classbased object system and a powerful module system in the style of Standard ML [5]. It adds object-oriented features into the functional programming language and produces higher performance.

We send our formulae to the automatic theorem prover Simplify for validation. Simplify is the proof engine of the Extended Checkers ESC/ Java and ESC/Modula-3. The input to Simplify is a formula of untyped first-order logic with function symbols and equality [7].

### **1.3 Structure of the Thesis**

The remainder of this thesis is organized as follows:

- Chapter 2 introduces related work on applications of tables in software engineering and table tool systems.
- Chapter 3 gives an introduction to the design features of our project. It includes the interface of our program with Simplify, pattern matching in function definition, types, and structure of implementation.
- Chapter 4 models theorems in terms of functions. It first explains the principle of the proof, then selects some typical theorems from each section in [32] to demonstrate the proof.
- Chapter 5 studies the case of a Luxury Sedan Car Seat in its specification and verification by applying functions of Chapter 4.
- Chapter 6 illustrates an information management system where axioms about sets, functions and relations are used.
- Chapter 7 gives an elevator example to show algorithmic and data refining operations in control systems. Call button pressed operation is abstracted to a state space including two boolean variables. Elevator scheduling is specified by an abstract relation. It is then stepwise refined to our specification which executes the elevator algorithm.
- Chapter 8 draws conclusions from our work, in addition to discussing future work.

# **Chapter 2**

# **Related Work**

Tables support a *divide and conquer* approach to understanding a complicated question by breaking large amounts of information into several small parts. Illuminated by their application in an aircraft project to specify the controls, the use of tables for software documentation is formalized and tabular expressions are defined by logical expressions and conventional mathematical formulae.

### **2.1 Application of Tabular Specification**

### **2.1.1 Navy's A-7 Aircraft Documentation**

The first application of this technique was documenting the requirements of existing flight software for the Navy's A-7 aircraft [14]. When the *Naval Research Laboratory* and the *Naval Weapons Center* rebuild the operational flight program, software engineering techniques were not suitable for this project because of stringent resource limitations for the old program. New techniques allowed them to achieve completeness, precision, and clarity within a 500-page document. Function characteristics described in tables make it easy to find answers to specific questions and to

| <b>MODE</b>               | <b>CONDITIONS</b>                     |                                                             |
|---------------------------|---------------------------------------|-------------------------------------------------------------|
| *DIG*, *DI*, *I+   Always |                                       |                                                             |
| Wag $sl^*$ , *Grid*       |                                       |                                                             |
| $*IMS$ fail*              | $(NOT /IMSOMODE/\text{=\$Offnone\$})$ | /IMSMODE/= $\text{\textdegree}$ ffnone $\text{\textdegree}$ |
| //MAGHDGR//               | angle defined by                      | $0$ (North)                                                 |
| value                     | /MAGHCOS/ and /MAGHSIN/               |                                                             |

Table 2.1: Condition Table, Magnetic heading (//MAGHDGR//) output value

detect gaps and inconsistencies in specifications. Two kinds of tables are introduced: *condition tables,* which are used to define some aspect of an output value that is determined by an active mode, and *event table*, which show when demand functions<sup>1</sup> should be performed or when periodic functions<sup>2</sup> should be started or stopped.

Table 2.1 gives an example of a condition table. Each row corresponds to a group of one or more modes in which this function acts like. Each condition column at one row characterizes the time intervals within a mode, so it must be exclusive to the other columns in the same mode. All condition columns together at one row describe the entire time the program is executing within a mode, so they must be complete. To find the information appropriate for a given mode and given condition, first find the row corresponding to the mode, find the condition within the row, and follow that column to the bottom of the table. An "X" instead of a condition indicates that information at the bottom of the column is never appropriate for that mode. With the condition table, one can easily check any inconsistency of the periodic functions.

Each row in an event table corresponds to a mode or group of modes. Table entries are events that cause an action to be taken when the system is in a mode associated with the row. At the bottom of the column is the action triggered by that event.

The event table in Table 2.2 specifies that the autocalibration light controlled by output data item //AUTOCAL// be turned on when the two listed modes are entered

<sup>&</sup>lt;sup>1</sup> performed differently in different event request.<br><sup>2</sup> performed differently in different time intervals.

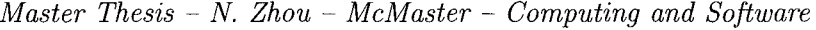

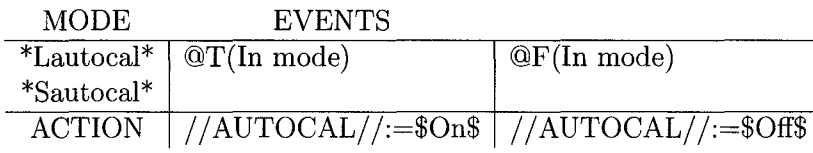

Table 2.2: Event Table, when AUTOCAL Light switched on/off

and off when they are exited. Symbol  $\ddot{=}$  is used to denote assignment. The event @T(In mode) occurs when all the conditions represented by the mode become true, i.e, when the mode is entered. @F(In mode) occurs when any one of the conditions represented by the mode becomes false, i.e., when the system changes to a different mode.

Formulating questions with tabular notation in this program helps to separate concerns before trying to answer them.

#### **2.1.2 Functional Tables Applied in Shutdown Systems**

Program functions describe the precise effect of a deterministic program without describing the intermediate states. The upper header of a program *function table*  consists of predicates partitioning the function's domain, while the left header contains program variable names. The entries store the final variable values in corresponding conditions. An example in [25] shows a simple program and the tabular expression of the relational specification of that program. The tables ease the expressions in that:

- 1. Tables reveal the intended structure of the expression.
- 2. Tables replace repetition parts of the subexpression with a single name.
- 3. Because each table entry only applies to a small part of the function's domain, the expression in that entry can be simplified.

A large safety-critical project using program-function tables was the inspection of the shutdown systems of the Darlington Nuclear Power Generating Station in Ontario, Canada [24]. Since conventional approach of software inspection is not good enough for safety-critical software, function documentation is applied where long programs are decomposed into sequences of state changes. Each part in the decomposition implements its assigned function. The entire program can be precisely specified and documented with tabular representations of the program function. *Requirement tables* are also constructed based on formal mathematical notation by nuclear safety experts. The correctness of the software is assessed by program experts who are in charge of showing program function tables and requirement tables expressing the same information through a step-by-step transformation.

#### **2.1.3 Documentation of Non-deterministic Programs**

Non-deterministic programs cannot be fully described by program functions since a program started in a safe state may terminate in one of several distinct final states. A *relation,* meaning here a *binary relation* has following definitions [27]:

- A *binary relation R* on a given set *U* is a set of ordered pairs with both elements from *U*, i.e.  $R \subseteq U \times U$ . The set *U* is called the Universe.
- The set of pairs  $R$  could also be defined by its *characteristic predicate*,  $R(p, q)$ , i.e.  $R = \{(p,q): U \times U \mid R(p,q)\}.$
- The *domain* and the range of *R* can be expressed as follows:  $Dom(R) = \{p \mid \exists q[R(p, q)]\}, Range(R) = \{q \mid \exists p[R(p, q)]\}.$

A *limited domain relation*(LD-relation) on *U* is an ordered pair  $L = (R_L, C_L)$ , where:

•  $R_L$ , the *relational component* of *L*, is a relation on *U*, i.e.  $R_L \subseteq U \times U$ ,

•  $C_L$ , the competence set of L, is a subset of the domain of  $R_L$ , i.e.  $C_L \subseteq Dom(R_L)$ .

In order to explain how to use LD-relations especially in tabular form to specify a program in [27], Parnas analyzes the problem of writing an operation which finds the maximum of two integer values stored in programming variables:

- Rewrite a characteristic predicate of a relation directly as a table.
- Check the overlap of a table header.
- Express some rows of a table by standard notation and combine both notations together.

 $\mathbf{r}$ 

- Use abbreviation to represent predicates.
- Narrow long conditions.
- Replace relational operator.

Two examples are taken to illustrate Display Method-*Binary search* and *Dutch national flag.* In these two examples, the specification of the procedure invocation is written in terms of the combination of simple predicates and tabular predicates. Both specification of subproblems in the declaration and statements in the declaration body are written in terms of formal parameters.

### **2.1.4 An Example of the Use of Tables in System Documentation**

Tables can also be used for semi-formal specifications of computing systems [36]. The general method applies to deterministic systems and is based on describing the system by a function

$$
n:S\times C\to S
$$

where *S* and *C* are appropriately chosen sets of states and commands, respectively. A classification of the inter-connection between states and commands, and of the algebraic structure of the state-transition function *n,* determine the way tables can be generated.

The interface of the dialogue box shown in Figure 2.1 provides the features for entering and deleting numeric values in X fields, toggling both of the check boxes B and I, and selecting the focus of the dialogue box. The behavior of the dialogue box is modeled by the system model  $(S, C; n)$ . The carrier and operators of this algebra are defined by :

1. The set of states is the Cartesian product.

 $S = Focus \times N \times B \times B$ 

where set  $Focus = \{x, b, i\}$  holds the possible locations in the dialogue box, N is the set of natural numbers, and *B* is the set of Boolean values.

2. The set of commands is defined to hold all possible events the system can receive.

 $C = Digits \cup Del \cup Space \cup FocusC$ , where

- (a)  $Digits = \{0, ..., 9\}$  of digit events.
- (b)  $Del = \{del\}$  of delete events.
- (c) *Space* = *{space}* of toggle events.
- (d)  $FocusC = {\overline{x}, \overline{b}, \overline{i}}$  of focus selection events.
- 3. System specification is the function  $diag : S \times C \rightarrow S$ .

It defines the behavior of the dialogue box is documented by the table in Figure 2.2. This decomposition fits the command-state decomposition. Here the semiformal definition of *diag(s,* c) starts by first classifying the command *c* and then secondly the state *s.* The main header enumerates the control events and then each sub-header enumerates the local state conditions employed for each command event.

Alternatively, a state-command decomposition of the *diag* function can be used. This generates the table shown in Figure 2.3. Here the semi-formal definition of  $diag(s, c)$  starts by first classifying the state s and then secondly the control event c.

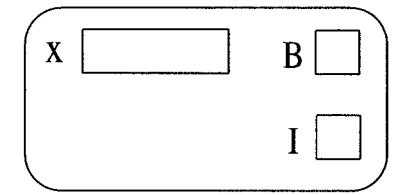

Figure 2.1: The Dialogue Box

# **2.2 Syntax, Semantics, and Transformations of Ten Kinds of Tables**

Parnas summarizes his findings on tabular specifications and describes ten kinds of tables [23], giving their syntax and semantics based on the fact that tabular notation is useful for improving the readability of long mathematical definition, and is particularly well-suited to software documentation. The ten ways in which tables may be interpreted as predicates and functions are:

1. Normal Function Tables

A *normal function table, T,* is a table in which the elements of the main grid, G, are terms and the elements of the headers are predicate expressions.

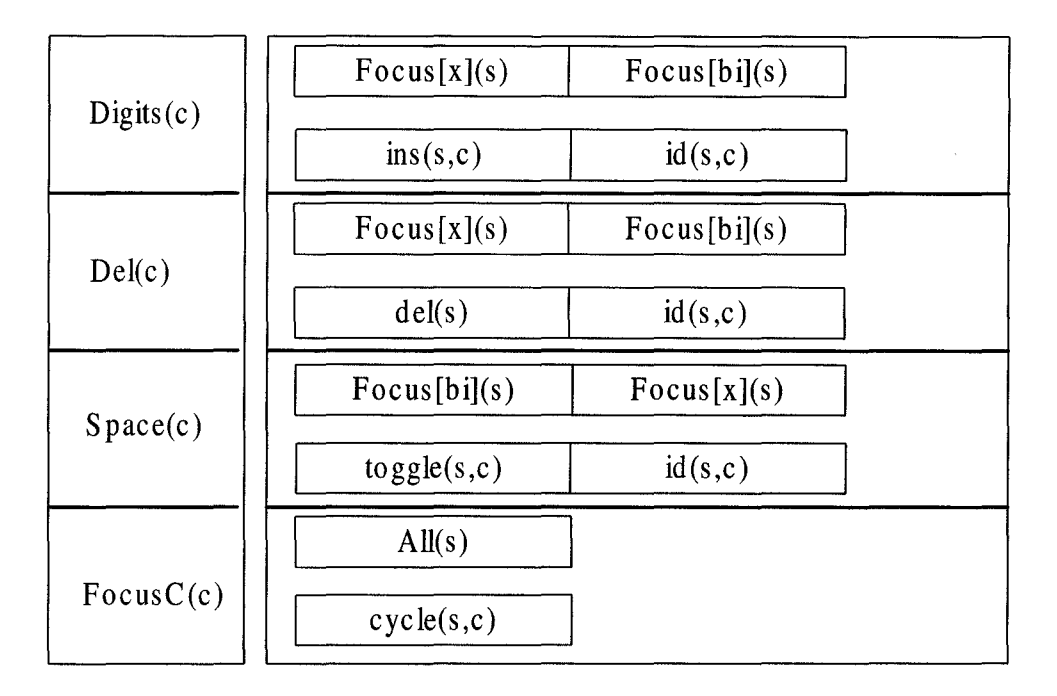

*Master Thesis-* N. *Zhou- McMaster- Computing and Software* 

Figure 2.2: Command Mode Table for Dialogue Box

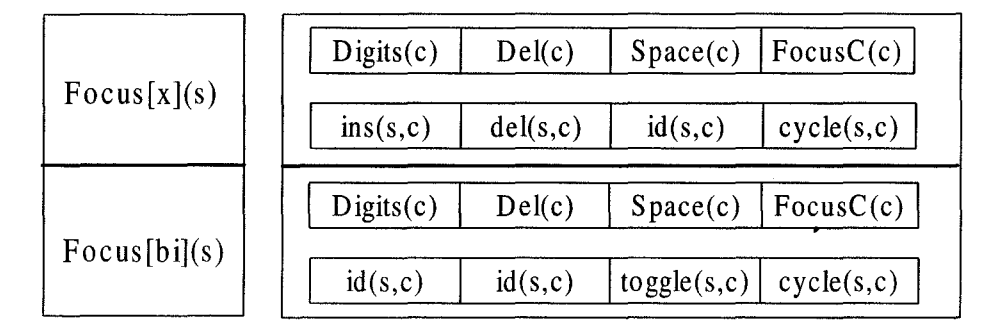

Figure 2.3: State Mode Table for Dialogue Box

2. Inverted Function Tables

An *inverted function table, T,* is a table in which the elements of the main grid,  $G$ , are predicate expressions, the elements of  $H_2, ..., H_{dim(T)}$  are predicate expressions, and the elements of  ${\cal H}_1$  are terms.

3. Vector Function Tables

|       | $v=27$           | y > 27           | u < 27    |  |
|-------|------------------|------------------|-----------|--|
|       |                  |                  |           |  |
| $x=3$ | $27 + \sqrt{27}$ | $54 + \sqrt{27}$ | $u^2 + 3$ |  |
| x < 3 |                  | $-(x-\delta$     | $(x-3)$   |  |
| x > 3 |                  | $2 \times y +$   |           |  |
|       |                  |                  |           |  |

*Master Thesis* - *N. Zhou- McMaster- Computing and Software* 

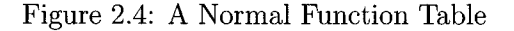

|       | $x + y$  | $x - y$  | $x \times y$ |  |
|-------|----------|----------|--------------|--|
|       |          |          |              |  |
| $x=3$ | y < 3    | $v=3$    | y > 3        |  |
| x<3   | y < x    | y > x    | $y = x$      |  |
| x > 3 | $y < -x$ | $y > -x$ | $y=-x$       |  |
|       |          |          |              |  |

Figure 2.5: An Inverted Function Table

A *vector function table, T,* is a table in which the elements of the main grid, G, are terms, elements of  $H_1, H_3, \ldots, H_{dim(T)}$  are predicate expressions, and the elements of H*2* are single variables.

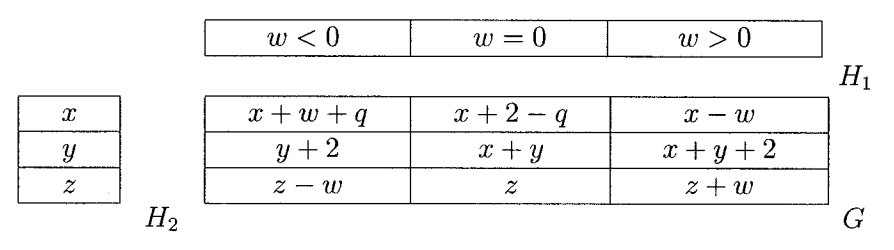

Figure 2.6: A Vector Function Table

4. Normal Relation Tables

A *normal relation table, T,* is a table in which the elements of the main grid and headers are predicate expressions. The expressions in the main grid and headers are constructed from the usual variables except that one variable, which will be written, " $\mathbb{Q}$ ", may not appear in the headers.

5. Inverted Relation Tables

| $x=3$ | $x^2 +$ | $x^2$<br>$=$ 1 | true           |  |
|-------|---------|----------------|----------------|--|
| x<3   |         |                | $^*$ als $e^-$ |  |
| x > 3 |         |                |                |  |
| $H_2$ |         |                |                |  |

*Master Thesis-* N. *Zhou- McMaster- Computing and Software* 

Figure 2.7: A Normal Relation Table

An *inverted relation table, T,* is a table in which the elements of the main grid and headers are predicate expressions. The expressions in  $H_2, ..., H_{dim(T)}$  and *G* are constructed using the usual variables except that one variable, which will be written " $\mathbb{R}$ ", may not appear. The expressions in  $H_1$  may include " $\mathbb{R}$ ".

|       | $x^2 + \overline{u^2}$ . | $\ell = 2$ | $\frac{1}{x^2}$ + |  |
|-------|--------------------------|------------|-------------------|--|
|       |                          |            |                   |  |
| $x=3$ | y > 3                    | $u=3$      |                   |  |
| x<3   |                          |            | false             |  |
| x > 3 | y > 100                  | $=100$     | < 100             |  |
|       |                          |            |                   |  |

Figure 2.8: An Inverted Relation Table

#### 6. Vector Relation Tables

A *vector relation table, T,* is a table in which the elements of the main grid, G, are predicate expressions, the elements of  $H_1, H_3, ..., H_{dim(T)}$  are predicate expressions, and the elements of  $H_2$  are single variables.

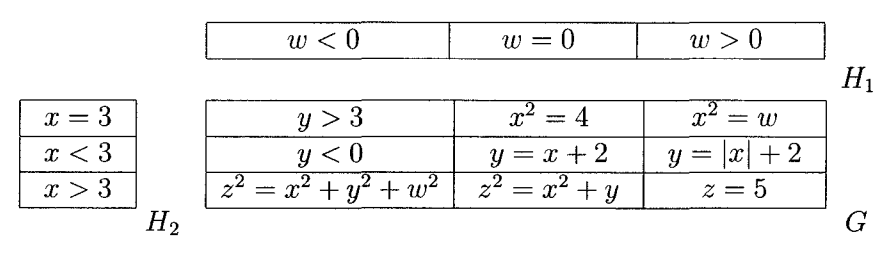

Figure 2.9: A Vector Relation Table

7. Mixed Vector Tables

A *mixed vector table, T,* is a table in which the elements of the main grid, *G,*  are either predicate expressions or terms, the elements of  $H_1, H_3, \ldots H_{dim(T)}$  are predicate expressions, and the elements of H*2* are single variables.

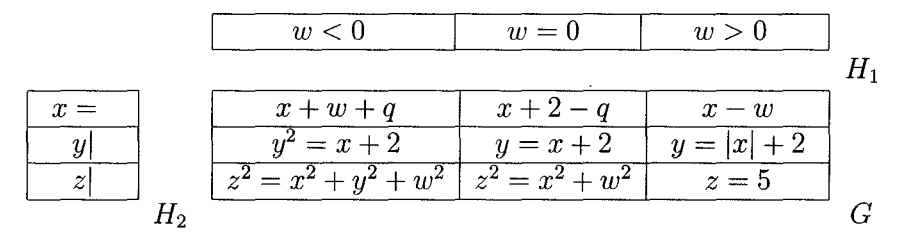

Figure 2.10: A Mixed Vector Table

#### 8. Predicate Expression Tables

A *predicate expression table, T,* is a table in which the elements of the main grid, G, and all headers are predicate expressions.

|       | w < 0 | $w=0$     | w > 0       |  |
|-------|-------|-----------|-------------|--|
|       |       |           |             |  |
| $x=3$ |       | $y+x=w$   | $x+y=z$     |  |
| x<3   |       | $- x = 6$ | $x - y = z$ |  |
| x > 3 |       |           | $z = y$     |  |
| 79    |       |           |             |  |

Figure 2.11: A Predicate Expression Table

#### 9. Characteristic Predicate Tables

A *characteristic predicate table, T,* is a *predicate expression table* where the *deco*rations (the symbols"" and "") are considered part of the variable name. It can be viewed as the set of ordered pairs that constitutes the relation. Characteristic predicate tables are especially useful in tabular verification and refinement [32] to derive weakest precondition and data refinement theorems.

|       |             | w < 0           | $'w=0$             | w>0        |    |
|-------|-------------|-----------------|--------------------|------------|----|
|       |             |                 |                    |            | H1 |
|       |             | $(x'=w')\wedge$ | $(x'=w')\wedge$    |            |    |
| $x=3$ |             | $(w' = 'x)$     | $(w' = 'y) \wedge$ | $w'=x'=`y$ |    |
| x < 3 |             |                 | $(w' = 'y)$        |            |    |
| x > 3 |             | $=$ $x$         | $= 'y$             | $w = w'$   |    |
|       |             |                 | $x'+w' = 'y$       | $y' = x'$  |    |
|       | $H_{\rm 2}$ |                 |                    |            |    |

*Master Thesis-* N. *Zhou- McMaster- Computing and Software* 

Figure 2.12: A Characteristic Predicate Table

#### 10. Generalized Decision Tables

A *generalized decision tables, T,* is a table in which the elements of the main grid,  $G$ , are predicate expressions that may contain a distinguished variable, which we shall denoted by "#", and the elements of  $H_1$  and  $H_2$  are terms that do not include " $\#$ ".  $H_3, ..., H_{dim(T)}$  are not used in this interpretation of tables.

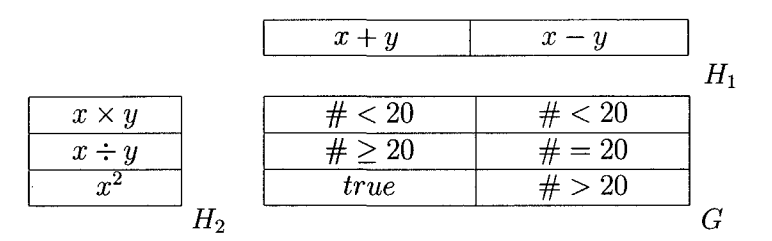

Figure 2.13: A Generalized Decision Table

Problems arise when considering the best kind of tables to represent a function. In order to transform a table to a simpler form of the same kind, Zucker describes the change of a table's dimension and the transformation between a normal and an inverted function table in [37]. The concept of proper table is clarified in an algebraic way. Terms, conditions of a table and the table itself are defined over many-sorted signatures.

### **2.3 Automatic Tabular Documentation Tools**

#### **2.3.1 RSML for Process-Control Systems**

The article [16] defines general analysis criteria that can be applied to black-box requirements specified for process-control systems. Particular attention is focused on the properties of robustness and lack of ambiguity. Semantic analysis techniques associated with a specific model, *Requirements State Machine* (RSM), and a specification language, *Requirements State Machine Language* (RSML), are developed to ensure that these criteria are satisfied for a given specification.

RSML's application on an industrial aircraft collision avoidance system, Traffic Alert and Collision Avoidance System II (TCAS II), are first introduced in [19]. RSML has the features in common with Statecharts: *superstates, AND decomposition, arrays,* and *connectives.* The syntactic and semantic additions to Statecharts are: *directed communications, external events, interface definitions, component state machines, transition definitions, macros and functions, transition buses, cross referencing and identifier types, identity transitions, timing,* and *step semantics.* 

The guarding conditions on the transitions are described by a tabular representation of *disjunctive normal form* (DNF) called AND/OR tables instead of predicate calculus which makes it easier to parse an expression. The far-left column of the AND/OR table contains the logical phrases, each other column is a conjunction of the logical phrases, all columns together are disjunction of each conjunct term which make it much easier to parse the expression. A dot denotes "don't care" for omissions. The table in Figure 2.14 is equivalent to predicate:

 $((\text{Expression-1 }\land\neg \text{ Expression-3}) \lor (\neg \text{ Expression-2 }\land \text{Expression-3}))$ 

AND/OR tables are provided in analysis procedures to find completeness, consistency and safety errors in specifications. Although in the TCAS II requirements

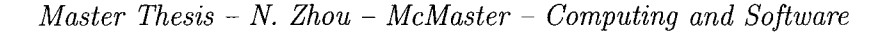

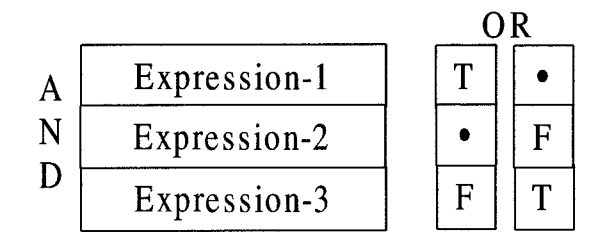

Figure 2.14: An AND/OR Table

specification, automated analysis tools use *Binary Decision Diagrams* (BDDs) for the manipulation of the guarding conditions [11], the readability and reviewability of the AND/OR tabular representation make the error be discovered quickly by the application experts.

#### **2.3.2 Model Checking**

The *Software Cost Reduction* (SCR) requirements method comes from A-7 aircraft operational flight documentation. Faulk [8] provides formal definitions for the A-7 model, van Schouwen [35] extends the original SCR method for the safety-critical components of the Darlington nuclear power plant. The characteristic of this model are compositional, event-driven, mode-machines.

Atlee demonstrate how model checking can be used to verify safety properties for event-driven systems in [3]. A model checking system, MCB, is used for formalizing the semiformal event-driven SCR requirements. MCB accepts a system's behavior requirements as a finite state machine and the safety assertions as temporal logic formulae. First, the transformation algorithm formalizes the software requirements. Then, it can be verified or disproved that the tabular specifications and the relationships between conditions were entered correctly. The shortcoming is that the model checker only analyzes properties of *mode transition tables.* The mode transition tables

| Old Mode |                        | New Mode               |               |                        |               |
|----------|------------------------|------------------------|---------------|------------------------|---------------|
| $m_1$    | $eoc_{1,1,1}$          | $eoc_{1,1,2}$          |               | $\mathit{eoc}_{1,1,p}$ | $m_{1,1}$     |
|          | $eoc_{1,2,1}$          | $\mathit{eoc}_{1,2,2}$ |               | $eoc_{1,2,p}$          | $m_{1,2}$     |
|          |                        |                        | $\cdots$      |                        | $\cdots$      |
|          | $\mathit{eoc}_{1,k,1}$ | $\mathit{eoc}_{1,k,2}$ | $\sim$ $\sim$ | $\mathit{eoc}_{1,k,p}$ | $m_{1,k}$     |
|          |                        |                        |               |                        |               |
| $m_n$    | $\mathit{eoc}_{n,1,1}$ | $\mathit{eoc}_{n,1,2}$ |               | $\mathit{eoc}_{n,1,p}$ | $m_{n,1}$     |
|          | $\mathit{eoc}_{n,2,1}$ | $eoc_{n,2,2}$          | $\sim$ $\sim$ | $\mathit{eoc}_{n,2,p}$ | $m_{n,2}$     |
|          | $\cdots$               |                        |               |                        | $\sim$ $\sim$ |
|          | $\mathit{eoc}_{n,k,1}$ | $eoc_{n,k,2}$          |               | $\mathit{eoc}_{n,k,p}$ | $m_{n,k}$     |

*Master Thesis-* N. *Zhou- McMaster- Computing and Software* 

Table 2.3: A Mode Transition Table

are of the form in Table 2.3.

Each row in the table specifies the event causing the transition from the mode on the left to the mode on the right. A table entry in the middle of the table may be an event ( $\mathcal{Q}(\mathbf{T},\mathcal{Q}(\mathbf{F}))$  triggered by a change of the condition, or a condition value (t,f) which are depended by the event. The global tabular specification is then converted into a CTL machine. The model checker accepts a CTL machine and a CTL formula<sup>3</sup> , and determines whether the formula holds in the machine or not, which can perform state-based model checking using CTL model checker.

#### **2.3.3 SCR\***

Parnas and Medey [26] introduced the *four-variable model* to provide a formal framework for semantic decomposition. The four-variable model describes the systern behavior (functional or non-functional requirements) as a set of mathematical relations on four sets of variables  $-$  monitored and controlled variables and input and output data items. Four-Variable Model together with four other constructs modes, terms, conditions, and events are SCR constructs [13]. The tabular notation

<sup>3</sup>Computational tree logic (CTL) is a temporal logic. It uses atomic propositions as its building blocks to make statements about the states of a system. CTL then combines theses propositions into formulae using logical operators and temporal operators.

in SCR specifications facilitates industrial application of the method. There are three kinds of tables - *event tables, condition tables* and *mode transition tables.* Event and condition tables are the same as those in the A-7 documentation. Mode transition tables in [13] are similar to Table 2.3 except that several depended conditions and one input triggered event are combined together to build a new event by a logical expression of form:

*@T(Cond1)* WHEN [Cond2]

Below is an example of a mode transition table which describes a mode (monitored variable) as a function of an old mode and an event.

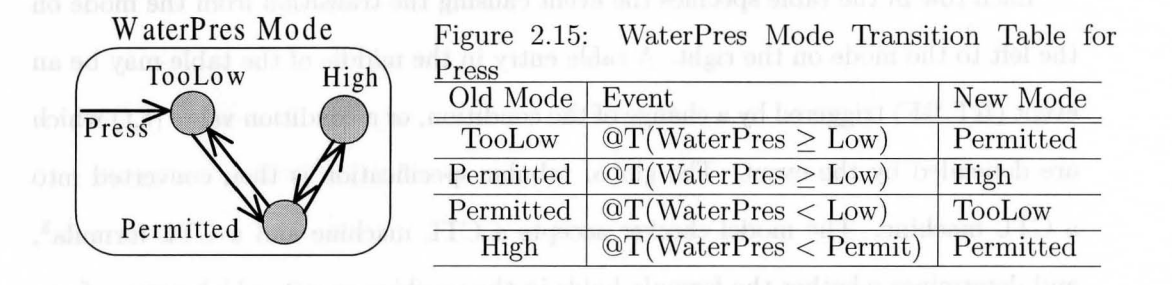

We consider Water Pres mode class are divided into three segment mode  $-$  TooLow, Permitted, and High by two constants Low and Permit. The first row illustrates that if the old mode is TooLow, then after the event which makes water pressure below Low exceed Low mark, the new mode of WaterPres is Permitted.

Illuminated by the Four-Variable Model, a formal requirement model, *finite-state automaton system model,* was invented to provide a precise and detailed semantics for the SCR method [13]. It describes the input and output variables, conditions, events, and other constructs that make up an SCR specification in terms of that automaton. The model also describes how a set of table functions, called table functions, can be derived from the SCR tables. These table functions define the transform which maps the current state and an input event to a new state.

A powerful and robust CASE tool,  $SCR^*$ , was developed on this model to support automatic detection of errors expressed in the SCR tabular notation [12]. The toolset which is written in  $C++$  and runs on SPARC workstation includes a specification editor for creating and modifying the specification, a simulator for symbolically executing the system, and two formal analysis tools. One analysis tool is a consistency checker for testing the specifications for consistency with a formal requirement model; the other is a verifier for checking that the specifications satisfy selected application properties.

#### **2.3.4 Tablewise**

Decision tables are widely used for specifying finite functions, such as finite state transitions [15]. Table 2.4 is a simple decision table that specifies an input-output relation. The first two columns list the input variables and the possible values, called *states,* that each may take. The top row lists the possible output values (operational procedures, or modes to be entered). The rest of the table is called its *body.* Each row of the body belongs to the variable listed in the first column in that row. Each column, or *scenario,* represents the conjunction of its cells.

| Operational Procedure |              | Op Proc 1 |                        | Op Proc $2 \parallel$ |
|-----------------------|--------------|-----------|------------------------|-----------------------|
| <b>Senarios</b>       |              |           | Scen $1 \mid$ Scen $2$ | Scen 3                |
| Inputs                | $\rm Values$ |           |                        |                       |
|                       | $s_1, s_2$   |           |                        |                       |
|                       | $s_1, , s_n$ |           |                        |                       |

Table 2.4: A Simple Decision Table

Hoover and Chen have demonstrated the utility of Tablewise in [15]. Tablewise performs three kinds of logical analysis of decision tables: detecting overlap between engagement criteria of different operational procedures( failure of consistency), detect-
ing scenarios not covered by any engagement criterion(failure of completeness), and detecting structural defects in a decision table that prevent it from being functional. Besides logical analysis, Tablewise can generate code implementing a decision table and English-language text describing it.

Completeness is more difficult to detect than overlap since no one column in the table is responsible for the absence of others. In order to localize flaws causing incompleteness, a form of structural analysis is developed. It finds minimum sets of variables that the table correlates in a way that precludes functionality. Therefore, overlap and structural analysis together is a method for analyzing functionality of decision tables.

#### **2.3.5 TABLE Construct in PVS**

In addition to these independent table tools, a simple construct for tabular specification is added to PVS [22]. This construct is useful for many purposes since it cooperates with other utilities of PVS. The side condition of the construct is that the rows and columns are disjoint and exclusive. This utility is used in requirements analysis for Space Shuttle flight software by colleagues at NASA and Lockheed-Martin [6] [29]. Lawford et al. [18] use the capability to verify decomposition of proof obligations, on second thoughts, extending the 4-variable model to an 8-variable model by adding tolerance relations. TABLE constructs of PVS has an input syntax for one-dimensional, two-dimensional and enumeration tables and allowing blank entries when a specific condition can no longer arise. These tables are translated to internal IF-THEN-ELSE constructs of PVS theorem prover and printed as true tables by L<sup>o</sup>T<sub>F</sub>X typesetting.

One-dimensional tables have vertical and horizontal formats shown in Figure 2.6. Each row is included by  $\vert$  and  $\vert$  except that the upper header of a horizontal table

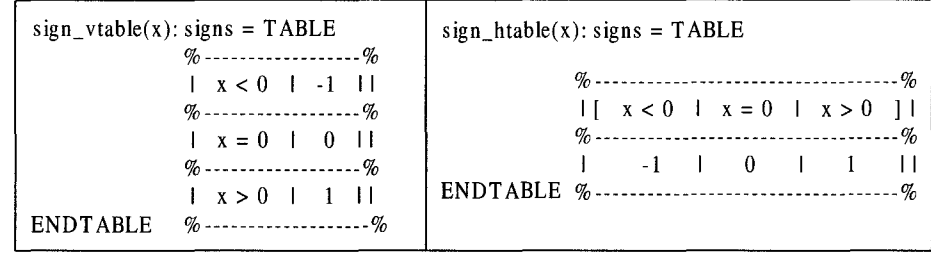

use  $[[...]$  to alert parser that it present the information in a different order.

Figure 2.16: One-Dimensional Vertical and Horizontal Tables

Enumeration Tables are a syntactic variation of one-dimensional or two-dimensional tables where the conditions to a table are of the form *x* = *expression* for some single identifier x. Figure 2.7 gives a two-dimensional table and its corresponding enumeration tables.

| $tw$ o-dimensional(state, input): some_type = $TABLE$                |  |  |  |  |  |  | state, input |  | enumeration(state, input): some type = $TABLE$ |  |                                                                          |  |
|----------------------------------------------------------------------|--|--|--|--|--|--|--------------|--|------------------------------------------------|--|--------------------------------------------------------------------------|--|
| $\begin{bmatrix} \text{state} = a \\ \text{state} = b \end{bmatrix}$ |  |  |  |  |  |  |              |  |                                                |  | $\left  \begin{array}{c} \text{I} \text{I} \text{X} \end{array} \right $ |  |
| $\ln put = x \ln p$                                                  |  |  |  |  |  |  |              |  |                                                |  |                                                                          |  |
|                                                                      |  |  |  |  |  |  |              |  |                                                |  |                                                                          |  |
| <b>ENDTABLE</b>                                                      |  |  |  |  |  |  |              |  |                                                |  |                                                                          |  |

Figure 2.17: A Two-Dimensional Table and Its Corresponding Enumeration Table

The PVS TABLE construct can not represent decision tables supported by Tablewise. The TABLE construct interprets a scenario of a decision table as the argument list to a function X to be applied to each cell of that scenario. Thus, function X and an operational procedure is represented as a vertical one-dimensional PVS table. We can also use tabular specifications in a theorem proving context to identify the anomaly in either our expectations or our formalization of the specification.

Transition relations provide a way to pose and examine invariant or reachable property by simulating the tabular manner of the SCR method. To model the mode transition table of Figure 2.5 in PVS, a condition is specified as a predicate on inputs to the system, then at  $T(\mathcal{Q}T)$ , at  $F(\mathcal{Q}F)$ , T, F, and dc ("don't care") are higher order functions. The corresponding PVS representation is shown in Figure 2.8.

event\_constructor:  $TYPE = [condition \rightarrow event]$  $EC: TYPE = event \; constructor$  $PC(A,B)(a,b)(p,q):bool = A(a)(p,q) \& B(b)(p,q)$ % Note: PC stands for "pairwise conjunction" original(s: modes,  $(p, q:$  monitored\_vars)): modes = LET  $x = (WaterPres \gt = Low, WaterPres \lt Perm);$  $X = (LAMBDA (a,b: EC) : PC (a,b) (x) (p, q))$ IN TABLEs I TooLow I TABLE %-------------l------------------l------------------1--------------------ll I X ( atT, de) I Permitted II %--------------------------------------------------1--------------------1 I I ELSE I TooLow II %--------------------------------------------------I--------------------1 I ENDTABLE II I Permitted I TABLE % -------------1------------------1------------------1--------------------1 I  $I \times ($  at T, dc ) High II % -------------I------------------1------------------I--------------------1 I I X( atF, de) I TooLow II % --------------------------------------------------I--------------------1 I I ELSE I Permitted II % --------------------------------------------------I--------------------I I ENDTABLE II I High I TABLE % -------------l------------------1------------------l--------------------ll I X ( dc, atT ) I Permitted II %--------------------------------------------------I--------------------I I I ELSE I High I I % --------------------------------------------------1--------------------1 I ENDTABLE II ENDTABLE

Figure 2.18: The SRC Table Represented in PVS

A state transition relation can be derived from the corresponding mode transition table. The branching time temporal logic CTL provides a method to specify some properties of the computations induced by a transition relation. The PVS model-check command can verify formulae specified by CTL. Overall, the PVS treatment requires no customized development: it builds on capacities such as tables, typechecker-generated proof obligations, dependent typing, higher-order functions, model-checking and theorem proving.

### **2.4 Table Tool System**

Abraham outlines the documentation methods in [2] for software products developed by *Software Engineering Research Group* (SERG) at McMaster University, and describes how a generalized model of tabular expressions has been applied to build a tool that evaluates a broad class of software documentation. An application of the *Table Tool System* (TTS) that interprets a group of tabular expressions is also provided. C code generated by the tool will evaluate the logical expressions contained in an input specification. Expression evaluation is useful when checking a specification or for testing an implementation against its specification.

The model presented in [17] covers most of the known table types for documenting Software Engineering projects, and admits precise classification and definition of new types of tables. The central concept in the approach is *cell information flow graph*  ( CCG) which characterizes the information flow among table cells. A raw table skeleton is defined by a header and a grid. It is extended to a medium table skeleton by adding a CCG. A well done table skeleton consists of a table predicate rule, a table relation rule, a table composition rule and a medium table skeleton. A tabular expression is a tuple of a well done table skeleton, a mapping which assigns a predicate

expression to each guard cell and a relation expression to each value cell, together with a set of inputs and outputs. Using tabular expressions in [17] enables us to use mathematical precision in the documentation of software requirements, eases the methods of extending and/or modifying tables, and most importantly, helps in building automated tools that are able to interpret tabular expressions.

# **Chapter 3**

# **Tabular Verification and Refinement Overview**

The utility of tabular specification in Chapter 2 are proposed for structuring complex mathematical expressions or informal operations. In their formal manipulation, tabular predicates and tabular relations are explored to be used in program verification and refinement based on pre- and post-conditions. This chapter is literately summarized from [32]. We present it here to make the thesis self-contained.

# **3.1 Terminology and Notation**

#### **3.1.1 Properties of Vectors**

A vector pv is *disjoint* if all its elements are mutually exclusive,  $\neg (pv_i \wedge pv_k)$  for all *i* and *k* with  $i \neq k$ . Two vectors pv and qv are *jointly disjoint* if  $\neg(pv_i \wedge qv_j \wedge pv_k \wedge qv_l)$ for all  $i, j, k, l$  with either  $i \neq k$  or  $j \neq l$ . If pv and qv are jointly disjoint, then the conjunction of any two elements of  $pv(qv)$  does not need to be false in isolation but only if conjoined with an element of  $qv(pv)$ . Vector pv *covers (at least) c* if one of its

elements is true if *c* is true,  $c \implies \forall i \cdot pv_i$  and *covers exactly c* if  $c \equiv \forall i \cdot pv_i$ . Vector *pv* is *total* if it covers *true.* Vector *pv partitions c* if it is disjoint and covers exactly c.

#### **3.1.2 Relations**

It is usual to describe relations using boolean expressions. A boolean expression can be presented in a tabular form [23]. Notational conventions in [27] are used to increase the readability of tables. A non-deterministic program is modeled by a relation of type  $XV \to XV' \to Bool$  with initial state space  $XV$  and final state space *XV'.* Let *P* be a program specified by the characteristic predicate of a relation, and let  $xv_1, \ldots, xv_k$  be variables in *P* which form its state space,  $XV = (xv_1, \ldots, xv_k)$ . Then:

- " $xv_i$ " (to be read " $xv_i$  before") denotes the value of the program variable  $v_i$ before an execution of  $P$ ,
- $"xv''$  (to be read  $"xv_i$  *after*") denotes the value of the variable  $v_i$  after a terminating execution of P,
- Since Ocaml does not support prime as its' composition of variable name, we use  $v_i$ 1 instead of  $v_i'$  in the implementation of tabular specification and refinement using this programming language.

#### **3.1.3 Relational Operation**

We define the constant relations  $\perp$  (empty relation),  $\top$  (universal relation), *Id* (identity relation), and for relations P and Q the operations  $\overline{P}$  (complement),  $P^{-1}$ (inverse),  $P \cap Q$  (intersection),  $P \cup Q$  (union),  $P \circ Q$  (relational composition) as well as the predicates  $P \subseteq Q$  and  $P \supseteq Q$  (inclusion):

$$
\perp xv \, xv' \equiv false
$$
\n
$$
\perp xv \, xv' \equiv false
$$
\n
$$
\perp v \, xv' \equiv true
$$
\n
$$
\perp w \, xv' \equiv true
$$
\n
$$
\perp w \, xv' \equiv true
$$
\n
$$
\perp w \, xv' \equiv true
$$
\n
$$
\perp w \, xv' \equiv true
$$
\n
$$
\perp w \, xv' \equiv xv = xv'
$$
\n
$$
\perp w \, v \, v' \equiv xv = xv'
$$
\n
$$
\perp w \, v \, v' \equiv 0
$$
\n
$$
\perp w \, xv' \equiv 0
$$
\n
$$
\perp w \, xv' \equiv 0
$$
\n
$$
\perp w \, xv' \equiv 0
$$
\n
$$
\perp w \, xv' \equiv 0
$$
\n
$$
\perp w \, xv' \equiv 0
$$
\n
$$
\perp w \, xv' \equiv 0
$$
\n
$$
\perp w \, xv' \equiv 0
$$
\n
$$
\perp w \, xv' \equiv 0
$$
\n
$$
\perp w \, xv' \equiv 0
$$
\n
$$
\perp w \, xv' \equiv 0
$$
\n
$$
\perp w \, xv' \equiv 0
$$
\n
$$
\perp w \, xv' \equiv 0
$$
\n
$$
\perp w \, xv' \equiv 0
$$
\n
$$
\perp w \, xv' \equiv 0
$$
\n
$$
\perp w \, xv' \equiv 0
$$
\n
$$
\perp w \, xv' \equiv 0
$$
\n
$$
\perp w \, xv' \equiv 0
$$
\n
$$
\perp w \, xv' \equiv 0
$$
\n
$$
\perp w \, xv' \equiv 0
$$
\n
$$
\perp w \, xv' \equiv 0
$$
\n
$$
\perp w \, xv' \equiv 0
$$
\n
$$
\perp w \, xv' \equiv 0
$$
\n
$$
\perp w \, xv' \equiv 0
$$
\n
$$
\perp w \, xv' \equiv 0
$$
\n
$$
\perp w \, xv' \equiv 0
$$
\n
$$
\perp w \, xv' \equiv 0
$$
\n
$$
\
$$

A relation P is *functional* if  $P^{-1} \circ P \subseteq Id$  and *injective* if  $P \circ P^{-1} \subseteq Id$ . Relation *P* is called a *condition* if  $P \circ \top = P$ . The *domain*  $\triangle P$  of a relation *P* is defined by  $\Delta P = P \circ \top$ . A relation P is *total* if  $\Delta P = \top$ , or equivalently  $Id \subseteq P \circ P^{-1}$ . Relation P is *surjective* if  $\Delta P^{-1} = \top$ , or equivalently  $Id \subseteq P^{-1} \circ P$ . We make use of generalized union  $\cup i \in I \cdot P_i$  and generalized intersection  $\cap i \in I \cdot P_i$ , for arbitrary index set *I.* Relations have the following facts.

Let  $P, Q, P_i, Q_i$  be relations and  $C$  a condition:

- (a)  $P \circ (\cup i \in I \cdot Q_i) = \cup i \in I \cdot P \circ Q_i$
- (b)  $(U_i \in I \cdot P_i) \circ Q = \bigcup_i \in I \cdot P_i \circ Q$
- (c)  $P \circ (\bigcap i \in I \cdot Q_i) \subseteq \bigcap i \in I \cdot P \circ Q_i$
- (d)  $(ni \in I \cdot P_i) \circ Q \subseteq n_i \in I \cdot P_i \circ Q$
- (e)  $P \circ (\bigcap i \in I \cdot Q_i) = \bigcap i \in I \cdot P \circ Q_i$ if *P* is functional.
- (f)  $(\cap i \in I \cdot P_i) \circ Q = \cap i \in I \cdot P_i \circ Q$ if Q is injective.
- (g) *(CnP)oQ=Cn(PoQ)*

#### **3.1.4 Precondition and Weakest Precondition**

Assuming that the set of program variables is fixed, we can determine for any statement a characterizing predicate over unprimed and primed variables.

The theory about deriving precondition from program statements is shown as below [34]:

If an operation *S* over initial state  $xv_1,...,xv_m$  and final state  $xv'_1,...,xv'_n$  is given by a predicate P,

$$
S(xv_1, ..., xv_m)(xv'_1, ..., xv'_n) = P
$$

then its precondition is:

$$
pre S = (\exists x v'_1, ..., x v'_n \cdot P)
$$

The domain  $\Delta P$  of a program  $P$  is interpreted either as the *enabledness domain* (or guard) of P or as the *termination domain* (or *precondition)* of P. The weakest precondition  $[P]C$  of program P to establish post condition C characterizes those initial states in which *P* is never going to lead to a state outside *C:* 

$$
[P]C = \overline{P \circ C}
$$

If  $\triangle P$  is interpreted as the enabledness domain of program P, then  $[P]C$  characterizes those initial states in which either  $P$  is not enabled or  $P$  is enabled and leads to a state in *C*. If  $\Delta P$  is interpreted as the termination domain of program *P*, then  $[P]C$ characterizes those initial states in which either  $P$  does not terminate or  $P$  terminates and leads to a state in *C*. In this case we would refer to  $[P]C$  as the *weakest liberal precondition.* Leaving both interpretations open, we uniformly refer to [P]C as the weakest precondition for *P* to establish *C.* 

The weakest precondition can equivalently be defined in terms of predicates. We assume that the state consists of a vector *xv* of variables and that the initial and final state space are products of the same type:

#### **Theorem 5.1 (Weakest Precondition).**

 $[P]C$  *xv*  $xv' \equiv \forall xv' \cdot P$  *xv*  $xv' \Rightarrow C$  *xv'*  $xv'$ 

### **3.2 Tabular Predicates**

Tabular predicates are predicates written as a disjunction of conjunctions. A tabular predicate with one *header* consisting of predicates *p, q,* rand a *body* consisting of predicates *s, t, u* is defined by

$$
\frac{p}{s} \left| \frac{q}{t} \right| \frac{r}{r} \equiv (p \wedge s) \vee (q \wedge t) \vee (r \wedge u)
$$

In general, let *I* be a finite and non-empty set of indices and let *pv* be an indexed collection of predicates that we call a vector, with elements  $pv_i$  for  $i \in I$ . Tables with a single header are *one-dimensional.* With *pv* and *qv* vectors over the same index set, we introduce a shorthand for a table with header *pv,* and body *qv,* defined by generalizing the above example:

$$
\frac{pv}{qv} \equiv \forall i \cdot pv_i \wedge qv_i
$$

On vectors *pv* and *qv* over the same index set  $-pv, pv \wedge qu, pv \vee qu, pv \Rightarrow qu, pv \Leftarrow qu$ , and  $pv \equiv qv$  are all defined by the pointwise extension of the corresponding operators on *Bool, e.g.*  $(pv \wedge qv)_i \equiv pv_i \wedge qv_i$ . On occasion we identify a predicate *p* with a vector with all elements being *p*. This also allows us to write expressions like  $p \wedge pv$ , with the meaning of  $(p \wedge pv_i) \equiv p \wedge pv_i$ , and similarly for other Boolean operators.

In general, an *n*-dimensional table has *n* headers; here we restrict ourselves to oneand two-dimensional tables. Let  $I$  and  $J$  be index sets, let  $pv$  be an  $I$ -indexed vector, let qv be a J-indexed vector, and let rm be a doubly indexed collection of predicates that we call a *matrix*, with elements  $rm_{i,j}$  for  $i \in I$  and  $j \in J$ . We introduce a shorthand for a two-dimensional tabular predicate with headers *pv, qv* and body *rm* :

$$
\frac{qv}{pv \mid rm} \equiv \forall i, j \cdot pv_i \wedge qv_j \wedge rm_{i,j}
$$

We also use a shorthand with multiple vectors in one header, with the special case of one vector being a single predicate:

$$
\frac{qv}{pv} \frac{rv}{qm} \frac{rv}{rm} \equiv \forall i \cdot (\forall j \cdot pv_i \wedge qv_j \wedge qm_{i,j}) \vee (\forall k \cdot pv_i \wedge rv_k \wedge rm_{i,k})
$$

On matrices rm and sm over the same index sets  $\neg rm, rm \wedge sm, rm \vee sm, rm \Rightarrow$  $sm, rm \Leftarrow sm, and rm \equiv sm$  are all defined by the pointwise extension of the corresponding operators on *Bool*, e.g.  $(\neg rm)_{i,j} \equiv \neg rm_{i,j}$ . On occasion we identify a predicate  $p$  with a matrix with all elements being  $p$ . This also allows us to write expressions like  $p \wedge pm$ , with the meaning of  $(p \wedge pm)_{i,j} \equiv p \wedge pm_{i,j}$ , and similarly for other Boolean operators. We will also identify a vector  $pv$  with a matrix with all columns being pv. This allows us to write expressions like  $pv \wedge pm$ , with the meaning of  $(pv \wedge pm)_{i,j} \equiv pv_i \wedge pm_{i,j}$ , and similarly for other Boolean operators. Some basic transformations of tabular predicates are:

#### **Theorem 2.1 (Transposing).**

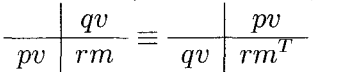

**Theorem 2.2 (Swapping Rows and Columns).** 

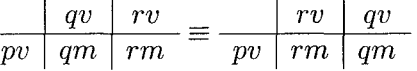

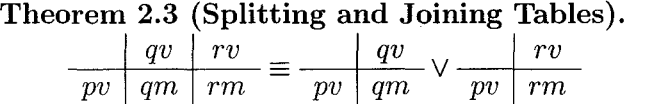

**Theorem 2.4 (Extending and Contracting).**   $\frac{qv}{pv} \frac{rv}{qm} \frac{rv}{rm} \equiv \frac{qv}{pv} \frac{qv}{qm} \equiv \frac{rv}{pv} \frac{qv}{qm} \Rightarrow \frac{qv}{pv} \frac{qv}{qm}$ 

**Theorem 2.5 (Lifting and Flattening).** 

(a) 
$$
\frac{qv}{p|rv} \equiv \frac{qv}{p \wedge rv}
$$
  
(b) 
$$
\frac{qv}{pv|rm} \equiv \frac{qv}{\vee i \cdot pv_i \wedge rm_i}
$$

Theorem 2.6 (Removing Header Overlap).

| $qv$ | $s$  | $t$  |      |
|------|------|------|------|
| $pv$ | $rm$ | $sv$ | $tv$ |
| $pv$ | $rm$ | $sv$ |      |
| $tv$ | $sw$ |      |      |
| $mv$ | $rm$ |      |      |
| $sv$ | $tr$ |      |      |

Theorem 2.7 (Making Header Total).

$$
\frac{qv}{pv \mid rm} \equiv \frac{qv}{pv \mid rm} \frac{\neg \vee j \cdot qv_j}{false}
$$

**Theorem 2.8 (Replacing Table Elements).** 

(a) 
$$
\left(\begin{array}{c|c|c}\nq & q & qv \\
\hline\np & r & \dots \\
pv & \dots & \dots\n\end{array}\right) \equiv \left(\begin{array}{c|c|c}\nq & qv \\
r' & \dots & \dots \\
pv & \dots & \dots\n\end{array}\right) \Leftarrow (p \land q \Rightarrow (r \equiv r'))
$$

(b) 
$$
\left(\frac{q}{pv} \mid \frac{qv}{rv} \right) = \frac{q'}{pv} \mid \frac{qv}{rv} \mid ...
$$
  $\left(\wedge i \cdot pv_i \wedge rv_i \Rightarrow (q \equiv q')\right)$ 

**Theorem 2.9 (Splitting and Joining Rows and Columns).** 

| $q \vee r$ | ...  | $q$ | $r$ | ...  |      |      |     |
|------------|------|-----|-----|------|------|------|-----|
| $pv$       | $sv$ | ... | $=$ | $pv$ | $sv$ | $sv$ | ... |

# **3.3 Operations on Tabular Predicates**

We give some basic theorems about common Boolean operators applied to tables.

**Theorem 3.1 (Table Negation)** 

(a) 
$$
-\left(\frac{qv}{pv} \mid rm\right) \equiv \wedge i, j \cdot pv_i \wedge qv_j \Rightarrow \neg rm_{i,j}
$$
  
\n(b)  $-\left(\frac{qv}{pv} \mid rm\right) \Rightarrow \frac{qv}{pv} \mid \neg rm$  if  $pv, qv$  are total  
\n(c)  $-\left(\frac{qv}{pv} \mid \neg rm\right) \Leftarrow \frac{qv}{pv} \mid \neg rm$  if  $pv, qv$  are jointly disjoint  
\n(d)  $-\left(\frac{qv}{pv} \mid rm\right) \equiv \frac{qv}{pv} \mid \neg rm$  if  $pv, qv$  are total and jointly disjoint

Theorem 3.2 (Table Conjunction)  
\n(a) 
$$
\frac{qv}{pv} \wedge \frac{qv}{rm} \wedge \frac{qv}{sm} \Leftarrow \frac{qv}{pv} \wedge sm
$$
  
\n(b)  $\frac{qv}{pv} \wedge \frac{qv}{rm} \wedge \frac{qv}{sm} \equiv \frac{qv}{pv} \wedge sm$  if  $pv, qv$  are jointly disjoint

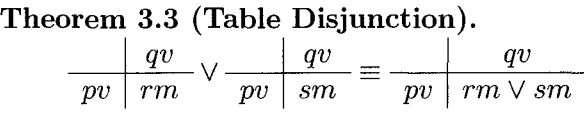

**Theorem 3.4 (Predicate-Table Implication).** 

(a) 
$$
\left(\frac{qv}{pv} \mid rm \Rightarrow s\right) \equiv (\land i, j \cdot pv_i \land qv_j \land rm_{i,j} \Rightarrow s)
$$
  
\n(b)  $\left(s \Rightarrow \frac{qv}{pv} \mid rm\right) \Rightarrow (\land i, j \cdot s \land pv_i \land qv_j \Rightarrow rm_{i,j})$  if  $pv, qv$  are jointly disjoint.  
\n(c)  $\left(s \Rightarrow \frac{qv}{pv} \mid rm\right) \Leftarrow (\land i, j \cdot s \land pv_i \land qv_j \Rightarrow rm_{i,j})$  if  $pv$  covers  $s, qv$  covers  $s$ .  
\n(d)  $\left(s \Rightarrow \frac{|qv|}{qv}\right) = (\land i, j \cdot s \land pv_i \land qv_j \Rightarrow rm_{i,j})$ 

(d) 
$$
\left(s \Rightarrow \frac{qv}{pv} \mid rm\right) \equiv (\land i, j \cdot s \land pv_i \land qv_j \Rightarrow rm_{i,j})
$$
  
if *ru* covers *s gu gours s* and *gu gu gug ign* jointly dis

if *pv* covers *s*,  $qv$  covers *s* and *pv*, *qv* are jointly disjoint.

 $\ddot{\phantom{a}}$ 

(e) 
$$
\left(s \Rightarrow \frac{qv}{pv \mid rm}\right) \equiv \frac{s \Rightarrow qv}{s \Rightarrow pw}
$$
  
\n(f)  $\left(s \Rightarrow \frac{qv}{pv \mid rm}\right) \equiv \frac{qv}{pv \mid s \Rightarrow rm}$  if  $pv, qv$  are total and jointly disjoint.

**Theorem 3.5 (Table Implication).** 

(a) 
$$
\left(\frac{qv}{pv} \mid rm \Rightarrow \frac{qv}{pv} \mid sm\right) \Leftarrow \land i, j \cdot pv_i \land qv_j \land rm_{i,j} \Rightarrow sm_{i,j}
$$
  
\n(b)  $\left(\frac{qv}{pv} \mid rm \Rightarrow \frac{qv}{pv} \mid sm\right) \Rightarrow \frac{qv}{pv} \mid rm \Rightarrow sm$  if  $pv, qv$  are total.  
\n(c)  $\left(\frac{qv}{pv} \mid rm \Rightarrow \frac{qv}{pv} \mid sm\right) \Leftarrow \frac{qv}{pv} \mid rm \Rightarrow sm$  if  $pv, qv$  are jointly disjoint.  
\n(d)  $\left(\frac{qv}{pv} \mid rm \Rightarrow \frac{qv}{pv} \mid sm\right) \equiv \frac{qv}{pv} \mid rm \Rightarrow sm$   
\nif  $pv, qv$  are total and jointly disjoint.

**Theorem 3.6 (Table Equivalence).** 

 $\ddot{\phantom{a}}$ 

(a) 
$$
\left(\frac{qv}{pv \mid rm} \equiv \frac{qv}{pv \mid sm}\right) \Leftarrow \land i, j \cdot pv_i \land qv_j \Rightarrow (rm_{i,j} \equiv sm_{i,j})
$$

(b) 
$$
\left(\frac{qv}{pv \mid rm} \equiv \frac{qv}{pv \mid sm}\right) \Leftarrow \frac{qv}{pv \mid rm \equiv sm}
$$
 if  $pv, qv$  are jointly disjoint.  
\n(c)  $\left(\frac{qv}{pv \mid rm} \equiv \frac{qv}{pv \mid sm}\right) \equiv \frac{qv}{pv \mid rm \equiv sm}$   
\nif  $pv, qv$  are total and jointly disjoint.

### 3.4 **Tabular Relations**

Tabular relations are defined in analogy to tabular predicates using generalized intersection and union. Let *PV* and *QV* be vectors of relations and let *RM* be a matrix of relations:

$$
\frac{QV}{PV \mid RM} \equiv \cup i, j \cdot PV_i \cap QV_i \cap RM_{i,j}
$$

All operations on relations are pointwise extended to operations on vectors and rnatrices. On occasion we identify a relation  $P$  with a vector or a matrix with all elements being  $P$ . For example, this allows us to write  $P \circ PV$ , with the meaning of  $(P \circ PV)_i = P \circ PV_i$ . There is a direct relationship between tabular predicates and tabular relations. Let *pv* and *qv* be vectors of predicates, let *rm* be a matrix of predicates, let *PV* and *QV* be vectors of relations, and let *RM* be a matrix of relations. If

$$
PV_i \; x \; y \equiv pv_i, \qquad QV_i \; x \; y \equiv qv_j, \qquad RM_{i,j} \; x \; y \equiv rm_{i,j}
$$

then the following two definitions of relation *S* are equivalent:

$$
S = \frac{QV}{PV \mid RM}, \qquad S \ x \ y \equiv \frac{qv}{pv \mid rm}
$$

This relationship between tabular predicates and tabular relations allows us to switch between them as convenient. This also allows us to lift all theorems on tabular predicates to tabular relations as needed. In particular the notions of disjointness and coverage carry over to relations.

Operations on tabular relations are:

**Theorem 4.1 (Table Domain).** 

$$
\triangle \left(\begin{array}{c|c} & CV \\ \hline BV & PM \end{array}\right) = \frac{CV}{BV \mid \triangle PM}
$$

**Theorem 4.2 (Table Composition).** 

(a) 
$$
\frac{CV}{BV} \cap \frac{CV}{PM} \circ Q = \frac{CV}{BV} \cap \frac{CV}{PM \circ Q}
$$
  
\n(b) 
$$
S \circ \frac{QV}{PV} \cap \frac{QV}{RM} \subseteq \frac{S \circ QV}{S \circ PW}
$$
  
\n(c) 
$$
S \circ \frac{QV}{PV} \cap \frac{QV}{RM} \equiv \frac{S \circ QV}{S \circ PW}
$$
 if S is functional

# **3.5 Tabular Verification**

A typical use of weakest preconditions is for checking invariance properties: an operation *P establishes* condition *C* if  $[P]C = T$  and *P preserves C* if  $C \subseteq [P]C$ . Consequently we give theorems for deducing that a weakest precondition-if expressed as a predicate-is either universally true or is weaker than a given precondition. We make use of the following facts about weakest preconditions. Assume  $P, P_i$  are relations, for an arbitrary index set  $I$ , and  $B, C$  are conditions:

**Lemma 5.1.** 

- (a)  $[\cup i \in I \cdot P_i]C = \cap i \in I \cdot [P_i]C$
- (b)  $[B \cap P]C = \overline{B} \cup [P]C$

We give some theorems for determining weakest preconditions of operations in tabular form. For a matrix  $PV$  and a condition  $C$  let  $[PM]C$  stand for  $PM$  with the

weakest precondition applied to each element, formally  $([PM]C)_{i,j} = [PM_{i,j}]C$  : **Theorem 5.2 (Tabular Weakest Precondition).** 

(a) 
$$
\frac{CV}{BV \mid [PM]C} \subseteq \left[\frac{CV}{BV \mid PM}\right]C
$$
 if *BV*, *CV* are total  
\n(b)  $\frac{CV}{BV \mid [PM]C} \supseteq \left[\frac{CV}{BV \mid PM}\right]C$  if *BV*, *CV* are jointly disjoint  
\n(c)  $\frac{CV}{BV \mid [PM]C} = \left[\frac{CV}{BV \mid PM}\right]C$  if *BV*, *CV* are total and jointly disjoint.

We note that typically only (c) is useful as (a) results in a precondition may be too restrictive and (b) may not result in a precondition for the given postcondition at all. While (c) allows the precondition to be determined by considering each case in the body of the program in turn, it does have the side conditions of totality and disjointness. We give an alternative theorem that does not have these side conditions but allows only inclusion to be shown, although it gives a necessary and sufficient condition for it. Thus it can always be used to verify that a tabular relation under a given precondition establishes a given postcondition:

#### **Theorem 5.3 (Tabular Verification).**

$$
B \subseteq \left[\begin{array}{c|c}CV & CV \\ \hline BV & PM\end{array}\right]C \equiv i, j \cdot B \cap BV_i \cap CV_j \subseteq [PM_{i,j}]C
$$

For the case that the table is given by a tabular predicate and the postcondition by a predicate, we can give the analogue of Theorem 5.2. For brevity, we give only the analogue of Theorem  $5.2(c)$ . We assume that the state consists of a vector *xv* of variables. If pm is a matrix of predicates, we write  $\forall x \cdot pm$  for every matrix element universally quantified over *x*, formally  $(\forall x \cdot pm)_{i,j} \equiv (\forall x \cdot pm_{i,j})$ . Let  $f[xv\setminus ev]$ stand for expression f with each variable in *xv* simultaneously substituted by the corresponding expressions in *ev.* 

#### Theorem 5.4 (Weakest Precondition with Predicates). If standard relation

 $P$  and condition  $C$  are given by

$$
P\; xv\; xv' \equiv \frac{cv}{bv \;|\; pv} \;,\qquad C\; xv\; xv' \equiv c
$$

and if *bv, cv* are total and jointly disjoint we have

$$
[P]C\ xv\ xv' \equiv \frac{cv}{bv\ |\ \forall xv' \cdot pm \Rightarrow c[xv\backslash xv']}
$$

Next we give a theorem that does not have the side conditions of totality and disjointness of the headers and does not even require the table to be in standard form. Hence it can also be applied to inverted tables:

Theorem 5.5 (Tabular Verification with Predicates). If conditions *B, C* and relation  $P$  are given by

$$
B \; xv \; xv' \equiv b \; , \qquad P \; xv \; xv' \equiv \frac{qv}{pv \; | \; rm \; }, \qquad C \; xv \; xv' \equiv c
$$

we have

$$
B \subseteq [P]C \equiv \wedge i, j \cdot b \wedge pv_i \wedge qv_j \wedge rm_{i,j} \Rightarrow c[xv \backslash xv']
$$

For an operation given by a vector table we have a simplified rule for determining its precondition. Let  $f[xv\text{~}m]$  stand for a vector of expressions, with each element obtained by substituting *xv* with one column of matrix *em* in *f,* formally  $(f[xv\setminus em])_j = f[xv\setminus em^j].$ 

Theorem 5.6 (Weakest Precondition of Vector Table). If standard vector relation  $V$  and condition  $C$  are given by

$$
V \; xv \; xv' \equiv \frac{bv}{xv' = \vert \; em}, \qquad C \; xv \; xv' \equiv c
$$

we have

$$
[V]C\ xv\ xv' \equiv \wedge j \cdot bv_j \Rightarrow c[xv \backslash em^j]
$$

While the theorem allows the precondition to be calculated, the precondition is a conjunction rather than a table. We can give an alternative theorem that gives a tabular precondition but has side conditions:

Theorem 5.7 (Tabular Weakest Precondition of Vector Table). If standard vector relation *V* and condition *C* are given by

$$
V x v x v' \equiv \frac{bv}{x v' = \vert em}, \qquad C x v x v' \equiv c
$$

and if *bv* is total and disjoint we have

$$
[V]C\; xv\; xv' \equiv \frac{bv}{c[xv\backslash em]}
$$

Finally we give a theorem that does not have the side conditions of totality and disjointness. It follows directly from Theorem 5.5.

Theorem 5.8 (Verification with Vector Table). If conditions *B, C* and vector relation  $V$  are given by

 $B xv xv' \equiv b$ ,  $V xv xv' \equiv \frac{pv}{xv' = \vert \theta m \vert}$ ,  $C xv xv' \equiv c$ we have:

 $B \subseteq [V]C \equiv \wedge j \cdot b \wedge pv_j \Rightarrow c[xv\backslash em^j]$ 

# **3.6 Refinement**

In general, refinement is the process of deriving an implementation from a specification and verifying the correctness of the derivation [20].

Programs are given a new semantics with the merit that a specification written as a first-order predicate can be refined, step by step, to a program via the rules of Predicate Calculus. The semantics allows a free mixture of predicate and programming notations, and manipulation of programs [10].

We formalize the notation of program refinement defined on partial relations [34]. We say that *S* is *refined by T*, written  $S \sqsubseteq T$ , if

- 1. **dom**  $S \subseteq$  **dom**  $T$
- 2. **dom**  $S \cap T \subseteq S$

The operator  $|s|$  "lifts" a set to a relation,  $|s|$  *x*  $y = (x \in s)$ .

Algorithmic refinement is simplified assuming program *P* and *Q* are defined on total relations with the same domain. If  $P \subseteq Q$ , then we say that *P refines Q* [32]. Refinement is a process that allows non-determinism to be reduced. Refinement is reflexive,  $P \subseteq P$ , meaning that each programs is refined by itself. Refinement is also transitive,  $P \subseteq Q$  and  $Q \subseteq R$  implies  $P \subseteq R$ , meaning that programs can be refined in a stepwise manner. If  $P \subseteq Q$  holds, then P is called the (more) concrete and  $Q$ the (more) abstract program.

Data refinement is the systematic replacement of a state space (abstract data) by another one (concrete data) in program development. Data refinement is considered as an operator rather than a relation within the *refinement calculus* framework [4]. The *encoding* operator  $\downarrow$  is defined so that  $S \downarrow D$  is the most general (least refined) data refinement of statement *S* with respect to an *abstraction statement D* (an abstraction statement models the relationship between the concrete and the abstract state space). Using Galois connections it is found that under certain restrictions there exists a dual *decoding* operator  $\uparrow$  which allows us to calculate the least general (most refined) abstraction  $S \uparrow D$  of a given (concrete) statement  $S$  with respect to abstraction statement *D.* 

We consider two variants of data refinement, *downward (forward) data refinement*  and *upward (backward) data refinement* [9]. The encoding and decoding operators are similar to those of [4]. Suppose  $P, Q$  are homogeneous relations of possibly different types, an *encoding operator*  $P \downarrow R$  is introduced:

 $P \downarrow R = R^{-1} \circ P \circ R$  provided *R* is injective

Program *Q* downward refines program *P* via relation *R* if  $R \circ Q \subseteq P \circ R$  holds. Symmetrically, a *decoding operator*  $P \uparrow R$  is introduced:

 $P \uparrow R = R^{-1} \circ P \circ R$  provided *R* is total

Program *P* upward refines program *Q* via relation *R* if  $P \circ R \subseteq R \circ Q$  holds.

If *R* is either injective or total, a *coding operator* is introduced:

 $P \uparrow R = R^{-1} \circ P \circ R$ 

We give a theorem that apply only to encoding:

**Theorem 6.1** (Soundness of Encoding).

 $Q \subseteq P \downarrow R \Rightarrow R \circ Q \subseteq P \circ R$  if *R* is injective

We give a theorem that apply only to decoding:

**Theorem 6.2** (Soundness of Decoding).

$$
P \uparrow R \subseteq Q \Rightarrow P \circ R \subseteq R \circ Q \qquad \text{if } R \text{ is total}
$$

We note that coding is monotonic in its first argument (but not in its second), which follows directly from its definition:

**Theorem 6.3** (Monotonicity of Coding).

 $P\subseteq Q \Rightarrow P \uparrow R \subseteq Q \uparrow R$ 

We state some facts about the first argument of the coding operator.

**Theorem 6.4.** Suppose *I* is an index set and *C* is a condition:

(a) 
$$
\perp \uparrow R = \perp
$$
  
\n(b)  $(\cup i \in I \cdot P_i) \uparrow R = (\cup i \in I \cdot P_i \uparrow R)$   
\n(c)  $(\cap i \in I \cdot P_i) \uparrow R \subseteq (\cap i \in I \cdot Q_i \uparrow R)$ 

(d)  $(C \cap P)$   $R \subseteq (R^{-1} \circ C) \cap (P \uparrow R)$ 

We note that for a relation *R* and condition *C*, the condition  $R^{-1} \circ C$  is the image of *C* under *R.* As Theorem 6.4(c) and (d) state inclusion and not equality, they are only useful for decoding when distributing the decoding operator into conjunctions. Next we state how coding behaves in its second argument:

**Theorem** 6.5 Suppose I is an index set:

- (a)  $P \uparrow \bot = \bot$
- (b)  $P \uparrow \top = \top$ if  $P \neq \perp$
- (c)  $P \uparrow Id = P$
- (d)  $P \uparrow (R \circ S) = (P \uparrow R) \uparrow S$
- (e)  $(\bigcup_{i \in I} \cdot P \uparrow R_i) \subseteq P \uparrow (\bigcup_{i \in I} \cdot R_i)$
- (f)  $P \uparrow (\bigcap i \in I \cdot R_i) \subseteq (\bigcap i \in I \cdot P \uparrow R_i)$

We continue with theorems that apply only to encoding. Distributivity through conjunctions in the first argument can be strengthened to equality with an injective encoding relation. Encoding subdistributes through relational composition: **Theorem 6.6** Suppose *R* is an injective relation:

- (a)  $(\bigcap_{i \in I} \cdot P_i) \downarrow R = (\bigcap_{i \in I} \cdot Q_i) \downarrow R$
- (b)  $(C \cap P) \downarrow R = (R^{-1} \circ C) \cap (P \downarrow R)$
- (c)  $(P_1 \rvert R) \circ (P_2 \rvert R) \subset (P_1 \circ P_2) \rvert R$

We conclude with a theorem that applies only to decoding. Decoding also subdistributes through relational composition, though in the other direction than encoding:

**Theorem 6.7** Suppose  $R$  is a total relation:

 $(P_1 \circ P_2) \uparrow R \subseteq (P_1 \uparrow R) \circ (P_2 \uparrow R)$ 

# **3. 7 Tabular Refinement**

We give theorems on how specifications can be transformed into more concrete or more abstract ones, where either the concrete or the abstract or both are given in tabular form.

First we consider that both specifications are over the same state space. Assume *PV* and *QV* are vectors of relations, RM is a matrix of relations, and S is a relation: **Theorem 7.1 (Refining to Table).** 

(a) 
$$
\frac{QV}{PV \,|\, RM} \subseteq S \equiv \wedge i, j \cdot PV_i \cap QV_j \cap RM_{i,j} \subseteq S
$$
  
(b) 
$$
\frac{QV}{PV \,|\, RM} \subseteq \frac{QV}{PV \,|\, SM} \Leftarrow \wedge i, j \cdot PV_i \cap QV_j \cap RM_{i,j} \subseteq SM_{i,j}
$$

Refining to a vector table allows for a simplified rule:

**Theorem 7.2 (Refining to Vector Table).** If vector relation P and relation Q are given by

$$
P\; xv\; xv' \equiv \frac{pv}{xv' = \vert \; em}, \qquad Q\; xv\; xv' \equiv \frac{pv}{qv}
$$

we have

$$
P \subseteq Q \Leftarrow (\land j \cdot pv_j \Rightarrow qv[xv'\backslash em^j])
$$

Note that while above theorem can be applied even if *Q* is not a standard relation, P is a standard vector relation only if *Q* is a standard relation. We now give a general theorem when the concrete and abstract state are related through relation *R:* 

**Theorem 7.3 (Data Refining a Table).** Assume *BV, CV* are vectors of conditions:

(a) 
$$
\left(\frac{CV}{BV \mid PM}\right) \downarrow R = \frac{R^{-1} \circ CV}{R^{-1} \circ BV \mid PM \mid R}
$$
 if *R* is injective.  
\n(b)  $\left(\frac{CV}{BV \mid PM}\right) \uparrow R = \frac{R^{-1} \circ CV}{R^{-1} \circ BV \mid PM \uparrow R}$  if *R* is injective.

To allow a direct application of above theorem, we derive the corresponding theorem when the relation is given by a tabular predicate. We extend the use of existential quantifications to matrices of predicates, with the meaning that the quantification is applied to each element, formally  $(\exists x \cdot pm)_{i,j} \equiv (\exists x \cdot pm_{i,j})$ :

**Theorem 7.4 (Data Refining with Predicates).** Given relation P in standard form and relation  $R$  by

form and relation 
$$
R
$$
 by

\n
$$
P x v x v' \equiv \frac{cv}{bv} \, \frac{R x v y v}{pm}, \quad R x v y v \equiv r
$$
\nand writing  $r'$  for  $r$  with  $xv, yy$  substituted by  $xv', yv'$  we have:

(a) 
$$
(P \downarrow R)
$$
  $yv$   $vv' = \left(\frac{\exists xv \cdot r \wedge cv}{\exists xv \cdot r \wedge bv} \mid \exists xv, xv' \cdot r \wedge pm \wedge r'\right)$   
if  $R$  is injective.

(b) 
$$
(P \uparrow R)
$$
 *yv yv'*  $\subseteq \left( \frac{\exists xv \cdot r \wedge cv}{\exists xv \cdot r \wedge bv} \mid \exists xv, xv' \cdot r \wedge pm \wedge r' \right)$ 

We consider the case that the refinement relation rather than the specification is in tabular form. More precisely, we consider the refinement relation being defined by an inverted vector table, that is a table in which only the variables of the initial state appear in the left header and variables of the final state appear only in the upper header and body. For simplicity we consider a refinement relation with only two columns.

**Theorem 7.5 (Data Refinement with Vector Table).** Assume inverted vector relation *R* is given by:

$$
R\;xv\;yv \equiv \begin{array}{c|c} & c & d \\ \hline xv & = & ev & fv \end{array}
$$

Writing  $c', d', ev', fv'$  for  $c, d, ev, fv$  with  $yv$  substituted by  $yv'$  we have

$$
(P \updownarrow R) \ yv \ yv' \equiv \begin{array}{c|c} & c' & d' \\ \hline c & Pevev' & Pevfv' \\ \hline d & P \ f v \ ev' & P \ f v \ fv' \end{array}
$$

# **Chapter 4**

# **Design Features**

# **4.1 Interface with Simplify**

Simplify accepts a sequence of first order formulas as input, and attempts to prove each one [21].

**Simplify** *[-print] [-ax axfile]* [-nose] *[-noprune] [-help] [-version] [file]* 

Simplify implements a semi-decision procedure for its inputs: it can sometimes fail to prove a valid formula. But it is conservative in that it never claims that an invalid formula is valid [21]. Simplify handles propositional connectives by backtracking search and includes complete decision procedures for the theory of equality and for linear rational arithmetic, together with some heuristics for linear integer arithmetic that are not complete. Simplify's handling of quantifiers by pattern-driven instantiation is also incomplete [7].

Complex valid formulae including quantifiers may require much longer running time for Simplify to prove, or even cause Simplify fail to prove their correctness. If Simplify can prove the formula, it prints valid. If it cannot prove the formula, it normally prints a conjunction of literals that it believes to satisfy the negation of the

formula.

Three options are used in our application:

- 1. The *-nosc* options causes Simplify to simply output "valid" or "invalid";
- 2. The *-ax* flag allows us to specify an alternate axiom set, and the AXIOMDIR environment variable allows us to specify where Simplify should look for that axiom set.
- 3. The *file* argument is provided such that S-expression formulae are read one at a time from the file, and proved.

The syntax of formulae is based on S-expressions, with one S-expression per formula.

formula ::= "(" ( AND | OR ) { formula } ")" | "(" NOT formula ")" | " (" IMPLIES formula formula ")" I  $"("$  IFF formula formula ")"  $\ensuremath{\left| \right. }$ "(" FORALL "(" var<sup>\*</sup> ")" formula ")" | "(" EXISTS "(" var<br/>\* ")" formula ")" | "(" PROOF formula\*")" I literal

literal ::= "(" ( "EQ" | "NEQ" | "<" | "<=" | ">" | ">=") term term")"  $|$ "(" "DISTINCT" term term+")"  $|$ "TRUE" | "FALSE" | <propVar>

term  $::= \text{var} \mid \text{integer} \mid "(" \text{func} \{ \text{term} \}")"$ "var'"s (variables), "func'"s (functions), and "propVar"'s (propositional variables) are represented as" Atom.T" 's.

```
The formula
```

```
(DISTINCT terml ... termN)
```
represents a conjunction of distinctions between all pairs of terms in the list.

 $\langle$  funcs>'s are uninterpreted, except for "+", "-", and "\*", which represent the obvious operations on integers. "/" is interpreted by our self-defined functions in our axioms.

### 4.2 **Pattern Matching in Function Definition**

The input to Simplify is a formula of untyped first-order logic with function and relations, including equality. That is, the language includes the propositional connectives  $\land, \lor, \neg, \Longrightarrow$ , and  $\Leftrightarrow$ ; the universal quantifier  $\forall$ , and the existential quantifier  $\exists$  [7]. To define functions we need to apply universal quantifier to all independent variables such that the variable can be replaced by any value. Simplify handles quantifiers by pattern-driven instantiation. Pattern matching starting with keyword PATS is used to find the relevant structure and to substitute the matching part (function name and its inputs) with function outputs. Pattern matching can benefit from guard. Guards can be used to augment pattern matching with the possibility to skip a pattern even if the structure matches. Guards are realized in Simplify by the left part of implication. Following S-expression in Simplify is a function which defines the arithmetic division operation on two positive integers.

```
(FORALL (x y) 
  (PATS (div1 x y))(AND (IMPLIES (>= x y) (EQ (div1 x y) (+ (div1 (+ x (* -1 y)) y) 1))) 
       (IMPLIES (< x y) (EQ (div1 x y) 0))))
```
This is a recursive definition and similar to the respective mathematic notation:

$$
div1(x,y) = \begin{cases} div1(x-y) + 1 & x \ge y \\ div1(x,y) = 0 & x < y \end{cases}
$$

An absolute function can be defined without pattern matching since the disjunction of the left side of all the implication are total:

```
(FORALL (x y) 
  (\text{AND} (\text{IMPLIES} (> = x 0) (\text{EQ} (\text{abs } x) x))(IMPLIES (< x 0) (EQ (abs x) (* -1 x))))
```
A division function on two integers are extended to:

```
(FORALL (x y) 
  (PATS (/ X y)) 
  (\text{AND} (\text{IMPLIES} (\text{AND} (\ge x 0) (\ge y 0)))CEQ (/ X y) (div1 X y))) 
       (IMPLIES (AND (= x 0) (< y 0))CEQ (/ X y) (* -1 (div1 x Cabs y))))) 
       (IMPLIES (AND (< x 0) (> y 0))CEQ (/ X y) (* -1 (div1 Cabs x) y)))) 
       (IMPLIES (AND (< x 0) (< y 0))(EQ ( / x y) (div1 (abs x) (abs y))))
```
The pattern matching here plays a role of guard to skip a division  $x/y$  with  $y = 0$ . Note that if a pattern matches a function defined on the right side of an implication, then the left side of the implication states the domain of the function. It is similar to an alternative statement. Theses functions are the additional axioms to which Simplify refers before validating predicates.

# **4.3 Unified Data Type**

Our data type *form* is defined to match Simplify grammar. Besides that, we also add properties and operations of sets to *form*. There are two kinds of variablesvariables in the left header of a vector table, represented by *V ECV AR("varname")*  and otherwise, represented by *V AR("varname").* Another type expression OP is applied in Chapter 6. OP takes a predicate name and a predicate definition as its parameter, passes the predicate definition as inputs to Simplify but prints the predicate names to the screen and Ib'IE;X files. Such a use is also sugar for reading the foregone predicate into the current background predicate by our parser.

For simplicity we only define the data type of two-dimensional tables; one dimensional table can be deemed as a special two-dimensional table with row header or column header being TRUE and other columns or rows of table body being copied from the first column or row. Table structure is modeled by a TABLE construct followed by a record as its parameter which consists of left header, upper header and table body. Row header and column header are expressed by one dimensional arrays; table body is expressed by a two dimensional array. Elements of arrays are predicates including tables. So this is a mutually recursive definition.

Among ten kinds of tables summarized by Parnas [23], *TABLE* construct can represent normal, inverted and vector function tables with integer return type, normal, inverted and vector relation tables, predicate expression tables, and characteristic predicate tables. In this thesis we use one class of tables, called *characteristic predicate tables,* together with its variation of vector tables.

type *form* = *CONST* of *int* 

- I *VAR* of *string*
- I *VECVAR* of *string*
- I *SUM* of *form* x *form*

*DIFF* of *form* x *form PROD* of *form* x *form QUOT* of *form* x *form FUN* of *string* x *form list OP* of *string* x *form EMPTY INSERT* of *form* x *form DELETE* of *form* x *form MEMBER* of *form* x *form UNION* of *form* x *form SUBSET* of *form* x *form TRUE FALSE EQ* of *form* x *form NEQ* of *form* x *form LT* of *form* x *form LE* of *form* x *form GT* of *form* x *form GE* of *form*  $\times$  *form AND* of *form list OR* of *form list IMPLIES* of *form* x *form IFF* of *form* x *form NOT* of *form FORALL* of *form list* x *form EXISTS* of *form list* × *form TABLE* of *tables*  and  $tables = \{headm : form \; array; headn : form \; array; body : form \; array \; array\}$ 

# **4.4 Variable Types of Theorems**

In the logic of [32] and this thesis, typing is implicit, so all variables of the theorems (distinguishing from program variables) are implicitly (if not explicitly) universal quantified over the *right* type. In Simplify, individual variables range over the space of individual values which includes integers and maps [7].

If a program variable is of numerical or string type, we can simply map it to the space of individual values with the same name; if a program variable belongs to boolean or enumeration type where the *domain* of the program variable may have effect on the behavior of the program, we have to explicitly state the space of values of that type. In Simplify, we do this by two steps:

- 1. make all values in *Type* space distinct by a *general distinction* of the form  $DISTNOT(t1, ..., tn)$ .
- 2. make the variable t total over its *Type* by a *disjunction* of the form  $OR(t =$  $t1, ..., t = tn$

For each *typed* program variable, we set these two formulae into our self-defined axiom file and they will be loaded each time the main program is initialized. One typical example is modeling car seat movement where longitudinal adjustment motor only has three *states-forward, backward* and *stop.* Another example is elevator button pressed refinement where program variable *r* takes a boolean value *true* or *false.*  These two examples will be illustrated in the following chapters.

If a program variable  $x$  in specification  $Z$  has a type  $Y, Y$  is a set and the elements of Y are not specified, we can limit the domain of x by the predicate  $x \in Y \Longrightarrow Z$ .

If a program variable is of abstract type (e.g. set), functions have to be defined to model properties and operations of that type (e.g. insert, delete and member). A program variable of composite type (e.g. tuple and array) follow the same rule as that of abstract type. These functions are also stored in our axiom file. The modeling of visitor information system in Chapter 7 illustrates how to define functions that specify the properties and operations of set and relation (a set of pairs). Note that

a program variable of initial and final states should be typed if they both occur in a specification.

Type checking is not implemented in our application of theorems since the types of program variables are confined by functions.

# **4.5 Structure of Implementation**

Our implementation of theorems in OCaml includes three parts:

- 1. Parser
- 2. Printing
- 3. Theorem proving

We introduce each part briefly in this section.

#### **4.5.1 Parser**

The idea of designing a parser comes from difficulties we met when inputting a long and complicated predicate, especially a table or a set manipulation, directly by our data type *form.* The parser also assists in better understanding and error checking procedures or operations in our examples.

The characters are first *scanned:* processed into *tokens* such as keywords, identifiers, special symbols and numbers. The parser is supplied a list of tokens. A token is either an identifier, an integer constant or a keyword. Calling *scan* performs lexical analysis on a string and returns the resulting list of tokens [28].

We use *recursive decent parsing* technique [33] to construct a top-down parser directly in OCaml. Literal *TRUE* and *FALSE* are inputted as they are; variable

| Precedence              | Operator          | Input             | Example                   | $form$ expressions                                         |
|-------------------------|-------------------|-------------------|---------------------------|------------------------------------------------------------|
| 0                       |                   |                   | $(a + b)/4$               | $\overline{\mathrm{QUOT}(\mathrm{ADD}(a, b), 4)}$          |
| 1                       | X                 | $\overline{\ast}$ | $\overline{a * b}$        | $\overline{\text{PROD}(a,b)}$                              |
|                         | $\div$            |                   | a/b                       | $\overline{\text{QUOT}(a,b)}$                              |
| $\overline{2}$          | $+$               | $\mathrm{+}$      | $a + b$                   | $\overline{\mathrm{ADD}(a,b)}$                             |
| $\overline{2}$          |                   |                   | $a-b$                     | SUB(a, b)                                                  |
| 3                       | $=$               | $=$               | $a = b$                   | EQ(a, b)                                                   |
| 3                       | $\neq$            | $\!\!\!=\!\!\!$   | a/b                       | NEQ(a, b)                                                  |
| 3                       | $\,<$             | $\lt$             | a < b                     | LT(a, b)                                                   |
| 3                       | $\leq$            | $\mathrel{<=}$    | $a \leq b$                | LE(a, b)                                                   |
| 3                       | >                 | $\geq$            | a > b                     | GT(a, b)                                                   |
| 3                       | $\geq$            | $>=$              | $a >= b$                  | GE(a, b)                                                   |
| $\overline{\mathbf{4}}$ | <sup>-</sup>      | $_{\rm not}$      | not $a > b$               | $\overline{\mathrm{NOT}(\mathrm{GT}(a,b))}$                |
| $\overline{5}$          | Λ                 | $\&$              | $a > 0$ & $b > 0$         | $AND(\overline{GT(a, 0); GT(b, 0)})$                       |
| 6                       | $\vee$            | <b>or</b>         | $a > 0$ or $b > 0$        | $\overline{\text{OR}([\text{GT}(a,0);\text{GT}(b,0)])}$    |
| $\overline{7}$          |                   | $\Rightarrow$     | $a > 0 \Rightarrow b > 0$ | $\overline{\text{IMPLIES}(\text{GT}(a,0),\text{GT}(b,0))}$ |
| $\overline{7}$          | $\Leftrightarrow$ | $\leq$            | $a > 0 \leq z > b > 0$    | $IFF(\overline{GT}(a,0),\overline{GT}(b,0))$               |
| 8                       | A                 |                   | x x>0                     | $\overline{\text{FORALL}([x],\text{GT}(x,0))}$             |
| 8                       | $\exists$         | $^{\#}$           | $\#x, y x>y$              | $\overline{\text{EXISTS}([x;y],\text{GT}(x,y))}$           |

*Master Thesis* - *N. Zhou- McMaster- Computing and Software* 

Table 4.1: Logical Operators and Quantifiers

VAR(" *id")* is inputted as *id;* variable VECVAR(" *id")* in the left header of a vector table is inputted as  $id =$ ; integer CONST(12) is inputted as 12. Tables 3.1 list logical operators and quantifiers.

The inputting environment of tables is similar to the *tabular* environment in LATEX. typesetting. The keyword BEGTAB starts a tabular input environment while END-TAB finishes it. The left header starts by keyword LHEADER, ends by symbol //, and its elements are separated by symbol \$; Upper header start by keyword UHEADER, ends by symbol  $//$ , and its elements are separated by symbol  $\$ ; there is no prefix keyword for the tabular body, symbol \$ is used to separate elements of each row, symbol  $//$  starts a new line. Left header or upper header can be omitted but table body can not. For example, Table 4.2 can be inputted by

|                                     | c > 0   d > 0   e > 0 |  |
|-------------------------------------|-----------------------|--|
| $a>0$   $x < y$   $y < z$   $x < z$ |                       |  |
| $b>0$   $y < z$   $x < y$   $x < z$ |                       |  |

Table 4.2: A Sample Table

```
"BEGTAB LHEADER a > 0 $ b > 0 // UHEADER c > 0 $ d > 0 $ e > 0 //
x < y $ y < z $ x < z // y < z $ x < z // z & x + z // ENDTAB"
```
A vector table is a table in which only the variables of the initial state appear in the left header and variables of the final state appear only in the upper header and body. In this project, vector tables have the same input environment as normal tables except that the left header should be an identifier followed by symbol = and table body is a matrix of arithmetic expressions. For instance, the input of Table 4.3 is "BEGTAB LHEADER  $x = \$$   $y = z$  // UHEADER  $c > 0$   $\$$   $d > 0$   $\$$   $e > 0$  // 3 \$ 7 \$ 9 I I 2 \$ 4 \$ 8 I IENDTAB"

|         |   | c > 0   d > 0   e > 0 |  |
|---------|---|-----------------------|--|
| $x =$   | з |                       |  |
| $y = z$ |   |                       |  |

Table 4.3: A Sample Vector Table

#### **4.5.2 Notations for Sets and Relations**

Other *form* expressions relate to the properties and operations of set, relation and function. We list their input syntax, their meaning is explained by plain words or conventional symbols, and translation into our *form* type expressions.

 $\bullet$  {}

- An empty set  $\phi$ .
- EMPTY
- $\bullet \ \{x_1, x_2, ..., x_n\}$

54

- Inserting element  $x_1, x_2, \ldots, x_n$  sequentially into Empty set

 $-$  (INSERT (... (INSERT (INSERT EMPTY  $x_1$ )  $x_2$ )...) $x_n$ )

 $\bullet$   $xs$   $\,-\,ys$ 

- Deleting elements of set *ys* from set *xs* (i.e. *xs- ys).*
- $-$  DELETE $(xs, ys)$
- e *XS* U *ys* 
	- The union of set  $xs$  and set  $ys$  (i.e.  $xs \cup ys$ ).
	- $-$  UNION $(xs, ys)$
- $\bullet$   $xs <:ys$ 
	- If *xs* is a subset of *ys* (i.e.  $xs \subseteq ys$ ), then it is evaluated to true.
	- $-$  EQ(SUBSET(*xs*; *ys*), VAR("true"))

 $\bullet$   $x : xs$ 

- If *x* is an element of set *xs* (i.e.  $x \in xs$ ), then it is evaluated to true.
- $-$  MEMBER $(xs,ys)$ , VAR("true"))
- $\text{PAIR}(a, b)$ 
	- A relation is represented by a set of pairs (i.e.  $\{(a_1,b_1), (a_2,b_2)\}\)$ .

 $-$  FUN("PAIR",[x; y])

- $\bullet$  dom $(xs)$ 
	- The domain of binary relation *xs.*
	- FUN("dom" *,[xs])*

- $\bullet$  ran $(xs)$ 
	- The range of binary relation *xs.*
	- $-$  FUN("ran", [xs])
- $relate(x, xs)$ 
	- A relation which is the subset of binary relation *xs* where the domain of the relation is  $\{x\}.$
	- $-$  FUN("relate", [x; xs])
- revrelate $(x, xs)$ 
	- A relation which is the subset of binary relation *xs* where the range of the relation is  $\{x\}.$
	- $-$  FUN("revrelate",[x; xs])
- injective $(xs)$ 
	- If binary relation *xs* is injective, then it evaluates to true.
	- FUN("injective", [xs])
- $\bullet$  map $(xs)$ 
	- If binary relation *xs* is a function, then it evaluates to true.
	- $-$  FUN("map",[xs])
- card $(xs)$ 
	- The cardinality of set *xs* (i.e. *#xs* ).
	- $-$  FUN("card",[xs])

• *compose(xs, ys)* 

- The composition of the relations *xs* and *ys.* 

 $-$  FUN(" compose", [xs])

• EMPSTR

- The empty string "".

- EMPSTR

• concate $(xs)$ 

Concatenate a set of strings separated with spaces.

 $-$  FUN("concate", $[xs]$ )

#### **4.5.3 Printing**

Module Print fulfills three printing functions:

1. Function *prints* with parameters *predi* and *margin* 

One auxiliary function *predtable* takes a predicate table and returns a plain predicate corresponding to the table. Function *prints* takes a predicate with possible embedded tables and returns an equivalent predicate without tables, printing that predicate in Simplify syntax based on S-expression. A formula is printed in a nested structure and a margin is added to the output file if needed.
```
let predtable t1 = 
  let t2 = ref | in
  for i = 0 to (Array.length tl.body) - 1 do
     for j = 0 to (Array.length t1.body.(0)) - 1 do
        if t1.headm \neq [||] \wedge t1.headn \neq [||] then
           match tl.headm.( i) with 
                VECVAR(x) \rightarrow t2 := AND(\lbrace t1.headn.(\textit{i});EQ(VAR(x)),tl.body.(i).(j))]) :: !t2 
         I_{-} \to t2 := AND([t1.headm.(i); t1.headn.(j); t1.body.(i).(j)]) ::!t2else if t1 \cdot headm = |||| \wedge t1 \cdot headn \neq |||| then
           t2 := AND({[TRUE; t1.headn.(j); t1.body.(i).(j)]) : : !t2}else if t1.headm \neq || \cdot || \wedge t1.headn = || \cdot || then
           (match t1 .headm.(i) with
                VECVAR(x) \rightarrow t2 := EQ(VAR(x), t1.body.(i).(j)) :: !t2\Box \rightarrow t2 := AND([t1.headm.(i); TRUE; t1.body.(i).(j)]) :: !t2)else 
           t2 := AND([TRUE; TRUE; t1.body.(i).(j)]) ::!t2
     done 
  done; 
   OR(!t2) 
let prints predi margin 
  let space = ref margin in 
  let fla q = ref 0 in
  let rec transformlist = function 
     | | \cdot | \rightarrow | \cdot |\parallel head \therefore tail \rightarrow transstring head \therefore transformlist tail
  and transstring = function 
     \vert CONST(x) \rightarrow string_of_int x
     VAR(x) \rightarrow if x = "" then "EMPSTR" else x
     \vert SUM (term1, term2) \rightarrow" (+<sub>u</sub>"\hat{ } transstring term1\hat{ }"\hat{ }"\hat{ } transstring term2 \hat{ }"\hat{ }")
     \vert DIFF(term1, term2) \rightarrow"(-\mu" <sup>*</sup> transstring term1 \lceil \cdot \cdot \cdot \rceil \rceil transstring term2 \lceil \cdot \cdot \rceil \rceil"
```

```
\vert DELETE(term1, term2) \rightarrow" (DELETE<sub>1</sub>" <sup>*</sup> transstring term1 \lceil "u" \rceil transstring term2 \lceil " \rceil")
\mid PROD(term1, term2) \rightarrow" (*u" <sup>*</sup> transstring term1 ^"u" ^ transstring term2 ^")"
| QUOT(term1, term2) \rightarrow" (/u" <sup>*</sup> transstring term1<sup>"</sup>" u" * transstring term2 <sup>*</sup>")"
\vert FUN(x, termlist) \rightarrow (String.concat "" ["(";x;"<sub>u</sub>";
       String. concat \binom{n}{k} (transformlist termlist)]) \binom{n}{k}\vdash EMPTY \rightarrow "EMPTY"
\vert INSERT(term1, term2) \rightarrow"(INSERT<sub>U</sub>" ^ transstring term1 ^ "<sub>u</sub>" <sup>*</sup>transstring term2 ^")"
\vert MEMBER(term1,term2) \rightarrow" (MEMBER<sub>u</sub>" \hat{i} transstring term1 \hat{i}", "\hat{i}transstring term2\hat{i}")"
| UNION(term1, term2) \rightarrow"(UNION<sub>U</sub>" \hat{i} transstring term1 \hat{i} "\hat{j}" \hat{i} transstring term2\hat{i}")"
\vert SUBSET(term1,term2) \rightarrow" (SUBSET<sub>11</sub>" \hat{i} transstring term<sup>1</sup> \hat{i}<sup>n</sup>, "\hat{i} transstring term<sup>2</sup><sup>\hat{i}</sup>")"
\vert TRUE \rightarrowif !flag = 1 then begin space := !space \hat{ } "uu";
             let s = "\ln" \hat{ } !space \hat{ } "TRUE" in
             space := String.sub !space 0 (String.length !space - 2); s end
       else begin let s = !space \cap "TRUE" in flag := 1; s end
FALSE \rightarrowif !flag = 1 then begin space := !space \hat{A} "\Box";
           let s = "\ln" \hat{ } !space \hat{ } "FALSE" in
           space := String.sub \text{ }lspace \text{ }0 \text{ } (String.length \text{ }lspace-2); s \text{ }endelse begin let s = !space \hat{*} "FALSE" in flag := 1; s end
\vert EQ(term1, term2) \rightarrowspace := !space \land "<sub>Lu</sub>";
       let s = \sqrt{\ln^n} space \int_0^{\infty} " (EQ<sub>u</sub>" \int_0^{\infty} terml \int_0^{\infty} "u"
           \hat{i} transstring term2 \hat{i}")"
       \mathcal{L} = String.sub \; \mathcal{L} = \mathcal{L} = \mathcal{L}|NEQ(term1, term2) \rightarrowspace := !space \land "<sub>Uu</sub>";
```

```
Master Thesis - N. Zhou- McMaster- Computing and Software 
      let s = \sqrt{\ln^n} !space <sup>*</sup> " (NEQ<sub>U</sub>" <sup>*</sup> transstring term1 \sqrt{ }" university of term<sup>2</sup> " ) "
      in space := String.sub !space 0 (String.length !space - 2); <i>s
|LT(term1, term2) \rightarrowspace := !space \land "let s = \sqrt{\ln^n} \cdot \text{space}^{\wedge n} (\leq_{\text{L}} \text{transstring term1})^{\wedge}"<sup>u</sup>" transstring term<sup>2</sup>")"
      in space := String.sub !space 0 (String.length !space - 2); <i>s
|LE(term1, term2) \rightarrowspace := !space \hat{\ } "
      let s = \sqrt{\ln^n} !space \sqrt{\frac{-1}{n}} transstring term1
         ^{\mathfrak{n}}<sup>u"</sup> transstring term2<sup>"</sup>")"
      in space := String.sub !space 0 (String.length !space - 2); s
\vert GT(term1, term2) \rightarrowspace := !space \hat{\cdot} "uu";let s = "\n" !space "(>u" transstring term1
         "u" transstring term2<sup>^</sup>")"
      in space := String.sub !space 0 (String.length !space- 2); s 
\vert GE(term1, term2) \rightarrowspace := !space \land "<sub>UU</sub>";
      let s = \sqrt{\binom{n}{1}} !space \sqrt{\binom{n}{2}} n<sup>2</sup> transstring term1 \sqrt{\binom{n}{1}}transstring term2 ^ ") "
      in space := String.sub !space 0 (String.length !space - 2); s
\mid AND(formlist) \rightarrowif \theta !flag = 1 then begin space := !space \theta "
            let s = "\n" 'space \hat{\ } "(AND"
               (String.concat "u" (transformlist: formula) ^{\sim u}" in
            space := String.sub \text{!space } 0 \text{ (String.length \text{!space } -2);}s end else begin flag := 1; let s = (!space \cap " (AND")^ \cap )(String. concat "u" (transformlist format)) ^ "")in s end 
\vert OR(formlist) \rightarrowif !flag = 1 then begin space := !space \hat{ } "<sub>UU</sub>";
```
let  $s =$  " $\langle n'' \rangle$  *!space*  $\hat{N}$  "(OR"

 $(Suring.concat "u" (transformlist formula))$  <sup>n</sup> '')" in  $space := String.sub \text{ }space 0 \text{ } (String.length \text{ }!space -2); s$ end else begin  $flag := 1;$  let  $s = (!space \cap "OR" \cap (String.concat "u")$ ( *transformlist formlist))* ' ") ") in *s* end  $\vert$  *IMPLIES(form1, form2)*  $\rightarrow$ if *!flag* = 1 then begin *space* := *!space*  $\hat{i}$  " $\lim$ "; let  $s =$  " $\ln$ " *!space*  $\int$  "(IMPLIES" *transstring form1* ' "u" ' *transstring form2'* ") " in  $space := String.sub \text{ }!space \text{ } 0 \text{ } (String.length \text{ }!space-2); \text{ } s$ end else begin  $flaq := 1$ ; let  $s = !space$   $\uparrow$  "(IMPLIES") *transstring form1* ' "u" ' *transstring form2* ' ") " in *s* end  $IFF(form1, form2) \rightarrow$ if  $!flag = 1$  then begin  $space := !space \n\uparrow"$ let  $s =$  " $\ln$ " *!space*  $\int$  "(IFF"  $\int$ *transstring form1 'transstring form2'* ")" in  $space := String.sub$  *!space*  $0$  *(String.length !space*  $- 2$ *); s* end else begin  $flag := 1$ ; let  $s = 'space \hat{ }$  "(IFF"  $\hat{ }$ *transstring form1 'transstring form2'* ")" in *s* end  $| NOT(from1) \rightarrow$ if  $\theta$ *!flag* = 1 then begin *space*: = *!space*  $\theta$  "<sub>UU</sub>"; let  $s = "\n"$  *!space* "(NOT" *transstring form1* ")" in  $space := String.sub \;!space \; 0 \; (String.length \;!space - 2); s \; end$ else begin  $flaq := 1$ ; let  $s = !space$ " (NOT"' *transstring form1'* ")" in *s* end  $\vert$  *FORALL*(*y*, *form1*)  $\rightarrow$ let *shell*  $x$   $ys$  = match  $x$  with  $\vert$  *VAR(xx)*  $\rightarrow$  *xx*  $\hat{ }$  " $\vert$ " *ys*  $\vert \quad - \rightarrow \quad \textit{vs}$ in let *y2* = *List.fold\_right shell y* "" in if  $!flag = 1$  then begin  $space := !space \nmid "$ let  $s = "\n"$ <sup>2</sup> *!space*  $\hat{ }$  "(FORALL(" $\hat{ }$ y2 $\hat{ }$ ")" *transstring form1* '")" in

 $space := String.sub \text{ }!space \text{ } 0 \text{ } (String.length \text{ }!space-2); s \text{ } end$ else begin  $flag := 1$ ; let  $s = !space$ "(FORALL("^y2^")"^transstring form1^")" in s end  $\vert$  *EXISTS* $(y, form1)$   $\rightarrow$ let *shell*  $x$   $ys$  = match  $x$  with  $\vert$   $VAR(xx)$   $\rightarrow$   $xx$   $\degree$  " $\Box$ "  $\degree$   $ys$  $\vert \quad - \rightarrow \quad ys$ in let  $y2 = List-fold\_right shell y$ <sup>n</sup> in  $\text{if } !\text{flag} = 1 \text{ then begin } space := !space \text{``} "...";$ let  $s = \sqrt{\ln n^2}$  *!space*  $\hat{ }$ "(EXISTS  $("y2"")$ " ^ *transstring form1* ^ ")" in  $space := String.sub$  *!space*  $0$  *(String.length !space*  $- 2$ *); s* end else begin  $flag := 1$ ; let  $s = !space$ "(EXISTS("^y2^")" ^ *transstring form1* ^ ")" in *s* end  $\vert$  *TABLE(table1)*  $\rightarrow$  *transstring (predtable table1)*  $O(P(x, form 1) \rightarrow \text{let } s = !space \text{ 'ransstring form 1 in } s$  $\vert \;\; \_$   $\rightarrow$  *raise (Failure* "the<sub>u</sub>parameter<sub>u</sub>of<sub>u</sub>transstring<sub>u</sub>should<sub>u</sub>be<sub>u</sub>a<sub>u</sub>formula")

in *transstring predi* 

#### 2. Function *pretty\_print* with parameter *predi*

It prints all formulae, including tables, on standard output. Plain formulae are expressed by infix structure with parenthesis to override operator precedence. The ASCII code operators refer to those of B language. Tables are expressed by their original structure with parallel lines composed of'-' character and vertical lines composed of '|' character. Changing lines are controlled in both plain formulae and tables.

( \* A record type used in function *pretty\_ print* and *latex\_ print,* it is similar to record *table* except that each element of arrays is a string representing the formula which is supposed to send output to terminals or files \*)

type *tstr* = { *hdm :string array; hdn :string array; bd :string array array}* 

(\* A record type used in function *pretty\_print* only in order to record the number of lines of each element and the maximum characters of each line. Since a single cell of a table may occupy several lines, if the length of the content in this cell is greater than the default maximum value, we need to memorize the number of lines and characters for each element. We also have to divide the original string element in a cell into a list of strings according to the content for each line.  $\ast$ )

```
type rct = \{hdmtri : (int \times int \times string \; list) \; array;hdntri: (int \times int \times string list) array;
   bdtri : (int\timesint\timesstring list) array array}
```

```
let pretty-print predi =
```
let  $tt = ref (-1)$  in let  $flag = ref 0$  in let rec transformlist  $prec =$  function

 $\vert \vert \vert \rightarrow \vert \vert$ 

| head :: tail  $\rightarrow$ 

transstring prec head :: transformlist prec tail

```
and transset = function
```
 $\mid$  EMPTY  $\rightarrow$  "{" | INSERT (term1, term2)  $\rightarrow$  (match term1 with  $INSERT(t1, t2) \rightarrow transset term1$   $\degree$  ","  $\degree$  transstring 0 term2  $\vert$  EMPTY  $\rightarrow$  transset term1  $\hat{i}$  transstring 0 term2  $\vert \quad - \rightarrow \quad \text{m}$ 

 $\vert \rightarrow \text{raise} \rangle$ 

 $(Failure$  "the<sub>U</sub>parameter<sub>U</sub>of<sub>U</sub>transset<sub>U</sub>should<sub>U</sub>be<sub>U</sub>a<sub>U</sub>pair<sub>U</sub>of<sub>U</sub>terms")  $(*A function called to print table in ASCII*)$ 

and  $print_table$  t1 =

let  $mh = Array.length$  t1.headm in

let  $nh = Array.length$  t1.headn in

let  $mb = Array.length$  t1.body in

let  $nb = Array.length$  t1.body.(0) in

let  $tst = \{hdm = Array.create\ mb\ "",hdn = Array.create\ nb\ "",$ 

$$
bd = Array.make_matrix mb nb ""
$$
} in

for  $i = 0$  to  $mh - 1$  do

 $tst.hdm.(i) \leftarrow$  transstring 0 t1.headm.(i)

```
done; 
    for j = 0 to nh - 1 do
       tst.hdn.(j) \leftarrow transstring 0 t1.headn.(j)
    done; 
    for i = 0 to mb - 1 do
       for j = 0 to nb - 1 do
         tst.bd.(i).(j) \leftarrow transstring 0 t1.body.(i).(j)
       done 
    done; 
(* Compute the default number of characters for m header and body. *)let compmax = let max = ref 0 in
    for j = 0 to mh - 1 do
       maxt := max !maxt (String.length tst.hdm.(j)) done;
    !maxt in 
    let bdefault = if mh = 0 then (120 - nb - 1)/nbelse if \textit{common} < 18 then (120 - nb - 1 - \textit{common}x - 1)/nbelse (102 - nb - 2)/nb in
    let hdefault = if mh = 0 then 0
       else if compmax < 18 then compmax else 18 in 
( * compute function return a record matching the structure of res by computing 
each element of a tabular formula in terms of string*) 
    let compute remain default 
       let temp = ref "" in
       let left = ref \vert in
      let col = if (String .length ! remain) > default 
         then default else (String.length !remain) in 
      let row = ref 0 in
       while (String.length !remain) > default do 
         row := !row + 1;let s = ref default in 
         while !s \geq 0 \land String.get |remain |s \neq \cdot \cdot \cdot do
           s := |s - 1|done; 
         temp := !remain;
```
 $remain :=$ if  $!s \geq 0$  then if  $\mathsf{!}s = (String.length \mathsf{!}remain) - 1$ then "" else *String.sub !remain*  $(!s + 1)$  *((String.length !remain)* –  $(!s) - 1)$ else *String. sub* ! *remain default* ( *(String .length* ! *remain)*  - *default); left* := (if  $!s \geq 0$  then *String.sub*  $!temp \space 0 \space !s$ else *String.sub !temp* 0 *default)* :: *!left*  done;

if *String. length !remain* = 0 then *(!row, col, List. rev !left)*  else  $($ ! $row + 1, col, List. rev$   $($ ! $remain :: !left)$  in

(\*This record stores the information of a table. Each element of the table consists of a triple. The first element of a triple stores the number of lines of each cell; the second stores the number of characters for each line of each cell; the third stores the list of strings of each cell, and each string in the list corresponds to the line to be filled in each cell.\*)

```
let rcs = \{hdmtri = Array.create \ mh(0,0,[]);hdntri = Array.create \ nh \ (0, 0, []);bdrri = Array.make_matrix mb nb (0,0,[1]) in
for i = 0 to mh - 1 do
  rcs.hdmtri.(i) \leftarrow compute (ref 1st.hdm.(i)) hdefaultdone; 
for j = 0 to nh - 1 do
  rcs.hdntri.(j) \leftarrow compute (ref \; tst.hdn.(j)) \; bdefaultdone; 
for i = 0 to mb - 1 do
  for j = 0 to nb - 1 do
     rcs.bdtri.(i).(j) \leftarrow compute (ref \; tst.bd.(i).(j)) \; bdefaultdone 
done;
```
( \* Compute the number of lines of each row and distance of each column by computing the maximum number of lines of all elements in the same row and the maximum distance of all elements in the same colunm, and put those numbers into two one-dimensional arrays.\*)

let  $rowar = Array.create (mb + 1) 0 in$ let  $colar = Array.create (nb + 1) 0$  in let  $fsttri =$  function  $|(a,-,-) \rightarrow a$  in let *sndtri* = function  $| (-, b, -) \rightarrow b$  in let *thdtri* = function  $|(-, \ldots, c) \rightarrow c$  in let  $maxt = ref 0$  in for  $j = 0$  to  $nh - 1$  do  $maxt := max$  !*maxt* (*fsttri rcs.hdntri.(j)*) done;  $rowar.(0) \leftarrow !maxt;$ let  $maxt = ref 0$  in for  $i = 0$  to  $mh - 1$  do  $maxt := max$  !*maxt* (*sndtri rcs.hdmtri.(i)*) done;  $\text{colar.}(0) \leftarrow \text{!} \text{maxt};$ for  $i = 0$  to  $mb - 1$  do let  $maxt = ref 0$  in  $rowar.(i + 1) \leftarrow$  if  $mh > i$  then begin for  $j = 0$  to  $nb - 1$  do  $\textit{maxt} := \textit{max}$  !*maxt* (*fsttri*  $\textit{rcs}. \textit{b} \textit{d} \textit{tri}.(i).(j)$ ) done; *max !maxt (fsttri rcs.hdmtri.(i))* end else begin done; for  $j = 0$  to  $nb - 1$  do  $\textit{maxt} := \textit{max} \; \text{!} \textit{maxt} \; \text{!} \textit{fsttri} \; \textit{rcs}. \textit{bdtri}.(\textit{i}).(\textit{j}) \; \text{]}$  done; *!maxt* end for  $j = 0$  to  $nb - 1$  do let  $maxt = ref 0$  in  $\operatorname{colar} \left( j + 1 \right) \leftarrow \text{if } nh > j \text{ then}$ begin for  $i = 0$  to  $mb - 1$  do  $maxt := max$  !*maxt* (*sndtri rcs.bdtri.(i).(j)*) done; *max* ! *maxt* ( *sndtri res. hdntri.* (j)) end else begin for  $i = 0$  to  $mb - 1$  do  $maxt := max$  !*maxt* (*sndtri rcs.bdtri.*(*i*).(*j*)) done;!*maxt* end

done;

(\*Draw the outline of a table according to the horizontal and vertical distances for each row and column, at the same time record the position of each line of each cell corresponding to a string to fill in contents, and store the contents and positions in a list of pairs in order to replace blank by contents in the next step.\*)

```
let s = ref "\n|" in
let p = ref | in
for j = 0 to nb do
  if j \neq 0 \vee mh \neq 0 then begin
done; 
       for k = 0 to \text{colar.}(j) - 1 do s := \{s \text{`` "--"}; \text{done};s := if j = nb then ls else ls \hat{ } "<sub>-</sub>"; end
s := |s \cap "| \ln |".for i = 0 to mb do
  if i \neq 0 \vee nh \neq 0 then begin
     for rowi = 0 to rowar.(i) - 1 do
       for j = 0 to nb do
          if j \neq 0 \lor mh \neq 0 then begin
             p := if i \neq 0 \land j \neq 0 then
                  if (List.length (thdtri res.bdtri.(i-1).(j-1))) > rowithen (String.length !s, 
                       List.nth (thdtri rcs.bdtri.(i-1).(j-1)) rowi) ::!p
                  else !p 
               else if i \equiv 0 \land j \neq 0then if rcs.hdntri \neq |||| \wedge(List.length (thdtri res.hdntri.(j - 1))) > rowithen (String.length !s, 
                       List.nth (thdtri rcs.hdntri.(j-1)) rowi) ::!p
                    else !p 
                  else if i \neq 0 \land j \equiv 0then if rcs.hdmtri \neq |||| \wedge(List.length (thdtri res.hdmtri.(i-1))) > rowithen (String.length !s, 
                          List.nth (thdtri rcs.hdmtri.(i-1)) rowi):: !p
```

```
else !p 
                             else !p; 
                 for \text{colj} = 0 to \text{colar.}(j) - 1 do s := \{s \in \mathbb{N} \mid \mathbb{N} \text{ and } s\}s := \lceil s \rceil "\lceil " end
              done; 
               s := |s \cap"\n|"
           done; 
           if i \neq mb then begin
                 for j = 0 to nb do
        end 
     done; 
                    for \text{colj} = 0 to \text{colar.}(j) - 1 do s := !s \hat{ } " " " done;
                    s := \text{ if } j \; = \; nb \; \lor \; (j = 0 \; \land \; mh = 0) \text{ then } !s \text{ else } !s \; \hat{\ } \; "+"done; 
                  s := |s \cap " \cap \mathsf{In} | " end;for j = 0 to nb do
        if j \neq 0 \vee mh \neq 0 then begin
        end 
     done; 
              for colj = 0 to colar.(j) - 1 do s := 's <sup>A</sup> " -" done;
               s := if j = nb then !s else !s \land "-"s := |s \wedge" | \n";
(*Fill the contents into cells starting from the recording position*) 
     for i = 0 to (List.length | p) - 1 do
        for j = 0 to (Suring.length (snd (List.nth [p i))) - 1 do
           String.set !s ((fst (List.nth !p i)) + i)done 
     done; 
              (String.get (snd (List.nth !p i)) j)( * Set flag before returning to the execution of plain formula*) 
     flag := 0;!s 
  and transstring prec = function 
     \int CONST(x) \rightarrow let s11 = string_of_int x in
```
if *!flag* = 0 then  $tt :=$  *!tt* + *(String.length s11); s11 VAR(x)*  $\rightarrow$  if  $x =$  "" then begin if  $\theta_{n} = 0$  then  $tt := \theta_{n+1} + 2$ ; "\"\"" end else begin if *!flag* = 0 then  $tt :=$  *!tt* + *(String.length x)*; x end *VECVAR(x)*  $\rightarrow$  *if <i>!flag* = 0 then *tt :*= *!tt* + *(String.length x)*+1;  $x^{\sim}$ "="  $\vert$  *SUM(term1, term2)*  $\rightarrow$  if *prec* > 9 then begin if *!flag* = 0 then  $tt :=$  *!tt* + 5; 11 ( 11 *'transstring* 9 *term1* ' <sup>11</sup>u+u <sup>11</sup> ' *transstring* 9 *term2* '") 11 end else begin if  $! \text{flag} = 0$  then  $tt := !tt + 3$ ; *transstring* 9 *term1* ' 11 u+u 11 ' *transstring* 9 *term2* end  $\vert$  *DIFF*(*term1*, *term2*)  $\rightarrow$  *if prec* > 9 then begin if *!flag* = 0 then  $tt :=$  *!tt* + 5; 11 ( 11 *'transstring* 9 *term1* ' <sup>11</sup>u-u <sup>11</sup> ' *transstring* 9 *term2* ' <sup>11</sup> ) <sup>11</sup> end else begin if *!flag* = 0 then  $tt :=$  *!tt* + 3; *transstring* 9 *term1* ' <sup>11</sup>u-u <sup>11</sup> ' *transstring* 9 *term2* end *DELETE*(*term1*, *term2*)  $\rightarrow$  if *prec* > 9 then begin if *!flag* = 0 then  $tt :=$  *!tt* + 5; 11 ( 11 *'transstring* 9 *term1* ' <sup>11</sup>u-u <sup>11</sup> ' *transstring* 9 *term2* '") " end else begin if *!flag* = 0 then  $tt :=$  *!tt* + 3; *transstring* 9 *term1* ' <sup>11</sup> u-u<sup>11</sup> ' *transstring* 9 *term2* end *PROD(term1, term2)*  $\rightarrow$  *if prec*  $> 10$  then begin if *!flag* = 0 then  $tt :=$  *!tt* + 5; <sup>11</sup> ("  $\hat{i}$  *transstring* 10 *term1*  $\hat{i}$   $\hat{j}$   $\hat{k}$ <sub>1</sub>" *transstring* 10 *term2*  $\hat{i}$ ") <sup>n</sup> end else begin if *!flag* = 0 then  $tt :=$  *!tt* + 3; *transstring* 10 *term1* ' <sup>11</sup>u\*u <sup>11</sup> ' *transstring* 10 *term2* end  $\vert QUOT(term1, term2) \rightarrow$  if  $prec > 10$  then begin if *!flag* = 0 then  $tt :=$  *!tt* + 5; "("^transstring 10 term1^" u/u"^transstring 10 term2 ^")" end else begin if *!flag* = 0 then  $tt :=$  *!tt* + 3;

*transstring* 10 *term1* <sup>A</sup> 11 u/ u 11 A *transstring* 10 *term2* end  $\vert$  *FUN*("PAIR",  $[VAR(s1); VAR(s2)]$ )  $\rightarrow$ if *!flag* = 0 then  $tt := !tt + 3 + (String.length s1) + (String.length s2);$  $\frac{11}{10}$  ( $\frac{11}{10}$   $s$  1  $\frac{11}{10}$   $s$  1  $\frac{11}{10}$   $s$  2  $\frac{21}{10}$   $s$  1  $\frac{11}{10}$ *FUN*("compose", $[VAR(s1); VAR(s2)]$ )  $\rightarrow$  if *!flag* = 0 then  $tt := \{tt + 1 + (String.length s1) + (String.length s2);$ *s1*  $\hat{M}$  **.**  $\hat{M}$  .  $\hat{M}$   $\hat{S}$  *s2 FUN(x, termlist)*  $\rightarrow$  if *!flag* = 0 then begin let *ss1* = *ref* "" in  $flag := 1;$  $ss1 := (String.concat$  **111**  $[x;$  **'** (";*String.concat* **"**, "  $(transformlist 0 \; terminal)$   $\hat{ }$  ")";  $tt := \{tt + String.length \, \, sst\}$  $\text{Haq} := 0;$ *lss1* end else *(String.concat*  $\mathbb{I}^{\mathfrak{n}}$   $[x; \mathfrak{t}^{\mathfrak{m}}]$   $(x; \mathfrak{t}^{\mathfrak{m}})$  *string.concat*  $\mathbb{I}^{\mathfrak{n}}$  ,  $\mathbb{I}^{\mathfrak{n}}$ (*transformlist* 0 *termlist*)]) ^")" *EMPTY*  $\rightarrow$  if *!flag* = 0 then  $tt := \{tt + 2; "}$  $INSERT(term1, term2) \rightarrow let ss1 = ref$  <sup>n</sup> in if *!flag* = 0 then begin  $flag := 1;$  $ss1 \ := \ transset \ (INSERT(term1, term2)) \cap "$  $tt :=$   $!tt + String.length$   $!ss1;$  $\text{flag} := 0;$  $|ss1$  end else begin  $ss1 := \; transset \; (INSERT(term1, term2))$  ^ "}"; *!ss1* end *UNION*(*term1*, *term2*)  $\rightarrow$  if *prec* > 9 then begin if *!flag* = 0 then  $tt :=$  *!tt* + 6;  $\int_{\mathbb{R}} \int_{\mathbb{R}} f(x, t) \sin \theta \, dt$  are  $\int_{\mathbb{R}} f(x, t) \sin \theta \, dt$  and  $\int_{\mathbb{R}} f(x, t) \sin \theta \, dt$  if  $\int_{\mathbb{R}} f(x, t) \sin \theta \, dt$  if  $\int_{\mathbb{R}} f(x, t) \sin \theta \, dt$ end else begin if *!flag* = 0 then  $tt :=$  *!tt* + 4; *transstring* 9 *term1*  $\int$  " $\int$ *transstring* 9 *term2* end  $\vert$  *SUBSET*(*term1, term2*)  $\rightarrow$  if *prec* > 9 then begin if *!flag* = 0 then  $tt :=$  *!tt* + 6;  $\lVert (\lVert \cdot \rVert_{\text{transstring}} \text{ } 9 \text{ } term1 \text{ } ^{\sim} \lVert \cdot \rVert_{\text{ul}} \leq \mathcal{H} \lVert \cdot \rVert_{\text{ul}}$ *transstring* 9 *term2*  $\hat{ }$  ")" end else begin if *!flag* = 0 then  $tt :=$  *!tt* + 4; *transstring* 9 *term1*  $\hat{A}$  " $\Delta S$ :  $\Delta$ "

*transstring* 9 *term2* end *TRUE*  $\rightarrow$  if *!flag* = 0 then  $tt :=$  *!tt* + 4; "TRUE" *FALSE*  $\rightarrow$  if *!flag* = 0 then  $tt :=$  *!tt* + 5; "FALSE" *OP(x, form1)*  $\rightarrow$  if *!flag* = 0 then  $tt :=$  *!tt* + *(String.length x); x*  $\vert$  *EQ(MEMBER(term1, term2), VAR("true"))*  $\rightarrow$ if  $prec$  > 7 then begin if  $!flag = 0$  then  $tt := !tt + 5;$ " (" ' *transstring* 7 *terml* ' "u : u" ' *transstring* 7 *term2* ' ") " end else begin if *!flag* = 0 then  $tt := !tt + 3$ ; *transstring* 7 *terml* ' "u : u" ' *transstring* 7 *term2* end  $\vert EQ(term1, \text{ term2}) \rightarrow$ if *prec* > 7 then begin if  $\ln aq = 0$  then  $tt := \ln t + 5$ ; " (" *'transstring* 7 *terml* ' "u=u" ' *transstring* 7 *term2'* " ) " end else begin if  $\theta$ *lflag* = 0 then  $tt := \theta$ ! $tt + 3$ ; *transstring* 7 *terml* ' "u=u" ' *trans string* 7 *term2* end  $\vert$  *NEQ(MEMBER(term1, term2), VAR("true"))*  $\rightarrow$ if *prec* > 7 then begin if *!flag* = 0 then  $tt := !tt + 6$ ; " ("  $\degree$ *transstring*  $\degree$ *7*  $\degree$ *term* $\degree$ *1*  $\degree$ <sub>1</sub>,  $\degree$ *'* $\degree$ *'*  $\degree$ *transstring*  $\degree$ *7*  $\degree$ *term* $\degree$ *2*  $\degree$ " $\degree$ )  $\degree$  end else begin if  $! \text{flag} = 0$  then  $tt := ! \text{tt} + 4$ ; *transstring* 7 *terml* ' "ul: u" ' *transstring* 7 *term2* end  $|$  *NEQ(term1, term2)*  $\rightarrow$ if  $prec > 7$  then begin if  $\theta$ *!flag* = 0 then  $tt := \theta$ !*tt* + 6; *"("'transstring* 7 *terml'"ul=u"'transstring* 7 *term2'")"* end else begin if  $\theta$ *lflag* = 0 then  $tt := \theta$ !tt + 4; *transstring* 7 *terml* '" ul =u" *'transstring* 7 *term2* end  $|LT(term1, term2) \rightarrow$ if  $prec > 7$  then begin if  $\theta$  *!flag* = 0 then  $tt := \theta$  *!tt* + 5; " ("  $\degree$  *transstring* 7 *term1*  $\degree$ "  $\angle$   $\angle$ u<sup>"</sup>  $\degree$ *transstring* 7 *term2*  $\degree$ ") " end else begin if  $!flag = 0$  then  $tt := !tt + 3;$ *transstring* 7 *terml* '" u<u" *'transstring* 7 *term2* end  $|LE(term1, term2) \rightarrow$ if  $prec > 7$  then begin if *!flag* = 0 then  $tt :=$  *!tt* + 6; " ("<sup>\*</sup> *transstring*  $7$  *term1*<sup>\*</sup>"<sub> $U$ </sub> <=<sub> $U$ </sub>"<sup> $*$ </sup>*transstring*  $7$  *term2*<sup> $*$ </sup>")" end else begin if  $\theta$ *!flag* = 0 then  $tt := \theta$ !*tt* + 4; *transstring*  $7$  *term1*  $\degree$ ",  $\lt = \degree$ " *transstring*  $7$  *term2* end

```
\vert GT(term1, term2) \rightarrowif prec > 7 then begin if !flag = 0 then tt := !tt + 5;"("^ transstring 7 term1^"\cup)" transstring 7 term2^")" end
         else begin if ! \text{flag} = 0 then tt := ! \text{It} + 3;
                transstring 7 term1^"\mu>\mu" transstring 7 term2 end
\vert GE(term1, term2) \rightarrowif prec > 7 then begin if !flag = 0 then tt := !tt + 6;"(" \hat{i} transstring 7 term1<sup>\hat{i}</sup>"\Rightarrow\hat{i}"\hat{j}"\Rightarrow\hat{i}"\hat{j}"\Rightarrow\hat{i}"\Rightarrow\hat{i}"\Rightarrow\hat{i}"\Rightarrow\hat{j}"\Rightarrow\hat{i}else begin if !flag = 0 then tt := !tt + 4;transstring 7 term1 \degree"\rightarrow=\degree" \degreetransstring 7 term2 end
\vert AND(formlist) \rightarrow if prec > 4 then begin
          if \int A \, \alpha q = 0 then begin
             tt := !tt + 1;
             let s11 = ref "(" in
             let temp = ref "" in
             let rec andcon = function
                |||| \rightarrow s11 := |s11 \text{ }^{\circ} ")"
                | hd :: [ ] \rightarrow tt := !tt+1; temp := !s11 \hat{ } transstring 4 hd;
                        if !tt > 120 then if !s11 \neq "(" then
                           begin tt := 0; s11 := |s11 \rangle "\ln" transstring 4 hd end
                        else begin tt := 1; s11 := "\n" !s11^*transstring 4 hd end
                     else s11 := !temp;
                     and con[]
                | hd :: tl \rightarrow tt := !tt+3; temp := !s11 ^ transstring 4 hd;
                     if !tt > 123 then if !s11 \neq "(" then begin tt := 3;
                           s11 := |s11 \cap "n" 'transstring 4 hd '"
strangle 11
                        else begin tt := 4;
                           s11 := "\n" 's11 ' transstring 4 hd ' "\muk\mu" end
                     else if !tt > 120 then begin tt := 3; s11 := !temp^{\sim} \n\ln_{\text{m}} \n\& \n\ln_{\text{m}} \n\ln_{\text{m}} \n\ln_{\text{m}} \n\ln_{\text{m}} \n\ln_{\text{m}} \n\ln_{\text{m}} \n\ln_{\text{m}} \n\ln_{\text{m}} \n\ln_{\text{m}} \n\ln_{\text{m}} \n\ln_{\text{m}} \n\ln_{\text{m}} \n\ln_{\text{m}} \n\ln_{\text{m}} \n\ln_{\text{m}} \n\ln_{\textend else s11 := !temp \hat{ } "\Delta x<sup>"</sup>;
                     andcon tl
             in andcon formlist; !s11 end
         else "("^ (String.concat "\mathcal{L}" (transformlist 4 formlist)) ^ ")"
      end else begin
```
Master Thesis  $- N$ . Zhou  $- McMaster - Computing$  and Software

```
if !flag = 0 then begin
          let s11 = ref "" in
          let temp = ref "" in
          let rec andcon = function
             \vert \vert \rangle \rightarrow s11 := \vert s11 \rangle| hd :: [ | \rightarrow temp := !s11 \hat{ } transstring 4 hd;
                 if !tt > 120 then begin tt := 0;
                    s11 := |s11 \cap "\<sup>n</sup> 'ntransstring 4 hd end
                 else s11 := !temp;
                 andcon\lceil| hd :: tl \rightarrow tt := !tt + 3; temp := !s11 ^ transstring 4 hd;
                 if !tt > 123 then begin
                       tt := 3; s11 := !s11^m \nu^* transstring 4 hd^m \mu^* end
                 else if !tt > 120 then begin tt := 3; s11 := !temp "\ln_{\mathbf{u}}\mathbf{k}_{\mathbf{u}}" end
                    else s11 := !temp \hat{ } "\Delta x";
                 andcon tl
          in andcon formlist;
          !s11 end
        else String.concat "\mathcal{L}" (transformlist 4 formlist) end
\vert OR(formlist) \rightarrow if prec > 3 then begin
        if !flag = 0 then begin tt := !tt + 1;let s11 = ref "(" in
          let temp = ref "" in
          let rec \text{orcon} = function
             |||| \rightarrow s11 := |s11 \text{ }^{\circ}||| hd :: [ | \rightarrow tt := !tt + 1; temp := !s11 \hat{ } transstring 3 hd;
                 if !tt > 120 then if !s11 \neq "(" then begin tt := 0;
                       s11 := 1s11 \cap "\n" \cap transstring 3 hd end
                    else begin tt := 1;
                       s11 := "\n" \; |s11 \; \text{transstring} \; 3 \; hd \; \text{end}else s11 := !temp;\lceil| hd :: tl \rightarrow tt := !tt+4; temp := !s11 ^ transstring 3 hd;
                 if !tt > 124 then if !s11 \neq "(" then begin tt := 4;
```

```
s11 := |s11 \cap "n" \cap transstring 3 hd \cap "uoru" end
                    else begin tt := 5;
                       s11 := "\n" 's11 ' transstring 3 hd ' "\lnotru" end
                 else if !tt > 120 then begin tt := 4;
                    s11 := !temp \lceil "n_{\text{U}}or_{\text{U}} \rceil and else s11 := !temp \lceil "i_{\text{U}}or_{\text{U}} \rceil;
                 orcon tl
          in orcon formlist;
          !s11 end else "("<sup>o</sup> (String.concat "
or
"
               (transformlist 3 <i>formlist</i>)) ^"")"
     end else begin
        if \int \frac{f}{a} \, da = 0 then begin
          let s11 = ref "" in
          let temp = ref "" in
          let rec orcon = function
             \vert \vert \vert \rightarrow s11 := \vert s11 \rangle| hd :: [ \rightarrow temp := !s11 \hat{ } transstring 3 hd;
                 if !tt > 120 then begin tt := 0;
                    s11 := |s11 \cap "\n" \text{ transstring } 3 \text{ hd end}else s11 := !temp;
                 \alpha orcon \Box| hd :: tl \rightarrow tt := !tt + 4; temp := !s11 ^ transstring 3 hd;
                 if !tt > 124 then begin tt := 4;
                    s11 := |s11 \cap "n" \cap transstring 3 hd \cap "uoru" end
                 else if !tt > 120 then begin tt := 4;
                    s11 := !temp "\n\nu_0r_{\nu}" end else s11 := !temp "\n\nu_1";
                 orcon tl
          in orcon formlist;
          !s11 end
        else String. concat "\lnot" (transformlist 3 formlist) end
| IMPLIES(form1, form2) \rightarrow if prec > 2 then begin
        if !flag = 0 then begin tt := !tt + 1;let s11 = ref "(" in
          let temp = ref "" in
          let temp1 = ref "" in
```

```
temp := |s11 \text{ 'transstring 2 form1};if !tt > 120 then begin tt := 1;
             s11 := "\n" ` !s11 ` transstring 2 form1 end
          else s11 := !temp;tt := !tt + 4;
          if !tt > 120 then begin tt := 4;
             s11 := |s11 \rangle " \n" \gamma "_{\text{u}} = \sum_{n=1}^{10} and
          else s11 := |s11 \rangle | ||temp1 := 1s11 * transstring 2 form2;
          tt := !tt + 1;
          if !tt > 120 then begin tt := 1;
             s11 := |s11 \rangle " \n" \hat{r} transstring 2 form 2 \hat{r} ")" end
          else s11 := \{temp1 \text{ }^{\circ} \text{ } ")\}";
          !s11 end
       else "("^ transstring 2 form1^"u=>u"^
          transstring 2 form2 \degree ")" end
     else begin
       if !flag = 0 then begin let s11 = ref "" in
          let temp = ref "" in
          let temp1 = ref "" in
          temp := |s11 \text{ 'transstring 2 form1};if !tt > 120 then begin tt := 0;
             s11 := "\n" \text{!} s11 \text{ `transstring 2 form1 end}else s11 := !temp;tt := !tt + 4;if !tt > 120 then begin tt := 4; s11 := |s11 \rangle"\n" "u = > u" end
          else s11 := |s11 \rangle | " "u = >u";temp1 := 1s11 * transstring 2 form2;
          if !tt > 120 then begin tt := 1;
             s11 := |s11 \cap "\n" \hat{t}ransstring 2 form2 end
          else s11 := !temp1;!s11 end
        else transstring 2 form1<sup>^</sup>"\mu<sup>-</sup>>\mu<sup>"</sup> transstring 2 form2 end
| IFF(form1, form2) \rightarrow if prec > 2 then begin
```

```
if ! \text{flag} = 0 then begin tt := !tt + 1;let s11 = ref "(" in
     let temp = ref "" in
     let temp1 = ref "" in
     temp := 1s11 * transstring 2 form1;
     if !tt > 120 then begin tt := 1;
       s11 := \text{``\n'~!s11} \text{''} transstring 2 form1 end
     else s11 := !temp;tt := !tt + 5;if !tt > 120 then begin tt := 5; s11 := 1s11 "n_{\text{u}} \le r > \text{u}" end
     else s11 := |s11 \rangle " "u \langle = >u";temp1 := 1s11 * transstring 2 form2;
     tt := !tt + 1;
    if !tt > 120 then begin tt := 1;
       s11 := |s11 \cap "\n" atransstring 2 form2 av
    else s11 := !temp1 \ ^"!)"; !s11 end
  else "("^transstring 2 form1^"\mu<=>\mu"^transstring 2 form2^")"
end else begin
  if !flag = 0 then begin let s11 = ref "" in
    let temp = ref "" in
     let temp1 = ref "" in
     temp := 1s11 * transstring 2 form1;
    if !tt > 120 then begin tt := 0;
       s11 := "\n" \hat{s}11 \hat{ } transstring 2 form1 end
    else s11 := !temp;tt := !tt + 5;
    if !tt > 120 then begin tt := 5; s11 := 1s11 "n_{\text{u}} \leq x_{\text{u}}" end
    else s11 := |s11 \rangle "\cup \langle \equiv \rangle";
     temp1 := |s11 \text{ 'transstring 2 form2};if !tt > 120 then begin tt := 0;
       s11 := |s11 \rangle " \n" \transstring 2 form2 end
    else s11 := !temp1;!s11 end
```

```
else transstring 2 form1<sup>^</sup> "\mu<=>\mu" \hat{i} transstring 2 form2 end
```

```
\mid NOT(from1) \rightarrow if prec > 5 then begin
              if !flag = 0 then begin tt := !tt + 6;let s11 = ref "" in
                let temp = ref "" in
                temp := "(not<sub>u</sub>" \hat transstring 5 form1 \hat{''})";
                if !tt > 120 then begin tt := 6;
                   s11 := "\n" " " (not<sub>u</sub>" " <i>transstring</i> 5 <i>form1</i> " ")" endelse s11 := !temp;!s11 end
             else "(not<sub>1</sub>" \hat{ } transstring 5 form1 \hat{ } ")" end
           else begin
             if !flag = 0 then begin tt := !tt + 4;let s11 = ref<sup>n n</sup> in
                let temp = ref "" in
                temp := "not<sub>u</sub>" 'transstring 5 form 1;if !tt > 120 then begin tt := 4;
                   s11 := \sqrt{\mathbf{n}^n} "not<sub>11</sub>" transstring 5 form1 end
                else s11 :=!temp;
                   !s11 end
             else "not<sub>u</sub>" ^ transstring 5 form1 end
     \mid FORALL(y, form1) \rightarrow(* Shell VAR() of expression VAR(m), leaving m to be concatenated into a
string of variables*)
           let shell x ys = match x with
             | \nabla AR(xx) \rightarrow xx \hat{ } \nightharpoonup " \hat{ } \nightharpoonup ys\begin{array}{ccc} \vert & \vert & \rightarrow & \vert ^0 \ , ^{\vert \vert} \end{array}in let y1 = List.fold\_right shell y ""
           in let y2 = if y1 = "" then ""
             else String.sub y1 0 ((String.length y1) – 1) in
           if !flag = 0 then begin tt := !tt + 5 + (String.length y2);let s11 = ref "" in
             let temp = ref "" in
             if !tt > 120 then begin tt := 5 + (String.length y2);
```

```
s11 := "\n" ^ "(!" ^ y2 ^ ".<sub>1</sub>" end
```

```
else s11 := "(1" \hat{ } \hat{ } \hat{y2} \hat{ } \hat{ } \hat{ } \hat{ } \hat{ } \hat{ }".
              temp := !s11 \hat{i} transstring 1 form1 \hat{i} ")";
              if !tt > 120 then begin tt := 0;
                 s11 := |s11 \rangle " \n" \transstring 1 form1 \cdots ")" end
              else s11 := !temp; !s11 end
           else "(1"\hat{i}y2"\hat{j}"\hat{k}" transstring 1 form1 \hat{i}")"
     \vert EXISTS(y, form1) \rightarrowlet shell x ys = match x with
              | \textit{VAR}(xx) \rightarrow xx \text{``", " "}'\begin{array}{ccc} \vert & \; \bot & \rightarrow & \text{if} & \text{if} \end{array}in let y1 = List.fold\_right shell y ""
           in let y2 = if y1 = "" then ""
              else String.sub y1 0 ((String.length y1) – 1) in
           if \theta = 0 then begin tt := \theta : \theta + (String length y2);
           let s11 = ref "" in
           let temp = ref "" in
           if !tt > 120 then begin tt := 5 + (String.length y2);s11 := "\ln" ( #" ^{\circ} y2 ^{\circ} "..." end
           else s11 := "\mathbf{n}" " # (" " y2 " " ...";temp := !s11 \hat{i} transstring 1 form1 \hat{i} ")";
           if !tt > 120 then begin tt := 0; s11 := "\n"
              transstring 1 form1 \hat{ } ")" end
           else s11 := !temp;!s11 end else "(#" y2 "..." \hat{ } transstring 1 form1 \hat{ } ")"
(*A table included in a formula should be printed as a new line*)| TABLE(table1) \rightarrow tt := 0; flag := 1; print_table table1
     \vert \quad \rightarrow \quad raise \ (Failure"the parameter of transstring should be a formula")
  in transstring 0 predi
```
## 3. Function *latex\_print* with parameter *predi*

It prints all formulae, including tables, on L<sup>AT</sup>FX files. The formulae have the same structure as those of 2 except that all characters and tables are in LATFX

typesetting. Plain predicates are broken into individual lines of the appropriate size by LITgX typesetting. In order to control changing lines in tables, we set the alphabetic characters to the typewriter font where each glyph has the same width as all others.

```
let latex_ print predi
```
let  $flag = ref 0$  in

( \* Replace symbols at last in order to count the number of characters the latex output.\*)

let  $rep$   $st =$ let  $tmp = ref$  "" in let  $i = ref 0$  in while !i < *(String.length st)* do (match  $st.[i]$  with  $\langle P \mid P \rightarrow \text{tmp} := \text{ltmp} \land \text{``$}\ \text{forall$$''}$  $\vert \quad \rangle \mathbb{Q} \rightarrow \; \mathit{tmp} \; := \; !\mathit{tmp} \; \quad \mathsf{``}\$  $\rightarrow$  *tmp* := *!tmp* ^ "\$\\exists\$"  $\rightarrow$   $\mathfrak{p} := \langle \mathfrak{p} \rangle \rightarrow \mathfrak{p}$  $\langle$  '%'  $\rightarrow$  *tmp* := *!tmp*  $\lceil$  "\$\\neq\$"  $\forall \langle \cdot \rangle \rightarrow$  if  $|i + 1 \langle$  (*String .length st*)  $\land$  *st*.[ $|i + 1] = \forall$   $\forall$  then begin  $i := !i + 1; \; tmp := !tmp \; "\\\text{leftarrow" \text{and}}$  $else \; tmp := !tmp \; ^* "\$ < $"$  $\therefore \rightarrow \text{tmp} := \text{ltmp} \land \text{``$}\backslash\text{leq$''}$  $| \rightarrow>' \rightarrow tmp := !tmp \land "\$>$\$"$  $\vert \rightarrow ?' \rightarrow \; \textit{tmp} \; := \; !\textit{tmp} \; \text{``$}\setminus\text{geq$''}$  $\langle x' \rightarrow \text{tmp} := !\text{tmp} \land "\$ \backslash \wedge \text{edge} "\$  $\cdots$   $\rightarrow$  if  $|i + 1 <$  (*String length st*)  $\wedge$  *st.*[ $|i + 1] =$  '>' then begin  $i := [i + 1; \; tmp := !tmp \; \text{``$\aleph$}\longrightarrow\text{Lengthtarrow$\text{''}}$  end  $| \rightarrow \rightarrow \, \text{tmp} := !\text{tmp} \land \text{``\$\}\text{neg$\$''}$  $\vert \rightarrow \star \rightarrow \; \text{tmp} \; := \; !\text{tmp} \; \text{``}\text{times$''}$  $\vert \quad '$ '  $\rightarrow$  *tmp* := *!tmp*  $\hat{ }$  "\$\\div\$"  $\vert \rightarrow \{\prime \rightarrow \, \textit{tmp} \, := \, \vert \textit{tmp} \, \land \, \texttt{m} \setminus \} \vert$ '}' -+ *tmp* ·- *!tmp* A "\\}"  $| \cdot | \cdot \rightarrow tmp := !tmp \cap "\$ 

$$
\langle \cdot \rangle 001 \rangle \rightarrow \text{tmp} := \text{ltmp} \cdot \text{``}) \cdot \text{subsetq$\text{``}}\n \quad \langle \cdot \rangle 002 \rangle \rightarrow \text{tmp} := \text{ltmp} \cdot \text{``}) \cdot \text{vertex$\text{''}$}\n \quad \langle \cdot \rangle 003 \rangle \rightarrow \text{tmp} := \text{ltmp} \cdot \text{``}) \cdot \text{vertex$\text{''}$}\n \quad \langle c \rightarrow \text{if } (c \geq \text{'}0 \land c \leq \text{'}9') \lor (c \geq \text{'}A \land c \leq \text{'}2') \lor (c \geq \text{'}a \land c \leq \text{'}2') \lor c = \text{''}.\n \quad \text{then } \text{tmp} := \text{ltmp} \cdot \text{``}) \cdot \text{testtt} \cdot \text{``} \quad (\text{Char}.\text{escape } c) \cdot \text{``}\n \quad \text{else } \text{tmp} := \text{ltmp} \cdot (\text{Char}.\text{escape } c))\n \quad \text{if } \text{item} \text{ in}\n \quad \text{ltmp} \text{ in}\n \quad \text{ltmp} \text{ in}\n \quad \text{lstm} \text{ in}\n \quad \text{lstm} \text{ in}\n \quad \text{lstm} \text{ in}\n \quad \text{lstm} \text{ in}\n \quad \text{lstm} \text{ in}\n \quad \text{l}{\text{l}} \rightarrow \text{l}{\text{l}} \quad \text{l}{\text{l}} \rightarrow \text{ltransstring } \text{prec head} \text{ :: } \text{transform}\n \quad \text{lstm} \text{ in}\n \quad \text{l} \quad \text{l}
$$

 $\vert \;\; \_ \rightarrow \; \textit{raise}$ 

 $(\mathit{Failure\ "the \text{\texttt{\_}parent}er \text{\texttt{\_}of \texttt{\_}transset \texttt{\_}should} \text{\_}be \text{\_}a \text{\_}pair \text{\_}of \text{\_}terms")$ 

( \* Print table on a latex file, the difference from function *pretty\_ print* is that horizontal and vertical distances for each cell is not computed, the only separate symbol for a column is a  $\&$  and for a row is a \hline  $*)$ 

and  $print_table$   $t1 =$ let *mh* = *Array.length t1.headm* in let *nh* = *Array.length t1.headn* in let *mb* = *Array.length t1.body* in let *nb* = *Array.length t1.body.(O)* in let  $tst = \{hdm = Array.create\ mh\ "";hdn = Array.create\ nh\ "";$ *bd Array.make\_matrix mb nb* ""} in for  $i = 0$  to  $mh - 1$  do

*Master Thesis- N. Zhou- McMaster- Computing and Software* 

 $tst.hdm.(i) \leftarrow$  *transstring* 0 *t1.headm.(i)* done; for  $j = 0$  to  $nh - 1$  do  $tst.hdn.(j) \leftarrow$  *transstring* 0 t1 *headn.(j)* done; for  $i = 0$  to  $mb - 1$  do for  $j = 0$  to  $nb - 1$  do  $tst.bd.(i).(j) \leftarrow$  *transstring* 0 t1.*body.* $(i).(j)$ done done;

(\*Compute the default number of characters for m header and body.  $*)$ 

let *compmax* = let  $max = ref 0$  in for  $j = 0$  to  $mh - 1$  do  $maxt := max$  *!maxt (String.length tst.hdm.(j))* done; *!maxt in* let *bdefault* = if  $mh = 0$  then  $(75-5 \times nb/2-3)/nb$  else if  $commonx < 15$ then  $(75 - 5 \times nb/2 - 5 - company/nb$  else  $(60 - 5 \times nb/2 - 5)/nb$  in let  $hdefault =$  if  $mh = 0$  then 0 else if  $commonx < 15$ then *compmax* else 15 in

( \* compute function return a record matching the structure of *res* by computing each element of a tabular formula in terms of string\*)

```
let compute remain default 
  let temp = ref<sup>11</sup> in
  let left = ref \lceil \cdot \rceil in
  let col = if (String.length !remain) > default 
     then default else (String .length ! remain) in 
  let row = ref 0 in
  while (String.length !remain) > default do 
     row := !row + 1;let s = ref default in 
     while !s \geq 0 \land String.get!remain!s \neq ' do
       s := |s - 1|done; 
     temp := !remain; 
     remain :=if !s \geq 0 then if !s = (String.length | remain) - 1 then ""
```

```
else String.sub !remain (!s + 1)((String.length | remain) - (!s) - 1)else String.sub !remain default 
       ((String.length | remain) - default);left := (if Is \geq 0 then String.sub !temp 0 !s
     else String.sub !temp 0 default) :: !left 
done; 
if String.length !remain = 0 then (!row, col, List. rev !left) 
  else (!row + 1, col, List.rev (!remain :: !left)} in
```
( \* This record stores the information of a table, and each element of the table consists of a triple. The first element of a triple stores the number of lines of each cell; the second stores the number of characters for each line of each cell; the third stores the list of strings of each cell, and each string in the list corresponds to the line to be filled in each cell. \*)

```
let rcs = \{hdmtri = Array.create mh (0, 0, []);hdntri = Array.create \ nh \ (0, 0, []);bdtri = Array.make_matrix mb nb (0, 0, []) in
for i = 0 to mh - 1 do
  rcs.hdmtri.(i) \leftarrow compute (ref \; tst.hdm.(i)) \; hdefaultdone; 
for j = 0 to nh - 1 do
  rcs.hdntri.(i) \leftarrow compute (ref \; tst.hdn.(i)) \; bdefaultdone; 
for i = 0 to mb - 1 do
  for j = 0 to nb - 1 do
     rcs.bdtri.(i).(j) \leftarrow compute (ref \; tst.bd.(i).(j)) \; bdefaultdone 
done;
```
( \* Compute the number of lines of each row and distance of each column by computing the maximum number of lines of all elements in the same row and the maximum distance of all elements in the same colunm, and put those numbers into two one-dimensional arrays. \*)

let  $rowar = Array.create (mb + 1) 0 in$ 

let  $colar = Array.create(nb+1)$  0 in let  $fsttri =$  function  $|(a,-,-)| \rightarrow a$  in let *sndtri* = function  $|(-, b, -) \rightarrow b$  in let *thdtri* = function  $|(-,-,c)| \rightarrow c$  in let  $maxt = ref 0$  in for  $j = 0$  to  $nh - 1$  do  $max$  :=  $max$  ! $max$  (fsttri rcs.hdntri.(j)) done;  $rowar.$  (0)  $\leftarrow$  *!maxt*; let  $maxt = ref 0$  in for  $i = 0$  to  $mh - 1$  do  $m$ axt  $:= \max$  ! $max$  (sndtri rcs.hdmtri.(i)) done;  $\text{colar.}(0) \leftarrow \text{!} \text{maxt};$ for  $i = 0$  to  $mb - 1$  do let  $maxt = ref 0$  in  $rowar.(i + 1) \leftarrow$  if  $mh > i$  then begin for  $j = 0$  to  $nb - 1$  do  $maxt := max$  !*maxt* (*fsttri rcs.bdtri.(i).(j)*) done; *max* ! *maxt (fsttri res. hdmtri.* ( i)) end else begin for  $j = 0$  to  $nb - 1$  do done;  $maxt := max$  !*maxt* (*fsttri rcs.bdtri.*(*i*).(*j*)) done; *!maxt* end for  $j = 0$  to  $nb - 1$  do let  $maxt = ref 0$  in  $\operatorname{colar} \cdot (j + 1) \leftarrow \text{if } nh > j \text{ then}$ begin for  $i = 0$  to  $mb - 1$  do  $maxt := max$  !*maxt* (*sndtri rcs.bdtri.*(*i*).(*j*)) done; *max* ! *maxt* ( *sndtri res. hdntri. (j))* end else begin for  $i = 0$  to  $mb - 1$  do  $\textit{max} := \textit{max}$  *!maxt* (*sndtri*  $\textit{res}$ *.bdtri.*(*i*).(*j*)) done; *!maxt* end done;  $(*$  Insert some material in the table preamble  $*)$ let  $str = ref$  "\\begin{longtable}{|" in for  $i = 0$  to  $nb$  do

```
if i \neq 0 \vee mh \neq 0 then str := |str \circ "c|"done;
```
*str* := *!str* A "}\n\ \hline\n";  $(*$  Upper header of a table  $*)$ if  $nh \neq 0$  then begin for  $rowi = 0$  to  $rowar.(0) - 1$  do if  $mh \neq 0$  then  $str := 1str$   $^{\circ}$  " $_u$ &<sub>u</sub>"; for  $j = 0$  to  $nb - 2$  do  $str :=$  *!str*  $\hat{ }$  (if *List.length (thdtri rcs.hdntri.(j)) > rowi* then  $rep$  (*List.nth* (*thdtri*  $rcs.hdntri.(j)$ )  $rowi)$ else  $"u"$ )  $"u"u"u"$ done;  $str := |str \text{~} (if List.length (thdtri res.hdntri.(nb-1)) > rowi$ then *rep* (*List.nth* (*thdtri rcs.hdntri.*( $nb-1$ )) *rowi*) else " $^{\text{u}}$ ") ^ "\\\\" done;  $str := 1str$   $\ln \h\h\nh$ end;  $(*$  Left header and body of a table  $*)$ for  $i = 0$  to  $mb - 1$  do for  $rowi = 0$  to  $rowar.(i + 1) - 1$  do  $str := 1str$  (if  $mh = 0$  then "u" else if  $List.length (thdtri res.hdmtri.(i)) > rowi$  then  $(rep (List.nth (thdtri res.hdmtri.(i)) rowi))$  <sup>n</sup> "u&u" else  $"u^*u^*$ ); for  $j = 0$  to  $nb - 2$  do  $str := 1 str \text{``}$  (if *List .length* (*thdtri rcs. bdtri.* (*i*). (*j*)) > *rowi* then  $rep$  (*List.nth* (*thdtri*  $rcs.bdtri.(i).(j))$   $rowi)$ else  $"u"$ )  $'$   $"u^*u''$ done;  $str := \int str \text{ if } List.length (thdtri res.bdtri.(i).(nb-1)) > rowi$ then  $rep$  (*List.nth* (*thdtri*  $rcs.bdtri.(i).(nb-1))$   $rowi)$ else  $"u"$ )  $\hat{ }$  "\\\\"; done;  $str := 1str$   $\ln\lambda$ 

done:

(\* End of a table, set *flag* before returning to the execution of plain formula.  $\ast$ 

```
str := !str \hat{\Omega} "\\end{longtable}\n";
flag := 0;!str
```
and transstring  $prec =$  function

 $\vert$  CONST(x)  $\rightarrow$  string of int x  $\int$   $VAR(x) \rightarrow$  if  $x =$  "" then " $\lceil$ " $\lceil$ "" else x  $|VECVAR(x) \rightarrow x^{\wedge}$  "="  $\vert$  SUM(term1, term2)  $\rightarrow$  if prec > 9 then "("^transstring 9 term $1^{\infty}$ ",  $\vdash$ , "^transstring 9 term $2^{\infty}$ ")" else transstring 9 term1<sup> $n_{\text{u}}$ + $\text{u}$ <sup>n</sup> $\text{transstring}$  9 term2</sup>  $\vert$  DIFF(term1, term2)  $\rightarrow$  if prec > 9 then "("^transstring 9 term1^" $_{\sqcup \neg \sqcup}$ "^transstring 9 term2 ^")" else transstring 9 term $1^{\infty}$ <sub>U</sub>- $\mu^{\infty}$  transstring 9 term $\hat{z}$  $\vert$  DELETE(term1, term2)  $\rightarrow$  if prec > 9 then "("^transstring 9 term1^" $u$ <sup>-"</sup> transstring 9 term2 ^")" else transstring 9 term1<sup> $n_{\text{u}-\text{u}}$ " transstring 9 term2</sup>  $[PROD(term 1, term 2) \rightarrow if 1flag = 0 then if prec > 10 then$ "("^transstring 10 term1^"<sub>L)</sub>\\times<sub>L</sub>"^transstring 10 term2^")" else transstring 10 term1^" u\\timesu"^transstring 10 term2 else if  $prec > 10$  then "("^transstring 10 term1^"<sub>U</sub>\*<sub>U</sub>"^ transstring 10 term2^")" else transstring 10 term1<sup>^</sup>" $\mathbf{u}^*$ <sup>"</sup> transstring 10 term2  $\vert$  QUOT(term1, term2)  $\rightarrow$  if  $!flag = 0$  then if  $prec > 10$  then "(" transstring 10 term  $1^{\prime}$ "  $\lambda$  div<sub>u</sub>" transstring 10 term  $2^{\prime}$ ")" else transstring 10 term1<sup> $n_{\text{ul}}$ </sup>div<sub>u</sub>" transstring 10 term2 else if  $prec > 10$  then "("  $^{\circ}$  transstring 10 term  $1^{\circ}$ "  $\cup$   $\cup$ "  $^{\circ}$  transstring 10 term  $2^{\circ}$ ")" else transstring 10 term1<sup> $n_{\text{u}}/\text{u}$ " transstring 10 term2</sup>  $\mid\text{ FUN}(\text{``PAIR''},[VAR(s1); VAR(s2)]) \rightarrow \text{``(" " s1 " " " " s2 " "")"}$  $\mid$   $FUN("composite", [VAR(s1); VAR(s2)]) \rightarrow$ 

```
if !flag = 0 then s1 \cap "\cup \circ\cup" \cap s2 else s1 \cap "\cup \002\cup" \cap s2
FUN(x, terminal) \rightarrow (String. concat "")[x; "\n", String. concat "\n", "\n", "transformlist 0. terminal) ""\n"EMPTY \rightarrow if !flag = 0 then "\\{\\}" else "{}"
I INSERT(term1, term2) \rightarrow if |flag = 0 then
        transset (INSERT(term1, term2)) \sim "\\}"
     else transset (INSERT(term1, term2)) ~ "}" 
UNION(term1, term2) \rightarrow if <i>!flag = 0 then if prec > 9 then
           " (" ^*transstring 9 term1 ^*<sub>i</sub> \ \cup<sub>u</sub>" ^*transstring 9 term2 ^*)"
         else transstring 9 term1 ~ "u\ \cupu" ~ transstring 9 term2 
      else if prec > 9 then
           " (" ~ transstring 9 term1 ~ "u I u" ~ transstring 9 term2 ~ ") " 
         else transstring 9 term1 ~ "u I u" ~ transstring 9 term2 
SUBSET(term1, term2) \rightarrow if |flag = 0 then if prec > 9 then
          "(" ^ transstring 9 term1 ^ "<sub>L</sub>\\subseteq<sub>L</sub>" ^
           transstring 9 term2 ~ " ) " 
       else transstring 9 term1 ~ "u\ \subsetequ" ~ transstring 9 term2 
     else if prec > 9 then 
          " (" \hat{i} transstring 9 term1 \hat{i} "\Delta001<sup>u</sup>
           transstring 9 term2 ~ ") " 
       else transstring 9 term1 ~ "u \00 1u" ~ transstring 9 term2 
\mid TRUE \rightarrow "TRUE"
\parallel FALSE \rightarrow "FALSE"
\vert OP(x, form1) \rightarrow x|EQ(MEMBER(term1, term2), VAR("true") \rightarrowif !flag = 0 then if prec > 7 then
          " (" \lceil " transstring 7 term1 \lceil " "
       else transstring 7 term1 ~ "u\ \inu" ~ transstring 7 term2 
     else if prec > 7 then 
          " (" \hat{i} transstring 7 term1 \hat{i} "\log_{1}" \hat{i} transstring 7 term2 \hat{i} ")"
       else transstring 7 term1 ~ "u«lu" ~ transstring 7 term2 
EQ(term1, term2) \rightarrow if prec > 7 then
       " (" ~ transstring 7 term1 ~ "u=u" ~ transstring 7 term2 ~ ") " 
     else transstring 7 term1 ~ "u=u" ~ transstring 7 term2
```
Master Thesis  $- N$ . Zhou  $- McMaster - Computing$  and Software  $\vert$  NEQ(MEMBER(term1, term2), VAR("true"))  $\rightarrow$  if  $!$  flaq = 0 then if  $prec > 7$  then "("^transstring 7 term1^"\_\\notin\_"^transstring 7 term2^")" else transstring 7 term1  $\lceil$  "  $\lceil$  \\notin<sub>(1</sub>"  $\lceil$  transstring 7 term2 else if  $prec > 7$  then "(" ^ transstring 7 term1 ^ " $\mathcal{B}_u$ " ^ transstring 7 term2 ^ ")" else transstring 7 term1  $\degree$  " $\Box$ \* $\degree$ "  $\degree$  transstring 7 term2  $\vert$  NEQ(term1, term2)  $\rightarrow$  if  $\vert \text{flag} = 0$  then if  $prec > 7$  then "("^transstring 7 term1^"<sub> $\cup$ </sub> \\neq<sub>\phi</sub>^transstring 7 term2^")" else transstring 7 term1<sup> $n_{\text{u}}\neq 7$  term2</sup> else if  $prec > 7$  then "("<sup>o</sup>transstring 7 term1<sup>o</sup>"<sub>1</sub>%<sub>1</sub>"<sup>o</sup>transstring 7 term2<sup>o</sup>")" else transstring 7 term1  $\lceil \cdot \rceil \cdot \lceil \cdot \rceil$  transstring 7 term2  $\vert LT(term1, term2) \rightarrow \text{if } \vert flag = 0 \text{ then if } prec > 7 \text{ then}$ "("^ transstring 7 term1^"<sub>LI</sub> $\lt_{L}$ "^transstring 7 term2^")" else transstring 7 term1<sup> $\sim$ </sup>" $\leq$ " transstring 7 term2 else if  $prec > 7$  then "("^ transstring 7 term $1^{\infty}$ ",  $\lt_{\mathbb{N}}$ " transstring 7 term $2^{\infty}$ ")" else transstring 7 term $1^m$ <sub>1</sub>  $\lt_{11}$ <sup>n</sup> transstring 7 term $2$  $\perp LE(term1, term2) \rightarrow$  if  $!flag = 0$  then if  $prec > 7$  then "("^ transstring 7 term1^"<sub>L</sub>\\leq<sub>L</sub>"^ transstring 7 term2^")" else transstring 7 term1<sup>-</sup>" $\cup$ \leq $\cup$ " transstring 7 term2 else if  $prec > 7$  then "("^ transstring 7 term1^"<sub>Li</sub>^<sub>Li</sub>"^ transstring 7 term2^")" else transstring 7 term1  $\lceil \cdot \rceil$   $\lceil \cdot \rceil$  transstring 7 term2  $\vert GT(term1, term2) \rightarrow$  if  $!flag = 0$  then if  $prec > 7$  then "("^ transstring 7 term1^" $\cup$ )"^ transstring 7 term2^")" else transstring 7 term1^" $\cup$  $\cup$ " transstring 7 term2 else if  $prec > 7$  then "(" transstring 7 term1 " $\cup > \cup$ " transstring  $7$  term $2^{\sim n}$ )" else transstring 7 term1<sup> $n_{\text{u}}$ </sup>  $\vert$   $GE(term1, term2)$   $\rightarrow$  if  $!flag = 0$  then if  $prec > 7$  then "(" ^ transstring 7 term1 ^"<sub> $\cup$ </sub> \\geq<sub>u</sub>" ^ transstring 7 term2 ^")" else transstring 7 term1<sup> $n_{\text{th}}$ </sup>  $\geq$   $q_{\text{th}}$ <sup> $\cdot$ </sup> transstring 7 term2

else if  $prec$  > 7 then " ("  $\hat{i}$  *transstring*  $\hat{a}$  *term1*  $\hat{i}$ <sub>11</sub> $\hat{i}$ <sub>11</sub> $\hat{j}$ <sup>1</sup>  $\hat{k}$ *transstring*  $\hat{a}$  *term2* $\hat{i}$ <sup>n</sup>) else *transstring* 7 *terml* '" u? u" *'trans string* 7 *term2*   $AND(formlist) \rightarrow if!/faq = 0$  then if  $prec > 4$  then "  $\langle$ "  $\langle$  *("'' (String.concat* "<sub>u</sub> \ \ wedge<sub>u</sub>" (*transformlist* 4 *formlist*))<sup>'</sup>")' else *String.concat* "u\\wedge<sub>U</sub>" (*transformlist* 4 *formlist*) else if *prec* > 4 then " ("' *(String. concat* "u&u" ( *transformlist* 4 *formlist))* ' ") " else *String. concat* "u&u" ( *transformlist* 4 *formlist) OR(formlist)*  $\rightarrow$  *if*  $!flag = 0$  *then if*  $prec > 3$  *then* " (" ' *(String. concat* "u \\ veeu 11 ( *transformlist* 3 *formlist))'* ") " else *String. concat* 11 u \\ veeu" ( *transformlist* 3 *formlist)*  else if *prec* > 3 then " (" ' *(String. con cat* "u \ 003u" ( *transformlist* 3 *formlist))* ' ") " else *String.concat* "u\003u" *(transformlist* 3 *formlist)*   $\vert$  *IMPLIES(form1, form2)*  $\rightarrow$ if *!flag* = 1 then begin *space* := *!space*  $\hat{ }$  " $\Box$ "; let  $s =$  " $\ln$ " *!space*  $\int$  "(IMPLIES" *transstring forml* '"u" *'transstring form2'* ")" in  $space := String.sub \text{ }!space 0 \text{ } (String.length \text{ }!space-2); s$ end else begin  $flag := 1$ ; let  $s = !space$   $\hat{\ }$  "(IMPLIES") *transstring form1* "u" *transstring form2* "")" in s end  $\vert$  *IFF*(*form1*, *form2*)  $\rightarrow$ if  $!flag = 1$  then begin  $space := !space$   $^{\circ}$  " let  $s =$  " $\ln$ " *!space*  $\int$  " (IFF"  $\int$ *transstring forml 'transstring form2'* ")" in  $space := String.sub \text{!space } 0 \text{ (String.length \text{!space}-2); } s \text{ end}$ else begin  $flag := 1$ ; let  $s = !space$   $\uparrow$  "(IFF"  $\uparrow$ *transstring forml 'transstring form2'* ")" in *s* end  $\vert NOT(from1) \rightarrow$  if *!flaq* = 0 then if  $prec > 5$  then "(\\neg"  $'$  *transstring* 5 *form1*  $'$  ")" else "\\neg" ' *transstring* 5 *formi*  else

Master Thesis – N. Zhou – McMaster – Computing and Software

if prec > 5 then "(""  $^{\circ}$  transstring 5 form1  $^{\circ}$  ")" else "~" ^ transstring 5 form1

 $\mid$  FORALL(y, form1)  $\rightarrow$ 

(\* Shell  $VAR()$  of expression  $VAR(m)$ , leaving m to be concatenated into a string of variables\*)

let *shell*  $x$   $ys$  = match  $x$  with  $\mid$   $VAR(xx) \rightarrow xx$   $\sim$  ","  $\sim$  ys  $\vert \hspace{.1cm} \bot \hspace{.1cm} \rightarrow \hspace{.1cm} \square \hspace{.1cm} \square$ in let  $y1 = List-fold\_right shell y$  "" in let  $u2 =$  if  $u1 =$  "" then "" else *String.sub y1* 0 ((*String.length y1*) – 1) in if  $! \text{Haq} = 0$  then "(\\forall\_"^y2 ^ ".\_" ^ transstring 1 form1 ^ ")" else " $(1_{\sqcup}$ "  $^{\circ}y2$   $^{\circ}$ "  $\lrcorner$  "  $^{\circ}$  transstring 1 form1  $^{\circ}$  ")"  $\vert$  EXISTS(y, form1)  $\rightarrow$ let shell  $x$   $ys$  = match  $x$  with  $\vert$   $VAR(xx) \rightarrow xx$   $" " " " as$  $\vert \quad \bot \quad \rightarrow \quad$ <sup>11</sup>, <sup>11</sup> in let  $y1 = List-fold\_right shell y$  "" in let  $y2 =$  if  $y1 =$  "" then "" else String.sub y1 0 ((String.length  $y1$ ) – 1) in if  $\theta$  :  $\theta$  = 0 then "(\\exists\_" ^  $y2$  ^ ".\_" ^ transstring 1 form1 ^ ")" else " $(\sharp_{\sqcup}$ "  $^{\circ}y2$   $^{\circ}$ ". $\sqcup$ "  $^{\circ}$  transstring 1 form1  $^{\circ}$  ")" | TABLE(table1)  $\rightarrow$  flag := 1; "\$"  $\hat{r}$  print\_table table1  $\hat{r}$  "\$  $\vert \;\; \rightarrow \;\; raise$ (Failure "the<sub>u</sub>parameter<sub>u</sub>of<sub>u</sub>transstring<sub>u</sub>should<sub>u</sub>be<sub>u</sub>a<sub>u</sub>formula1") in

 $(*$  Before calling transstring function, insert some material in the latex preamble $*)$ "\\documentclass{article}\n\\usepackage{longtable}\n"

 $\text{locument}\n$ ,  $\text{locument}\n$ ,  $\text{transstring } 0 \text{ }\n$ ,  $\text{locument}$ 

# 4.5.4 Theorem Proving

It is the main part of our program which contains the following functions:

1. Function *valid pred* checks if the given predicate is valid or not by invoking Simplify to prove it.

let *valid pred*  try

(\* Open the named file for writting  $*)$ 

let *outchannel* = *open\_ouLgen* [ *Open\_creat; Open\_trunc; Open\_wronly]* 6448 "outfile" and *outfile*  $=$  *prints pred* "" in

(\* Write the string on the given output channel  $*)$ 

 $output\_string$  *outchannel* (*outfile*);

( \* Flush the buffer associated with the given output channel, performing all pending writes on that channel \*)

*flush outchannel;* 

 $(*$  Close the given channel, flushing all buffered write operations  $*)$ 

*close\_ out outchannel;* 

( \* Unix system call, the -nose options causes Simplify to simply output *valid*  or *invalid,* if the argument -ax file is given, Simplify looks for *file. ax.* Set the AXIOMDIR environment variable in *.bash\_profile,* Simplify looks for that file in the given directory. \*)

```
if Unix .system ( "Simplifyu-axumyaxiomu-noscuoutf ileu>uabc") 
   = WEXITED 127
```

```
then exit 0;
```
 $(*$  Open the named file for reading  $*)$ 

let *inchannel* =  $open\_in\_gen$  [ $Open\_rdonly$ ]  $644_8$  "abc"

( \* Read characters from the given input channel, until a newline character is encountered \*)

*Master Thesis-* N. *Zhou- McMaster- Computing and Software* 

in let *infile* = *inpuLline inchannel* 

(\*The output *invalid* contains a character 'n' which is not in output *valid,* this function is used to check if the given Simplify formula is valid or invalid  $*)$ 

 $\mathsf{in} \neg(\textit{String}.\textit{contains}\ \textit{infile} \ \land \mathsf{n'})$ 

 $(*$  If encountering the end of file, terminate program normally  $*)$ 

with  $End_{-}of_{-}file \rightarrow exit 0$ 

2. Some auxiliary functions

Since a variable  $x$  in its final state is expressed by  $x_1$ , the functions below are used to replace *x* by xl in its context:

(a) Function *replace*  $(u1, u2)$  *t* 

It replaces each occurrence of ul in predicate t by u2. Specially, if  $VAR(x)$ occurs in t and  $u = VECVAR(x)$ , it is replaced by u2. This function could be used to replace a variable in the left header of a vector table by its expressions in body matrix.

```
let rec replace(u1, u2) t =match t with
     VAR(x) \rightarrow \text{if } VAR(x) = uI \vee VECVAR(x) = uI then u2 else VAR(x)VECVAR(x) \rightarrow if VECVAR(x) = u1 then u2 else VECVAR(x)\vert CONST(x) \rightarrow CONST(x)
  \vert DELETE(term1, term2) \rightarrowDELETE(replace (ul, u2) terml, replace (ul, u2) term2) 
  \vert SUM(term1,term2) \rightarrowSUM(replace (u1, u2) term1, replace (u1, u2) term2)\vert DIFF(term1, term2) \rightarrowDIFF(replace (u1, u2) term1, replace (u1, u2) term2)\vert PROD(term1, term2) \rightarrowPROD(replace (u1, u2) term1, replace (u1, u2) term2)
  | QUOT(term1, term2) \rightarrow
```

```
QUOT(replace (u1, u2) term1, replace (u1, u2) term2)FUN(x, terminal) \rightarrowFUN(x, List.map (replace ( u1, u2)) termlist) 
\vdash EMPTY \rightarrow EMPTY
\vert INSERT(term1, term2) \rightarrowINSERT (replace (u1, u2) term1, replace (u1, u2) term2)\vert MEMBER(term1, term2) \rightarrowMEMBER(replace (u1,u2) term1, replace (u1,u2) term2) 
| UNION(term1, term2) \rightarrowUNION(replace (u1,u2) term1, replace (u1,u2) term2) 
\vert SUBSET(term1,term2) \rightarrowSUBSET(replace (u1, u2) term1, replace (u1, u2) term2) 
\vert TRUE \rightarrow TRUE
\vert FALSE \rightarrow FALSE
\vert EQ(term1, term2) \rightarrowEQ(replace (u1, u2) term1, replace (u1, u2) term2)
|NEQ(term1, term2) \rightarrowNEQ(replace (u1, u2) term1, replace (u1, u2) term2)|LT(term1, term2) \rightarrowLT(replace (u1, u2) term1, replace (u1, u2) term2)\vert LE(term1, term2) \rightarrowLE(replace (u1, u2) term1, replace (u1, u2) term2)\vert GT(term1, term2) \rightarrowGT(replace (u1, u2) term1, replace (u1, u2) term2)\vert GE(term1, term2) \rightarrowGE(replace (u1, u2) term1, replace (u1, u2) term2)\vert OP(x, form1) \rightarrow OP(x, replace (u1, u2) form1)
\vert AND(formlist) \rightarrow AND(List.map (replace (u1, u2)) formlist)
\vert OR(formlist) \rightarrow OR(List.map (replace (u1, u2)) formlist)
\vert IMPLIES(form1, form2) \rightarrowIMPLIES(replace (u1, u2) form1, replace (u1, u2) form2)IIFF(form1, form2) \rightarrowIFF(replace (u1, u2) form1, replace (u1, u2) form2)\vert NOT(from1) \rightarrow NOT(replace (u1, u2) form1)
```

```
\vert FORALL(x, form 1) \rightarrowlet rec replaces (u1, u2) s =match s with 
          [] \rightarrow []\vert hd :: tail \rightarrow replace (u1, u2) hd :: replaces (u1, u2) tail
     \int in FORALL(replaces (u1, u2) x, replace (u1, u2) form1)
\vert EXISTS(x, form 1) \rightarrowlet rec replaces (u1, u2) s =match s with 
          [ \rightarrow [ ]I hd :: tail \rightarrow replace (u1, u2) hd :: replaces (u1, u2) tail
     \int in EXISTS(replaces (u1, u2) x, replace (u1, u2) form1)
\vert TABLE(table1) \rightarrow replace (u1, u2) (predtable table1)
```
### (b) Function *reformlist pred varl*

It concatenates each variable in the variable list *varl* with the character '1' and generates a new predicate from *pred* by replacing each occurrence of the variable which belongs to *varl* with the concatenated one.

```
let rec reformlist pred varl = 
  match varl with 
     [ ] \rightarrow pred
  VAR(hd) :: tail \rightarrow let pred1 = (replace (VAR(hd), VAR(hd<sup>\sim</sup>"1")) pred)
        in reformlist pred1 tail 
  \vert VECVAR(hd) :: tail \rightarrow let pred1 = (replace (VECVAR(hd)),VECVAR(hd."1")) pred) in reformlist pred1 tail 
  \vert \quad \rightarrow \ \text{pred}
```
## (c) Function *replacelist predlist*

It concatenates each variable in the variable list *predlist* with the character **'1'** and generates a new variable list from *predlist* by replacing each variable with the concatenated one.
let rec *replacelist predlist*  match *predlist* with  $[$   $\rightarrow$   $[$   $]$  $\vert$  *VAR(hd)* :: *tail*  $\rightarrow$  *VAR(hd<sup>* $\circ$ *</sup>"1")* :: *replacelist tail*  $| \cdot \rightarrow |$ 

3. Validation functions of side conditions

Some theorems require tables to have particular properties, we represent those through functions that return if a table has these properties or not. All vectors below are represented by one dimensional arrays and an Ocaml code segment is followed by each interpretation.

(a) Function *disjoint pv* checks if vector *pv* is disjoint.

```
let disjoint pv = 
  let len= Array.length pv in 
  let reference = ref true in 
  for i = 0 to len - 1 do
     for j = 0 to len - 1 do
       if (i \neq j) \wedge (valid (AND([pv.(i);pv.(j)]))) then
         reference := false 
  done 
  done; 
  !reference
```
(b) Function *jointdisjoint ( pv, qv)* 

It checks if *pv* and *qv* are jointly disjoint.

let *jointdisjoint (pv, qv)* = let *lenpv* = *Array.length pv* in let *lenqv* = *Array.length qv* in let *reference* = *ref* true in if *lenpv* = 0 then *reference* := *disjoint qv*; if  $\text{lenqv} = 0$  then *reference* := *disjoint pv*; for  $i = 0$  to  $lenpv - 1$  do for  $j = 0$  to *lengv* - 1 do for  $k = 0$  to  $lenpv - 1$  do for  $l = 0$  to  $l$ enqv - 1 do if  $((i \neq k) \vee (j \neq l)) \wedge$  $(value(valid (AND([pv.(i); qv.(j); pv.(k); qv.(l)])))$  then  $reference := false$ done done done done; *!reference*  (c) Function *coversatleast pv* c

It checks if vector pv covers at least c.

```
let coversatleast pv c = 
  let len = Array.length pv in 
  let reference = ref [FALSE] in 
  for i = 0 to len - 1 do
    reference := pv.(i) :: !referencedone; 
  len = 0 \lor valid (IMPLIES(c, OR (!reference)))
```
(d) Function *covers pv* c

It checks if vector pv covers exactly c.

```
let covers pv c = 
  let len = Array.length pv in 
  let reference = ref [FALSE] in 
  for i = 0 to len - 1 do
    reference := pv.(i) :: !referencedone; 
  len = 0 \lor valid (IFF(c, OR (!reference)))
```
(e) Function *total pv* 

It checks if vector *pv* is total.

let *total*  $pv =$ *covers pv TRUE* 

(f) Function *partition pv* c

It checks if vector *pv* partitions c.

let *partition*  $pv c =$ 

 $disjoint\ pv\ \wedge\ covers\ pv\ c$ 

(g) Function *injectiver r vls* 

Since a relation between elements of types *V L* and *V LR* is a function of type  $VL \rightarrow VLR \rightarrow Bool$ , lists *vl* and *vlr* are used to represent types  $VL$ and *V LR* of relation r respectively. It checks if relation *r* between elements of types *V L* and *V LR* is injective.

let *injectiver*  $r (vl, vlr) =$ **let** *rl* = *reformlist r vl*  **in let** rec *identity varlist*  **match** *varlist* **with**   $[] \rightarrow \mathit{TRUE}$  $\vert$  *VAR(hd)* :: *tail*  $\rightarrow$  *AND([EQ(VAR(hd<sup>-</sup>"1"), VAR(hd)); identity tail])*   $|\rightarrow$  *FALSE* in *valid*  $(IMPLIES(EXISTS(vlr, AND([r; r1])), identity vl))$ 

(h) Function *totalr r vls* 

It checks if relation  $r$  between elements of types  $VL$  and  $VLA$  is total.

**let** *totalr r vls* = **match** *vls* **with**  *(vl, vla)* ----+ *valid (EXISTS(vla,* r))

$$
(vl, vla) \rightarrow valid (EXISTS( vla, r))
$$

4. Implementation of theorems

This part is introduced in Chapter 5.

5. Case study and examples

This part is illustrated in Chapter 6, **7,** and 8 separately.

## **Chapter 5**

## **Implementation of Theorems**

## **5.1 Principle of Proof**

We divide our theorem implementations into four kinds.

1. 'fransforming tables that turn out to be useful intermediate steps when combining larger tables.

Each goal is a series of logical and boolean operations on elements of two tables and comes directly from applying a theorem.

- 2. Operations on tabular predicates. Each goal is a logical operation between a tabular predicate and a plain predicate or two tabular predicates.
- 3. Precondition or weakest precondition.

In rare cases, we will use the result directly from applying a theorem as our goal. A simpler formula which is equivalent to the result is preferred. Therefore, two kinds of parameters are included in each function, one specifies the information to be conveyed on the conditional part of a theorem and another one is our goal

formula. A result is first constructed from the information provided and the theorems applied. This result is then compared with our goal formula by  $\Leftrightarrow$ operator, that is, a new formula is constructed. If Simplify can prove our new formula, our goal is valid.

4. Tabular verification and refinement.

Each theorem is considered as an alternative statement. It is implemented by taking variables in *if* part as parameters.

A function definition in OCaml which implement a theorem consists of a selfexplaining function name and some parameters in their own formats. An error will be raised when a calling function pass parameters which do not match the requiring format. If a theorem has side conditions, the validation functions of its side conditions will be executed before its implementation. Some functions may implement two or more theorems together since our goals may require applying a list of theorems in a certain order without thinking of intermediate formulae.

In the following sections, we illustrate the implementation for some particular theorems. Not all the theorems are implemented in our project because of space limit, others can be written in a similar way.

## **5.2 Implementation of Tabular Transformation**

• Implementation of Theorem 2.8(a)

Function *rtea* implements Theorem 2.8 (replacing table elements)(a) by taking a pair of tables  $(TABLE(t1), TABLE(t2))$  as its parameter. It is required that tl and t2 have the same structures; if not, an error will be raised.

```
let rtea = function
\vert (TABLE(t1), TABLE(t2)) \rightarrowlet pt = ref true in
    let mhl = Array.length tl.headm and mh2 = Array.length t2.headm in 
    let nhl = Array.length tl.headn and nh2 = Array.length t2.headn in 
    let mbl = Array.length tl.body and mb2 = Array.length t2.body in 
    let nb1 = Array.length t1.body.(0) and nb2 = Array.length t2.body.(0) in
    if mhl = mh2 \wedge nh1 = nh2 \wedge mb1 = mb2 \wedge nb1 = nb2 then begin
       for i = 0 to mhl - 1 do
         pt := !pt \wedge valid (IMPLIES(t1.headm.(i), t2.headm.(i)))done; 
       for j = 0 to nh1 - 1 do
         pt := !pt \wedge valid (IMPLIES(t1.headn.(j), t2.headn.(j)))done; 
       for i = 0 to mb1 - 1 do
         for j = 0 to nb1 - 1 do
           if t1.headm \neq ||| \land t1.headn \neq ||| then
              pt := !pt \wedge valid \ (IMPLIES(AND([t1.headm.(i); t1.head(n.(j)])),IFF(t1. body.(i).(j), t2. body.(i).(j))))else if t1.headm = |||| \wedge t1.headn \neq |||| then
              pt := !pt \wedge valid (IMPLIES(AND([TRUE; t1.headn.(j)])),IFF(t1.body.(i).(j), t2.body.(i).(j))else if t1 \cdot headm \neq ||| \wedge t1 \cdot headn = ||| then
              pt := \{pt \land \text{valid } (IMPLIES(AND([tt.headm.(i); TRUE]),IFF(t1, body.(i).(j), t2-body.(i).(j))else 
         done 
              pt := !pt \wedge valid (IMPLIES(AND([TRUE; TRUE]),IFF(t1, body.(i).(j), t2, body.(i).(j))done; !pt end 
    else raise (Failure "Twoutabularupredicatesuhaveu 
          uuuudifferentustructures")
\vert -\rangle - raise (Failure "the<sub>u</sub>first<sub>u</sub>parameter<sub>u</sub>of<sub>u</sub>function
  uuurteaushouldubeuaupairuofupredicatesuinutabularuform")
```
#### • Implementation of Theorem 2.9

Function *sjrc ifrow from1 from2* is a procedure to implement Theorem 2.9 (splitting and joining rows and columns). It takes *ifrow, from1, from2,* and a pair of tables *(TABLE(tl), TABLE(t2))* as parameters. *ifrow* is a boolean value representing splitting and joining a row if *true* and splitting and joining a column if *false.* The positions of rows (columns) to be joined in table t2 are stored in parameters *froml* and *from2* where *from1* < *from2.* The position of row(column) to be splitted in table t<sub>1</sub> is equal to  $from1$ . Positions are counted from number 0.

let *sjrc ifrow from1 from2* = function  $\vert$  (TABLE(t1), TABLE(t2))  $\rightarrow$ let  $pt = ref$  true in let *mhi* = *Array.length t1.headm* in let *nh1* = *Array.length t1.headn* in let *mb1* = *Array.length tl.body* and *mb2* = *Array.length t2.body* in let  $nb1 = Array.length t1.body.(0)$  and  $nb2 = Array.length t2.body.(0)$  in if  $((if row \land mb2 = mb1 + 1 \land from2 < mb2 \land from1 < from2) \lor$  $((\neg \text{ ifrow}) \land \text{ nb2 } = \text{ nb1 } + 1 \land \text{ from2 } < \text{ nb2 } \land \text{ from1 } < \text{ from2})$ then begin for  $i = 0$  to  $mhl - 1$  do if *ifrow*  $\wedge$  *i* < *from1* then  $pt := \{pt \land \text{valid } (IFF(t1.headm.(i), t2.headm.(i)))$ else if *ifrow*  $\wedge$  *i* = *from1* then  $pt := !pt \wedge valid \ (IFF(t1.headm.(i)),$  $OR([t2.headm.(from1); t2.headm.(from2)])))$ else if  $ifrow \wedge i > from1 \wedge i < from2$  then  $pt := \{pt \land \text{valid } (IFF(t1.headm.(i), t2.headm.(i)))$ else if  $ifrow \wedge i = from2$  then  $pt := !pt$ else if  $ifrow \wedge i > from2$  then  $pt := !pt \wedge valid \ (IFF(t1.headm.(i), t2.headm.(i + 1)))$ 

```
else pt := \{pt \ \land \ valid \ (IFF(t1.headm.(i), t2.headm.(i)))done; 
for j = 0 to nh1 - 1 do
  if ifrow =false \land j < from1 then
     pt := !pt \wedge valid \ (IFF(t1.headn.(j), t2.headn.(j)))else if ifrow = false \wedge j = from1 then
    pt := !pt \wedge valid (IFF(t1.headn.(j),
        OR([t2.headn.(from1); t2.headn.(from2)])))else if ifrow =false \land j > from1 \land j < from2 then
     pt := \{pt \land \text{valid}(\text{IFF}(t1 \text{.headn}.(j), t2 \text{.headn}.(j)))\}else if ifrow = false \wedge j = from2 then
    pt := !ptelse if ifrow = false \wedge j > from2 then
    pt := \{pt \land \text{valid } (IFF(t1.headn.(j), t2.headn.(j + 1)))\}else pt := !pt \wedge valid (IFF(t1.headn.(j), t2.headn.(j)))done; 
for i = 0 to mb1 - 1 do
  for j = 0 to nb1 - 1 do
     if ifrow \wedge i < from1 then
       pt := !pt \wedge valid \ (IFF(t1.body.(i).(j), t2.body.(i).(j)))else if ifrow \wedge i = from1 then
       pt := !pt \wedge valid (IFF(t1.body.(i).(j)),OR([t2-body.(from1).(j); t2-body.(from2).(j)]))else if ifrow \wedge i > from1 \wedge i < from2 then
       pt := !pt \wedge valid \ (IFF(t1.body.(i).(j), t2.body.(i).(j)))else if ifrow \wedge i = from2 then
       pt := !ptelse if ifrow \wedge i > from2 then
       pt := \{pt \ \land \ valid \ (IFF(t1.body.(i).(j), t2.body.(i + 1).(j)))\}else if ifrow = false \wedge j < from1 then
       pt := !pt \wedge valid \ (IFF(t1.body.(i).(j), t2.body.(i).(j)))else if ifrow = false \wedge j = from1 then
       pt := !pt \wedge valid \ (IFF(t1.body.(i).(j)),OR([t2-body.(i).(from1); t2-body.(i).(from2)]))
```
else if  $ifrow = false \land j > from1 \land j < from2$  then  $pt := !pt \wedge valid (IFF(t1.body.(i).(j), t2.body.(i).(j)))$ else if  $ifrow = false \wedge j = from2$  then  $pt := !pt$ else  $pt := !pt \ \wedge \ valid \ (IFF(t1.body.(i).(j), t2.body.(i).(j + 1)))$ done done; *!pt*  end else *raise* (*Failure* "Two<sub>u</sub>table<sub>u</sub>structures<sub>u</sub>or<sub>u</sub>the<sub>u</sub>positions<sub>u</sub>for uusplittinguandujoiningudounotufollowutheurequirement")  $\vert \quad \rightarrow \quad \textit{raise (Failure "the_Ufourth_U parameter_U of_U function_U sjrc)}$  $u_{\text{full}}$ should<sub>u</sub>be<sub>u</sub>a<sub>u</sub>pair<sub>u</sub>of<sub>u</sub>predicates<sub>u</sub>in<sub>u</sub>tabular<sub>u</sub>form")

# **5.3 Implementation of Operations on Tabular Pred-**

### **icates**

• Implementation of Theorem 3.4(a)

Function *ptimpa1 t s* is the implementation of Theorem 3.4 (predicate-table implication)(a) where  $t = TABLE(t1)$  and s is a plain predicate.

```
let ptimpa1 t s = match t with 
   TABLE(t1) \rightarrowlet pt = ref TRUE in
     let pt1 = ref true in
     for i = 0 to (Array.length tl.body) - 1 do
        for j = 0 to (Array.length t1.body.(0)) - 1 do
          if t1.headm \neq ||| \wedge t1.headn \neq ||| then
             pt := AND([t1.headm.(i); t1.headn.(j); t1.body.(i).(j)])else if t1 \text{.} headm = \text{[} \text{[} \text{]} \wedge t1 \text{.} headn \neq \text{[} \text{[} \text{]} \text{]} then
             pt := AND([t1.headn.(j); t1.body.(i).(j)])else if t1.headm \neq ||| \wedge t1.headn = ||| then
             pt := AND([t1.headm.(i); t1.body.(i).(j)])
```

```
else 
           pt := t1.body.(i).(j)done; 
      pt1 := valid (IMPLIES(!pt, s)) \wedge !pt1done; 
   !pt1 
| \_ - - raise (Failure "the<sub>u</sub>first<sub>u</sub>parameter<sub>u</sub>of<sub>u</sub>function<sub>u</sub>ptimpa1
   uuuuushould<sub>u</sub>beuautable")
```
• Implementation of Theorem  $3.4(c)$ 

Function *ptimpc t s* is the implementation of theorem 3.4 (Predicate-Table Implication) (c). It takes the same parameter as function *ptimpal.* It has side condition that headers of table t1 covers *s.* The side condition is checked before executing theorem proving. An error will be raised if it is not satisfied.

```
let ptimpc t s = match t with 
   TABLE(t1) \rightarrowif \neg ((covers t1.headm s) \wedge (covers t1.headn s)) then raise (Failure
        "the \text{u} side \text{u} conditions \text{u} of \text{u} theorem \text{u}3.4 \text{u} are \text{u} not \text{u} satisfies");
     let pt = ref TRUE in 
     let pt1 = ref true in
     for i = 0 to (Array.length tl.body) - 1 do
       for j = 0 to (Array.length tl.body.(0)) - 1 do
          if t1.headm \neq ||| \wedge t1.headn \neq ||| then
             pt := AND([t1.headm.(i); t1.headn.(j); t1.body.(i).(j)])else if t1 \cdot headm = ||| \wedge t1 \cdot headn \neq ||| then
             pt := AND([t1.headn.(j); t1.body.(i).(j)])else if t1.headm \neq ||| \wedge t1.headn = ||| then
             pt := AND([t1.headm.(i); t1.body.(i).(j)])else 
             pt := t1.body.(i).(j)done; 
        pt1 := valid (IMPLIES(s, !pt)) \wedge !pt1
```
done; *!ptl*   $| - \rightarrow$  *raise* (*Failure* "the<sub>u</sub>first<sub>u</sub>parameter<sub>u</sub>of<sub>u</sub>function<sub>u</sub>ptimpc<sub>u</sub>  $_{UIII}$ ushould $_{U}$ be $_{U}$ a $_{U}$ table")

## **5.4 Proof of Precondition and Weakest Precondition**

• Proof of Precondition

Suppose *pres* is our stated precondition for operation *S,* and *pre S* is derived precondition from program statements. If  $pres \Leftrightarrow pre \rhd s$  is valid, then our conjecture is proved. A statement can be represented by a formula (a relation between initial and final state spaces) and a list of variables of the initial state space.

type *statement* =  $ST$  of *form*  $\times$  *form list* 

Function *pre b p* is defined where *p* is a procedure of type *statement, b* is our stated precondition of procedure p.

let  $pre b p =$ match *p* with  $ST(op, vl) \rightarrow$ let *vl1* = *replacelist vl*  in let  $pred = IFF(b, (EXISTS(v11, op)))$ in *valid pred* 

• Proof of Precondition with Tabular Predicates

Similarly, if a procedure *p* is a tabular predicate, function *pret b p* is called to derive its precondition.

let *pret b*  $p =$  match  $p$  with  $ST(TABLE(t1), vl) \rightarrow$ let *pt* = *ref TRUE* in let  $pt1 = ref$  true in let *vl1* = *replacelist vl* in for  $i = 0$  to  $(Array.length$  t1.body) - 1 do for  $j = 0$  to  $(Array.length t1.body. (0)) - 1$  do  $pt := EXISTS(v1, t1.body.(i).(j));$  $pt1 := \text{valid } (IFF(b, !pt)) \wedge !pt1$ done; done; *!ptl*   $|\rightarrow$  *raise* (*Failure* "the<sub>u</sub>second<sub>u</sub>parameter<sub>u</sub>of<sub>u</sub>function<sub>u</sub>pret<sub>u</sub> uuuushouldubeuaupairuofuautableuanduauvariableulist")

• Proof of Weakest Precondition

In our implementation of *wp b p c, p* is a program of type *statement, c* is the postcondition of p. We justify that  $b$  is the weakest precondition for  $p$  to establish c.

```
let wp b p c =
  match p with
     ST(op, vl) \rightarrowlet c1 = reformlist c vl 
       in let pred = IFF(b, \text{ } IMPLIES(op, c1))in valid pred
```
• Implementation of Theorem 5.4

Function *wpt b p c* is the implementation of Theorem 5.4 (Weakest Precondition with Predicates)(a). It is different from *wp b p c* in that operation  $p = ST(TABLE(t1), vl)$  is in tabular form. It has side condition that headers of table t1 are total and disjoint.

```
let wpt \, b \, p \, c = match p with
  ST(TABLE(t1), vl) \rightarrowif \neg ((total t1. headm) \wedge (total t1. headn) \wedge(jointdisjoint (tl.headm, tl.headn))) then raise (Failure 
           "the \text{u} side \text{u} conditions \text{u} of \text{u} theorem \text{u}5.4 \text{u} are \text{u} not \text{u} satisfies");
     let pt = ref TRUE in 
     let pt1 = ref true in 
     let c1 = reformlist c vl in 
     for i = 0 to (Array.length t1.body) - 1 do
       for j = 0 to (Array.length t1.body. (0)) - 1 do
          pt := \textit{IMPLIES}(t1.\textit{body}.(i).(j), ct);pt1 := valid (IFF(b, !pt))done; 
     done; 
     !pt1 
  | \_ - \rightarrow \_{} raise \ (Failure \ "the_U second_U parameter_U of_U function_U wpt_Uuuushouldubeuaupairuofuautableuanduauvariableulist")
```
## **5.5 Implementation of Verification with Predicates**

Theorem 5.5 (Tabular Verification with Predicates) does not have the side conditions of totality and disjointness of the headers and does not even require the table to be in standard form. Hence it can always be used to verify that a tabular relation under a given precondition establishes a given postcondition. A special application of it is to verify that an invariant is preserved by an operation in tabular form. Alternatively we can verify the invariant by first deriving the weakest precondition for operation to establish the invariant and then showing in a second step that the invariant implies the weakest precondition. This again results in proof conditions that are identical to those by applying Theorem 5.5 and then eliminating the primed variables with the one-point rule.

Our tool will automatically create proof obligation of Theorem 5.5, one for each body element, with functional program  $tvp$  b  $p$  c. Parameter  $p$  is the specification for an operation of type *statement,* consisting of a characteristic predicate relation in tabular form and the domain of this relation represented by a list structure; parameters *b* and *c* are the precondition and postcondition of p respectively.

```
let tvp~b~p~c~=~\text{match}~p with
  ST(TABLE(t1), vl) \rightarrowlet pt = ref TRUE in
    let pt1 = ref true in
    let c1 = reformlist c vl in 
    for i = 0 to (Array.length t1.body) - 1 do
       for j = 0 to (Array.length t1.body.0)) - 1 do
         if t1.headm \neq |||| \wedge t1.headn \neq |||| then
            pt := AND([b; t1.headm.(i); t1.headn.(j); t1.body.(i).(j)])else if t1.headm = ||| \wedge t1.headn \neq ||| then
            pt := AND([b; TRUE; t1.headn.(j); t1.body.(i).(j)])else if t1 \cdot headm \neq ||| \wedge t1 \cdot headn = ||| then
            pt := AND([b; t1.headm.(i); TRUE; t1.body.(i).(j)])else 
            pt := AND([b; TRUE; TRUE; t1.body.(i).(j)]);pt1 := \text{valid } (IMPLIES(!pt, c1)) \wedge !pt1done; 
    done; 
    !pt1 
  I _ ---. raise (Failure "theuseconduparameteruofufunctionutvpu
```
 $_{\text{univ}}$ should<sub>u</sub>be<sub>u</sub>a pair<sub>u</sub>of<sub>u</sub>a table<sub>u</sub>and<sub>u</sub>a variable<sub>u</sub>list")

A variation of Theorem 5.5 verifies the correctness of a program in form of plain predicate relation. Its implementation *vp b p c* takes the same parameter as the function *tvp b p c* except that p is  $ST(op, vl)$  instead of  $ST(TABLE(t1), vl)$ . let *vp b p c* = match *p* with  $ST(op, vl) \rightarrow$ 

let  $c1 = reformlist$  c *vl* in *valid (IMPLIES(AND([b; op]), c1))* 

## **5.6 Implementation of Refinement**

#### **5.6.1 Implementation of Algorithmic Refinement**

Specifications can be transformed into more concrete or more abstract ones, where either the concrete or the abstract or both are given in tabular form. In algorithmic refinement, both specifications are over the same state space. A new data type *RE* is created to combine the concrete specification and abstract specification in terms of their *statement* type. Although both specifications have the same set of variables, they have to be listed to show their integrity. Theorem 7.1 (Refining to Table) is implemented by function *rtt p* where *p* represents the concrete and abstract specifications of type *RE.* 

let  $rtt$   $p =$  match  $p$  with  $RE(ST(TABLE(t1), vl), ST(TABLE(t2), vl)) \rightarrow$ let  $pt = ref$  true in let *mhl* = *Array.length tl.headm* and *mh2* = *Array.length t2.headm* in let *nhl* = *Array.length tl.headn* and *nh2* = *Array.length t2.headn* in let *mbl* = *Array.length tl.body* and *mb2* = *Array.length t2.body* in let  $nb1 = Array.length$   $t1.body.$  (0) and  $nb2 = Array.length$   $t2.body.$  (0) in if  $mhl = mh2 \wedge nh1 = nh2 \wedge mb1 = mb2 \wedge nb1 = nb2$  then begin for  $i = 0$  to  $mhl - 1$  do

```
Master Thesis- N. Zhou- McMaster- Computing and Software 
         pt := \{pt \land valid \ (IFF(t1.headm.(i), t2.headm.(i)))\};
      done; 
      for j = 0 to nh1 - 1 do
         pt := \{pt \land valid \ (IFF(t1.headn.(j), t2.headn.(j)));done; 
      for i = 0 to mb1 - 1 do
         for j = 0 to nb1 - 1 do
            pt := !pt \wedge valid (IMPLIES(AND([t1.headm.(i); t1.headn.(j));tl.body.(i).(j)]), t2.body.(i).(j))); 
         done 
      done; !pt end 
   else raise (Failure "Two<sub>u</sub>tabular<sub>u</sub>predicats<sub>u</sub>for<sub>u</sub>algorithmic<sub>u</sub>
         uuuurefinementuhaveudifferentustructures")
| \_ - \rightarrow \ raise \ (Failure \ "the \textsubscript{u}parenter \textsubscript{u}of \textsubscript{u}function \textsubscript{u}rttu_{\text{u}\text{u}}should_{\text{u}}be_{\text{u}}a_{\text{u}}pair_{\text{u}}of_{\text{u}}statements_{\text{u}}in_{\text{u}}tabular_{\text{u}}form")
```
#### **5.6.2 Implementation of Data Refinement**

• Implementation of Theorem 6.1 and Theorem 6.2 in one Function

Encoding  $Q \subseteq P \downarrow R$  is sound if *R* is injective; decoding  $P \uparrow R \subseteq Q$  is sound if *R* is total.

As encoding and decoding differ only in the restriction of  $R$ , we define a function *drpp p r flag* to implement coding operation with parameter *flag* = 0 representing an encoding validation and *flag* = 1 representing a decoding validation. Parameter p is specifications of type *RE; r* is the coding relation in plain predicate form.

let *drpp p r flag* = match *p* with  $RE(ST(op1, vl), ST(op2, vl)$   $\rightarrow$ let *vl1* = *replacelist vl* in let  $r1 = reformlist r (vl@vlr)$  in

if  $flag = 0$  then *injectiver r*  $(vl, vlr)$   $\wedge$ *valid*  $(IMPLIES(op2, EXISTS(vl@vl1, AND([r; op1; r1]))$ else *totalr r*  $(vl, vlr)$   $\wedge$ *valid (IMPLIES(EXISTS(* $vl@vl1$ *, AND([r; op1; r1])), op2))* 

• Implementation of Theorem 7.4(b) and 7.1(b) in one Function

Specifically, we can push these three refinement operators into the cells of tables like we do for other relational operators. In this section, we illustrate the use of Theorem 7.4(b) for a data abstraction that reduces the state space and theorem 7.1 (b) for a algorithmic abstraction that reduces the non-determinism in one function.

In first order logic,  $\iff$  is used to denote equivalent predicate(e.g. *bv* and *bv'* are equivalent iff  $bv \Leftrightarrow bv'$ . The symbol is also extended to relations represented by boolean functions (e.g. let  $BV, BV' : X \rightarrow Y \rightarrow Bool$  and  $BVxy \equiv bv, BV'xy \equiv bv', BV, BV'$  are equivalent iff  $bv \Leftrightarrow bv'$  for any  $x, y$ ). A relation or matrix can be replaced by its equivalent relation or matrix within any formula or tabular expression. Given two operations in standard form and their abstraction relation by

$$
P_1 \ xv \ xv' \equiv \frac{\begin{vmatrix} cv_1 \\ bv_1 \end{vmatrix} mv}{\begin{vmatrix} pm_1 \end{vmatrix}} \,, \qquad P_2 \ yv \ yv' \equiv \frac{\begin{vmatrix} cv_2 \\ bv_2 \end{vmatrix} mv}{\begin{vmatrix} pm_2 \end{vmatrix}} \,, \qquad R \ xv \ yv \equiv r
$$

$$
- (\exists xv \cdot r \land cv_1) \Leftrightarrow cv_2
$$
  

$$
- (\exists xv \cdot r \land bv_1) \Leftrightarrow bv_2
$$
  

$$
- bv_2 \land cv_2 \land (\exists xv, xv' \cdot r \land pm_1 \land r') \Rightarrow pm_2
$$

#### then  $P_1 \downarrow R \subseteq P_2$

To prove the above conclusion, we start from the third condition and a logic rule, say  $a \wedge b \Rightarrow a$  for any  $a, b$ :

$$
bv_2 \wedge cv_2 \wedge (\exists xv, xv' \cdot r \wedge pm_1 \wedge r') \Rightarrow pm_2
$$

$$
bv_2 \wedge cv_2 \wedge (\exists xv, xv' \cdot r \wedge pm_1 \wedge r') \Rightarrow bv_2 \wedge cv_2
$$

 $\implies$  << if  $a \Rightarrow b, a \Rightarrow c$  then  $a \Rightarrow b \land c$  >>

 $bv_2 \wedge cv_2 \wedge (3xv, xv' \cdot r \wedge pm_1 \wedge r') \Rightarrow bv_2 \wedge cv_2 \wedge pm_2$ 

 $\equiv$  << condition 1 and 2>>

$$
(\exists xv \cdot r \wedge bv_1) \wedge (\exists xv \cdot r \wedge cv_1) \wedge (\exists xv, xv' \cdot r \wedge pm_1 \wedge r') \Rightarrow bv_2 \wedge cv_2 \wedge pm_2
$$

 $\equiv$  << definition of tabular predicate >>

$$
\left(\frac{\exists xv \cdot r \wedge cv_1}{\exists xv \cdot r \wedge bv_1} \middle| \exists xv, xv' \cdot r \wedge pm_1 \wedge r'\right) \Rightarrow \left(\frac{cv_2}{bv_2} \middle| pm_2\right)
$$
\n
$$
\Rightarrow \langle\langle \text{ Theorem 7.4(b) and transitivity of } \Rightarrow \rangle\rangle
$$
\n
$$
(P_1 \downarrow R) yv yv' \Rightarrow \left(\frac{cv_2}{bv_2} \middle| pm_2\right)
$$
\n
$$
\equiv \langle\langle \text{ definition of } P_2 yv yv' \rangle\rangle
$$
\n
$$
\equiv \langle\langle \text{ any } yv, yv' \text{ and definition of } \subseteq \rangle\rangle
$$
\n
$$
P_1 \downarrow R \subseteq P_2
$$

The validation of such an abstraction is defined by function *drpb p r* where *p*  is a pair of operations representing the concrete specification  $(P_1)$  and abstract specification  $(P_2)$  in terms of refinement datatype RE, r is the abstraction relation  $(R)$  between two specifications.

```
let \frac{dropb}{p}r = match p with
  RE(ST(TABLE(t1), vl), ST(TABLE(t2), vl)) \rightarrowlet pt = ref true inlet v11 = replacement replacelist vl in
```
let  $r1 = reformlist r (vl@vlr)$  in let *mh1* = *Array.length t1.headm* and *mh2* = *Array.length t2.headm*  in let *nh1* = *Array.length t1.headn* and *nh2* = *Array.length t2.headn*  in let *mb1* = *Array.length t1.body* and *mb2* = *Array.length t2.body* in let  $nb1 = Array.length$   $t1.body.(0)$  and  $nb2 = Array.length$   $t2.body.(0)$  $\sin \theta \sinh 1 = m\theta \wedge m\theta \wedge m\theta$  =  $m\theta \wedge m\theta$  =  $m\theta \wedge m\theta$  =  $n\theta \wedge m\theta$ then begin for  $i = 0$  to  $mhl - 1$  do  $pt := !pt \wedge$ *valid*  $(IFF(EXISTS(vl, AND([r; t1.headm.(i)])), t2.headm.(i)))$ done; for  $j = 0$  to  $nh1 - 1$  do  $pt :=$   $!pt \wedge$ *valid*  $(IFF(EXISTS(vl, AND([r; t1.headn.(j)])), t2.headn.(j)))$ done; for  $i = 0$  to  $mb1 - 1$  do for  $j = 0$  to  $nb1 - 1$  do  $pt := !pt \wedge totalr \r (vl, vlr) \wedge valid (IMPLIES(AND$  $(f_1 \& headm.(i); \; EXISTS(vl@v1, \; AND([r; t1.body. (i). (j));$  $r1$ ]); *t2.headn.*(*j*)]), *t2.body.*(*i*).(*j*))) done done; ! *pt* end else *raise (Failure* "Two<sub>ut</sub>tabular<sub>u</sub>predicates<sub>u</sub>for<sub>u</sub>data uuuuabstraction<sub>u</sub>have<sub>u</sub>differentustructures")  $\Box \rightarrow raise$  (*Failure* "the<sub>u</sub>first<sub>u</sub>parameter<sub>u</sub>of<sub>u</sub>function<sub>u</sub>drpb  $u_{\text{full}}$ should<sub>u</sub>be<sub>u</sub>a<sub>u</sub>pair<sub>u</sub>of<sub>u</sub>statements<sub>u</sub>in<sub>u</sub>tabular<sub>u</sub>form")

#### • Implementation of Theorem 7.5

We consider the case that the refinement relation rather than the specification is in tabular form. More precisely, we consider the refinement relation being defined by an inverted vector table. This theorem is applied in our elevator floor reached operation refinement. To represent an encoding relation as a vector table can reduce largely the running time of Simplify validation.

Theorem 7.5 (Data Refinement with Vector Table) is implemented by calling function *drv RE(ST(op1, vl), ST(op2, vlr)) r* where *op1* is abstract specification in plain predicate form, *op2* is refining specification in tabular form, and r is the vector table of refinement relation.

```
let \text{div } p \ r = \text{match } (p, r) with
  (RE(ST(op1, vl), ST(TABLE(t2), vlr)), TABLE(rt)) \rightarrowlet pt = ref (injectiver r (vl, vlr)) in
    let op11 = ref TRUE and op12 = ref TRUE in
    let headml = Array.create (Array.length rt.body) TRUE in 
    let mhl = Array.length rt.headn and mh2 = Array.length t2.headm in 
    let nhl = Array.length rt.headn and nh2 = Array.length t2.headn in 
    let mbl = Array.length rt.body.(O) and mb2 = Array.length t2.body in 
    let nb1 = Array.length rt.body.(0) and nb2 = Array.length t2.body.(0)\sin \theta \sinh 1 = m h^2 \wedge nh^1 = nh^2 \wedge mb^1 = mb^2 \wedge nb^1 = nb^2then begin 
       for i = 0 to mhl - 1 do
         pt := !pt \wedge valid (IFF(rt.headn.(i), t2.headm.(i)));
       done; 
       for j = 0 to nh1 - 1 do
         pt := !pt \wedge valid \ (IFF(reformlist \ rt.headn.(j) \ vlr, t2.headn.(j))).done; 
       for i = 0 to mb1 - 1 do
         for j = 0 to nb1 - 1 do
           for k = 0 to (Array.length rt.body) - 1 do
              headm1.(k) \leftarrow reformlist rt.headm.(k) [rt.headm.(k)];
              op11 := replace (rt.headm.(k), rt. body.(k).(i)) op1;op12 := replace (headm1.(k), rt.body.(k).(j)) !op11
           done; 
            pt := !pt \wedge valid (IFF(t2.body.(i).(j), !op12));
         done 
       done; !pt end
```
else *raise* (*Failure* "The<sub>u</sub>result<sub>u</sub>of<sub>u</sub>applying<sub>u</sub>tabular<sub>u</sub>refinement  $relation\cup$ on $\cup$ specification $\cup$ have $\cup$ different $\cup$ structure $\cup$ with $\cup$ t2")

 $\vert \quad \bot \quad \rightarrow \quad \textit{raise (Failure "the \textsc{th}e} \bot \textit{first \textsc{th}p} \textit{arameter} \bot \textit{of \textsc{th}unction \textsc{thp}} \textit{atp} \bot$  $\text{u}\text{u}\text{u}\text{sh}\text{ould}\text{u}\text{be}\text{u}\text{a}\text{u}\text{p}\text{a}\text{in}\text{u}\text{of}\text{u}\text{st}\\\text{at}\text{em}\text{ent}\text{s}\text{u}\text{in}\text{u}\text{to}\text{b}\text{u}\text{h}\text{u}\text{for}\text{m},$ 

 $\mathcal{L}^{\mathcal{L}}$ 

 $\texttt{u}_\text{u}$ the $\texttt{u}$ second $\texttt{u}$ parameter $\texttt{u}$ of $\texttt{u}$ function $\texttt{u}$ drp $\texttt{u}$ should $\texttt{u}$ be $\texttt{u}$ a $\texttt{u}$ table")

## **Chapter 6**

## **Luxury Sedan Car Seat Case Study**

In order to demonstrate how to apply tabular specification theorems to reactive systems, in this chapter we give a luxury sedan car seat example consisting of several operations. We first study how to formalize the example, then derive properties supported by the system and come up with a specification for each operation. Since no parallel operations are allowed, a control has to be enforced by first order logic. The priority control can be implemented by a condition lying in the header of an operation table. Sequential operations are more difficult to define in a first order logic style. A sequence of events are dependent each other, the post-condition of one event will be the pre-condition of the next event.

At last we state how to implement a proof that each single operation including tables or plain formulae preserves a property with the theorem functions. We focus on the proof of two parallel groups of operations where motors per group are active in a time order. The disjoint events of our car seat system can be realized by making two or more events in one table and distinguishing them with different parameters. A priority control can be stated in plain words or fulfilled by adding conditions conjuncted with original conditions. A formal proof is implemented and its logical principle is stated for the latter one.

## **6.1 Requirement**

Our single front car seat is an automated control system. In total five motors are to be controlled:

- Rear Height Motor (RH)
- Longitudinal Adjustment Motor (LA)
- Front Height Motor (FH)
- Backrest Motor (B)
- Head Restraint Motor (HR)

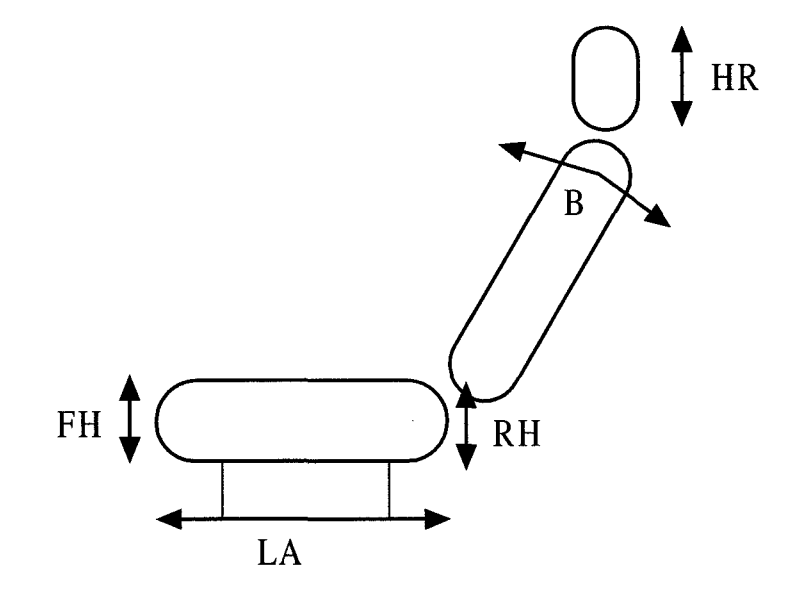

Figure 6.1: Controlling a Luxury Sedan Car Seat

These determine the position of the car seat as shown in Figure 6.1 Each seat has a panel through which the adjustments are made (panel is not shown). The panel has following 13 buttons:

- RH up, RH down
- LA forward, LA backward
- FH up, FH down
- B forward, B backward
- HR up, HR down
- M, M1, M2 (memory)

The first ten buttons control the respective motors: while RH up is pressed, the RH motor moves up until the stop position (see below about stop positions) and similarly for the other buttons. Pressing the M1 button while holding the M button causes the current adjustment positions to be stored in memory 1, while pressing the M2 button while holding the M button causes the current adjustment positions to be stored in memory 2. Pressing M1 causes the adjustments stored in memory 1 to be retrieved and set. Likewise, pressing M2 causes the adjustments stored in memory 2 to be retrieved and set.

*Calibration.* When supplied with electricity for the first time, or after a power failure, the seat has to be calibrated by moving all motors to their respective home positions. This is done by turning on each motor and waiting until its home position sensor signals that the home position has been reached. The home positions are the front stop for LA and B and the upper stop for RH, RH, and HR. The sensors generate the events "LA home", "B home", etc.

*Priorities.* The seat adjustment motors are divided into two groups. Only one motor per group can be active at a time:

- Group 1 with LA and RH: LA has priority over RH.
- Group 2 with B, FH, and HR: B has priority over FH, which has priority over HR.

For example, if both LA forward and RH up are pressed on the panel, first LA is moved and only then RH. Likewise, these priorities have to be considered when moving the seat to an adjustment stored in memory and during calibration.

*Buttons.* Pressing and releasing a button of the panel generate each an event. The events are called "HR up pressed", "HR up released", etc.

*Motors.* Each motor can be in the state *up, stop, down* or *forward, stop, backward,*  respectively.

*Positioning.* Each motor is equipped with a Hall sensor. The Hall sensor generates a "tick" on each rotation. The position of each motor is determined by incrementing and decrementing the number of ticks after calibration. The number of ticks required for movement from one stop to the other is:

- RH: 250 ticks
- LA: 600 ticks
- FH: 250 ticks
- B: 1100 ticks
- HR: 130 ticks

The events generated are called "RH tick", "LA tick", etc. After calibration only the ticks are used for keeping track of the position, in particular for reaching either stop position.

## **6. 2 Organization**

We distinguish four modes of the car seat controller:

- Calibrating mode, the initial mode;
- Normal mode, when the seat can be adjusted through the panel;
- Memory mode, when the adjustments from memory 1 or memory 2 are retrieved and set;
- Memory Set mode, when current adjustments are stored in memory 1 or memory 2.

We use following global variables, all of which are of type integer:

- lapos, rhpos, bpos, fhpos, hrpos: for the current positions of the motors;
- lam1, rhm1, bm1, fhm1, hrm1: the positions stored as memory 1;
- lam2, rhm2, bm2, fhm2, hrm2: the positions stored as memory 2;
- laset, rhset, bset, fhset, hrset: used for passing the positions to be set.

The events created by pressing an up button or down button of the same motor are considered as disjoint events and represented as a single table with different parameters. "RH up pressed" and "RH down pressed" are formalized as  $p = rhup$  and  $p = rhdown$ . If first "RH down" and then "RH up" is pressed without releasing "RH down", the event "RH up pressed" is ignored.

The motor movement events will trigger the motor *tick* events. When a motor behavior cause its Hall sensor increment or decrement one rotation, a tick is generated to determine the position change of the motor. To make the tick table total, we add a column with condition motor equals stop to indicate no change of position generated in that state.

In *Normal* mode, the priorities are taken into account as follows: If, for example, RH is in state *up* and an *LA forward pressed* event is received, the RH motor is stopped and LA goes to state *forward.* Once an *LA released* event is received, the LA motor stopped and require that the user releases and pressed the button for RH up again.

In *Calibration* mode, a series of motor movements within a group is arranged as follows: If B motor, FH motor and HR motor are not in their home positions, B motor is turned on first, FH motor and HR motor wait until B's home position sensor signals that the home position has been reached, then B motor is stopped and FH goes to state *up.* When both B motor and FH motor are stopped, HR motor goes to its upper stop. *Memory* mode has the similar movement as *Calibration* mode, the only difference is that LA and B goes *forward,* and RH, FH, and HR goes *up* in former, while LA and B goes *forward* or *backward,* and RH, FH, and HR goes *up* or *down* in latter depending on the current positions of the motors and the positions to be set to mode *Memory.* 

There are two groups of states, corresponding to motor movement: *forward, backward, stop* and *up, down, stop.* The field of button selection *f, b, u, d* correspond a control of *forward, backward, up, down* movement respectively. We use *button=* m? to indicate the memory button  $m$ ? being pressed. Table 6.1 list all variables in car

| Variable          | Representation     | Type                    |
|-------------------|--------------------|-------------------------|
| labutton          | LA motor buttons   |                         |
| <i>bbutton</i>    | B motor buttons    | f, b                    |
| rhbutton          | RH motor buttons   |                         |
| fhbutton          | FH motor buttons   |                         |
| hrbutton          | HR motor buttons   | u, d                    |
| but ton           | Memory buttons     | m1, m2                  |
| lamotor           | LA motor movements |                         |
| bmotor            | B motor movements  | forward, backward, stop |
| $r$ <i>hmotor</i> | RH motor movements |                         |
| fhmotor           | FH motor movements |                         |
| hrmotor           | HR motor movements | upward, downward, stop  |

*Master* Thesis~ *N. Zhou* ~McMaster~ *Computing and Software* 

Table 6.1: Variables in Car Seat Control

seat control. As we stated before, any variable belonging to an enumeration type should have its type specified. We specify motor movement variables in our defined axiom file.

#### (DISTINCT forward backward stop)

(OR (EQ lamotor backward) CEQ lamotor forward) (EQ lamotor stop)) (OR (EQ lamotor1 backward) (EQ lamotor1 forward) (EQ lamotor1 stop)) (OR (EQ bmotor backward) (EQ bmotor forward) CEQ bmotor stop)) (OR (EQ bmotor1 backward) CEQ bmotor1 forward) CEQ bmotor1 stop)) (DISTINCT up down stop) (OR (EQ rhmotor down) (EQ rhmotor up) (EQ rhmotor stop)) (OR (EQ rhmotor1 down) (EQ rhmotor1 up) (EQ rhmotor1 stop)) (OR (EQ fhmotor down) (EQ fhmotor up) (EQ fhmotor stop)) (OR (EQ fhmotor1 down) (EQ fhmotor1 up) (EQ fhmotor1 stop)) (OR CEQ hrmotor down) (EQ hrmotor up) (EQ hrmotor stop)) (OR (EQ hrmotor1 down) CEQ hrmotor1 up) (EQ hrmotor1 stop))

## 6.3 Normal Mode and Its Properties

### 6.3.1 Types of Motor Adjustment Buttons

The variables in normal mode are specified in file *myaxiom. ax* as follows.

(DISTINCT f b) (OR (EQ labutton f) (EQ labutton b)) (OR (EQ bbutton f) (EQ bbutton b)) (DISTINCT u d) (OR (EQ rhbutton u) (EQ rhbutton d)) (OR (EQ fhbutton u) (EQ fhbutton d)) (OR CEQ hrbutton u) (EQ hrbutton d))

Note that we only specify the initial state for motor button variables since they occur only in conditions.

### 6.3.2 Releasing Motor Adjustment Buttons

Motor movement events generated by releasing the first ten buttons always make motors stop. The definitions of the relations over variables *lamotor, rhmotor, bmotor, f hmotor,* and *hrmotor* are as listed:

\n
$$
laupreleased = (lamotor1 = stop); \, ladownreleased = (lamotor1 = stop)
$$
\n

\n\n $rhupreleased = (rhmotor1 = stop); \, rhdownreleased = (rhmotor1 = stop)$ \n

\n\n $burreleased = (bmotor1 = stop); \, bdownreleased = (bmotor1 = stop)$ \n

\n\n $fhupreleased = (fhmotor1 = stop); \, fhdownreleased = (fhmotor1 = stop)$ \n

\n\n $hrupreleased = (hrmotor1 = stop); \, hrdownreleased = (hrmotor1 = stop)$ \n

### **6.3.3 Pressing Group 1 Motor Adjustment Buttons**

Motor movement events generated by pressing the first ten buttons trigger the corresponding motor tick events. We consider these two events of each motor into one relation which is represented by a tabular predicate. We describe group 1 event tables in detail. Group 2 event tables in Normal mode follow the same rule.

Table 6.2 is the tabular representation of LA Motor Button Pressed *lapressed* over variables *lamotor, lapos.* The left header indicates the condition whether forward or backward button is pressed. The upper header is the conditional predicate relating to the current position of LA motor.

|                | $lapos = 0$                 | lapos $> 0 \wedge$ lapos | $lapos = 599$               |
|----------------|-----------------------------|--------------------------|-----------------------------|
|                |                             | < 599                    |                             |
| $labutton = f$ | $l$ amotor1 = stop $\wedge$ | $l$ amotor1 =            | $l$ amotor $1 =$            |
|                | $l$ apos $1 =$ lapos        | forward $\wedge$ lapos1  | forward $\wedge$ lapos1     |
|                |                             | $=$ lapos - 1            | $=$ lapos - 1               |
| $labutton = b$ | $l$ amotor $1 =$            | $l$ amotor1 $=$          | $l$ amotor1 = stop $\wedge$ |
|                | backward $\wedge$ lapos1    | backward $\wedge$ lapos1 | $lapos1 = lapos$            |
|                | $=$ lapos $+$ 1             | $=$ lapos $+$ 1          |                             |

Table 6.2: LA Motor Button Pressed *lapressed* 

An invariant holds in LA Normal mode movement: The range of motor movement is from 0 to 599, formally expressed by *InvLA:* 

 $0 \leq lapos < 600$ .

To prove the invariant is preserved by *lapressed,* we simply call function *tvp b p*  c with parameter  $b = c = InvLA$ ,  $p = (op, d)$ . The formula *op* is *lapressed* parsed to type *form* and the domain dis *[lamotor, lapos].* 

An export function reader in parse.ml is used to read *lamotor, lapos* as variable names, *lapressed* as program specification, *bl* as precondition, c1 as postcondition.

```
let \ellapressed = reader "BEGTAB<sub>u</sub>LHEADER<sub>u</sub>labutton=f<sub>u</sub>$<sub>u</sub>labutton=b//
     UHEADER_{u}lapos=0_{u}$<sub>u</sub>lapos>0_{u}&<sub>u</sub>lapos<599<sub>u</sub>$<sub>u</sub>lapos=599//<sub>u</sub>lamotor1=stop<sub>u</sub>&
     lapos1=lapos<sub>u</sub>$ulamotor1=forward&ulapos1=lapos-1u$ulamotor1=forwardu&
     laps1=lapos-1//lalmotor1=backwardklapos1=lapos+1, $lamotor1=backward\&<sub>u</sub>lapos1=lapos+1<sub>u</sub>$<sub>u</sub>lamotor1<sub>u</sub>=stop<sub>u</sub>&<sub>u</sub>lapos1<sub>u</sub>=<sub>u</sub>lapos//<sub>u</sub>ENDTAB"
in let p1 = ST(lapressed, [reader "lamotor";reader "lapos"])in let b1 = reader "lapos<sub>u</sub>> = \frac{10}{4}ulapos<sub>u</sub>\lt_{\text{L}}600"
in let c1 = reader "lapos<sub>u</sub>> = \frac{10}{10}<sub>u</sub>&<sub>u</sub>lapos<sub>u</sub>\lt_{10}600"
in if ( tvp bi pi c1) then begin 
   ... print lapressed to screen and a latex file...
   ... inform the invariant hold...
```
end;

The L<sup>H</sup>FX printout of LA motor button pressed operation is shown below.

```
\begin{longtable}{|c|c|c|c|}
\hline & \texttt{l}\texttt{a}\texttt{p}\texttt{o}\texttt{s}=\texttt{O} 
& \texttt{l}\texttt{a}\texttt{p}\texttt{o}\texttt{s} $>$ \texttt{O} 
$\wedge$ \texttt{l}\texttt{a}\texttt{p}\texttt{o}\texttt{s}&\texttt{l} 
\texttt{a}\texttt{p}\texttt{o}\texttt{s} = \texttt{5}\texttt{9}\texttt{9}\\& &$<$\texttt{5}\texttt{9}\texttt{9}& \\ \hline \texttt{1}
\texttt{a}\texttt{b}\texttt{u}\texttt{t}\texttt{t}\texttt{o}\texttt{n} 
= \texttt{f} & \texttt{1}\texttt{a}\texttt{m}\texttt{o}\texttt{t}
\texttt{o}\texttt{r}\texttt{1} = \texttt{s}\texttt{t}\texttt{o}
\texttt{p} $\wedge$ & \texttt{l}\texttt{a}\texttt{m}\texttt{o}
\texttt{t}\texttt{o}\texttt{r} \texttt{1} = \& \texttt{1}\texttt{a}
\texttt{m}\texttt{o}\texttt{t} \texttt{o}\texttt{r}\texttt{1} =\\ &
\texttt{1}\texttt{a}\texttt{p}\texttt{o}\texttt{s}\texttt{1} =
```
\texttt{l}\texttt{a}\texttt{p}\texttt{o}\texttt{s} & \texttt{f} \texttt{o}\texttt{r}\texttt{w}\texttt{a}\texttt{r}\texttt{d} \$\wedge\$ \texttt{1}\texttt{a}\texttt{p}\texttt{o}\texttt{s}\texttt{1} & \texttt{f}\texttt{o}\texttt{r}\texttt{w}\texttt{a}\texttt{r}\texttt{d} \$\wedge\$ \texttt{l}\texttt{a}\texttt{p}\texttt{o}\texttt{s}\texttt{1}  $\setminus \$  & =\texttt{1}\texttt{a} \texttt{p}\texttt{o}\texttt{s}-\texttt{1}  $\& = \texttt{1}\texttt{a}\texttt{p}\texttt{o}\texttt{s} - \texttt{1}\}\$ \hline \texttt{l}\texttt{a}\texttt{b}\texttt{u}\texttt{t}\texttt{t} \texttt{o}\texttt{n} = \texttt{b} & \texttt{l}\texttt{a}\texttt{m} \texttt{o}\texttt{t}\texttt{o}\texttt{r}\texttt{1} = &\texttt{1} \texttt{a}\texttt{m}\texttt{o}\texttt{t}\texttt{o}\texttt{r}\texttt{1}  $=$  & \texttt{l}\texttt{a}\texttt{m}\texttt{o}\texttt{t}\texttt{o}  $\texttt{r}\texttt{1} = \texttt{s}\texttt{t}\texttt{o}\texttt{p}$ \$\wedge\$\\ & \texttt{b}\texttt{a}\texttt{c}\texttt{k}\texttt{w} \texttt{a}\texttt{r}\texttt{d} \$\wedge\$\texttt{1}\texttt{a}\texttt{p} \texttt{o}\texttt{s}\texttt{1} &\texttt{b}\texttt{a}\texttt{c} \texttt{k}\texttt{w}\texttt{a}\texttt{r}\texttt{d}\$\wedge\$ \texttt{l} \texttt{a}\texttt{p}\texttt{o}\texttt{s}\texttt{1} & \texttt{l} \texttt{a}\texttt{p}\texttt{o}\texttt{s}\texttt{1} = \texttt{1} \texttt{a}\texttt{p}\texttt{o}\texttt{s}\\  $\& = \texttt{1}\texttt{a}$  $\texttt{p}\texttt{o}\texttt{s} + \texttt{1} & = \texttt{1}\texttt{a}$ \texttt{p}\texttt{o}\texttt{s}+\texttt{1} &\\ \hline \caption{LA Motor Button Pressed \$lapressed\$}\end{longtable}

To consider the priority in group 1 motor movements triggered by LA forward, LA backward, RH up, and RH down button pressed events, we add a condition *lamotor* =

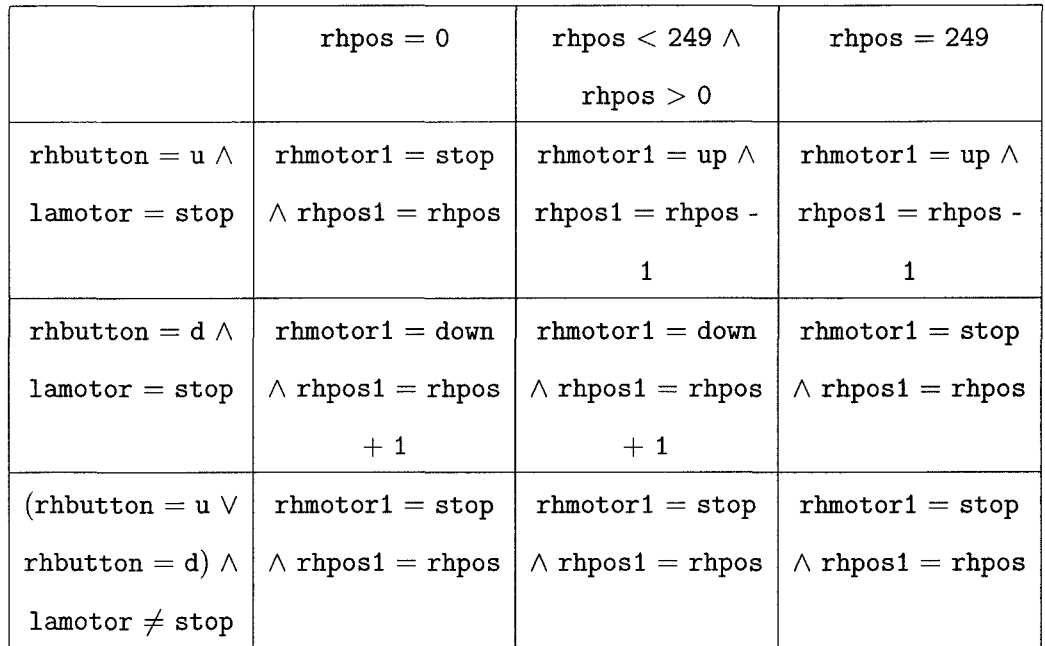

*stop* conjoined with the original condition into the left header of RH movement table:

Table 6.3: RH Motor Button Pressed *rhpressed* 

The invariant of RH movement in normal mode is similar to LA movement: The range of RH motor movement is from 0 to 249, formally expressed by *InvRH:* 

 $0 \le rhpos < 250$ .

The sketch of the proof can be referred to those stated for LA. The implementation of our proof in Ocaml is:

let *rhpressed* = *reader* "BEGTABuLHEADERurhbuttonu=u&lamotoru=stopu\$ rhbutton=d&lamotor=stop\$(rhbutton=u<sub>u</sub>or<sub>u</sub>rhbutton=d)&lamotor/=stop// UHEADER<sub>u</sub>rhpos=O\$<sub>u</sub>rhpos<249&urhpos>Ou\$urhpos=249u//urhmotor1=stop& rhpos1=rhpos\$rhmotor1=up&rhpos1=rhpos-1\$rhmotor1=up&rhpos1=rhpos-1 //rhmotor1=down&rhpos1=rhpos+1u\$urhmotor1=down&rhpos1=rhpos+1u\$ rhmotor1=stop&rhpos1=rhpos<sub>u</sub>//urhmotor1=stop&rhpos1=rhposu\$  $r$ hmotor1=stop&rhpos1=rhpos<sub>u</sub>\$urhmotor1=stop&rhpos1=rhpos<sub>u</sub>//uENDTAB" **in** let *p1* = *ST(rhpressed, [reader "rhmotor";reader* "rhpos"])

in let  $b1 = reader$  "rhpos $\cup \equiv -0$ ukurhpos $\leq \cup$ 250" in let  $c1 = reader$  "rhpos<sub>u</sub>>=<sub>u</sub>0<sub>u</sub>&<sub>u</sub>rhpos<u250" in if ( *tvp bi pi* c1) then begin ... print rhpressed to screen and a latex file... ... inform the invariant holds... end;

#### **6.3.4 Pressing Group 2 Motor Adjustment Buttons**

In principle, tabular representations of group 2 motor movements controlled through the panel have the similar features as those of group 1. For B motor forward or backward button pressed event and B tick event triggered by it, we have the table:

|               | bpos $= 0$              | bpos $<$ 1099 $\land$    | bpos $= 1099$           |
|---------------|-------------------------|--------------------------|-------------------------|
|               |                         | bpos $> 0$               |                         |
| bbutton $= f$ | $bmot$ = stop $\wedge$  | $bmot$ = forward         | $bmot$ = forward        |
|               | $bpos1 = bpos$          | $\wedge$ bpos 1 = bpos - | $\land$ bpos 1 = bpos - |
|               |                         |                          |                         |
| bbutton $=$ b | $bmot$ r1 =             | $bmot$ r1 =              | bmotor1 = stop $\wedge$ |
|               | $backward \wedge bpos1$ | backward $\wedge$ bpos1  | $bpos1 = bpos$          |
|               | $=$ bpos $+1$           | $=$ bpos $+1$            |                         |

Table 6.4: B Motor Button Pressed *bpressed* 

The invariant of B motor movement in normal mode is formally presented as:

 $0 \leq bpos < 1100$ 

The formal proof in terms of implementation is:

let *bpressed* =  $reader$  "BEGTAB<sub>L</sub>LHEADER<sub>L</sub>bbutton=<sub>u</sub>f<sub>Li</sub>\$<sub>u</sub>bbutton=<sub>u</sub>b<sub>u</sub>//
```
\texttt{UHEADER\_\texttt{op}}\xspace_{\texttt{op}}\texttt{op}_\texttt{op} \texttt{op}_\texttt{op} \texttt{bmotor1u=ustopu&ubpos1=bposu$ubmotor1=forwardu&ubpos1=bpos-1u$
       \texttt{bmotor1}_{\sqcup}\texttt{=}_{\sqcup}\texttt{forward}_{\sqcup}\&\sqcup\texttt{pos1}=bpos-1//\sqcup bmotor1=backward\&bpos1=bpos+1\sqcup\$\verb|bmotor1=backward\&bpos1=bpos+t_{\sqcup}\$_{\sqcup}bmotor1=stop\&bpos1=bpos//\lrcorner ENDTAB"in let p1 = ST(bpressed, [reader "bmotor";reader "bpos"])in let b1 = reader "bpos<sub>u</sub>>=<sub>u</sub>0<sub>u</sub>&<sub>u</sub>bpos<sub>u</sub><u1100"
in let c1 = reader "bpos<sub>u</sub>>=<sub>u</sub>0<sub>u</sub>&<sub>u</sub>bpos<sub>u</sub><<sub>u</sub>1100"
in if ( tvp b1 p1 c1) then begin
```
... print bpressed to screen and a latex file...

... inform the invariant holds...

end;

For FH motor up or down button pressed event and FH tick event triggered by it, we have the following table:

|                         | fhpos $= 0$             | fhpos $< 249 \land$     | fhpos $= 249$           |
|-------------------------|-------------------------|-------------------------|-------------------------|
|                         |                         | fhpos $>0$              |                         |
| fhbutton $=$ u $\wedge$ | $fhmotor1 = stop$       | fhmotor1 = up $\wedge$  | fhmotor1 = up $\wedge$  |
| $b$ motor $=$ stop      | $\wedge$ fhpos1 = fhpos | $f$ hpos $1 = f$ hpos - | $f$ hpos $1 = f$ hpos - |
|                         |                         | 1                       | 1                       |
| fhbutton = $d \wedge$   | $fhmotor1 = down$       | $f$ hmotor $1 =$ down   | $f$ hmotor1 = stop      |
| $b$ motor $=$ stop      | $\land$ fhpos1 = fhpos  | $\land$ fhpos1 = fhpos  | $\land$ fhpos1 = fhpos  |
|                         | $+1$                    | $+1$                    |                         |
| (fhbutton = u $\lor$    | $fhmotor1 = stop$       | $f$ hmotor $1 =$ stop   | $fhmotor1 = stop$       |
| fhbutton = d) $\wedge$  | $\wedge$ fhpos1 = fhpos | $\land$ fhpos1 = fhpos  | $\wedge$ fhpos1 = fhpos |
| bmotor $\neq$ stop      |                         |                         |                         |

Table 6.5: FH Motor Button Pressed *fhpressed* 

The invariant of FH motor movement in normal mode is formally presented as:

 $0 \le fhpos < 250$ 

The formal proof in terms of implementation is:

```
let fhpressed = reader "BEGTAB<sub>U</sub>LHEADER<sub>U</sub>fhbutton=u&<sub>U</sub>bmotor=stop<sub>U</sub>$
    fhbutton=d&bmotor=stop<sub>u</sub>$(fhbutton=u<sub>u</sub>or<sub>u</sub>fhbutton=d)&bmotor/=stop//
    UHEADER<sub>ufhpos=0u$fhpos<249&fhpos>0u$ufhpos=249u//ufhmotor1=stopu&</sub>
    fhpos1=fhpos$fhmotor1=up&fhpos1=fhpos-1$fhmotor1=up&fhpos1=fhpos-1 
    //fhmotor1=down&fhpos1=fhpos+1u$ufhmotor1=down&fhpos1=fhpos+1u$ 
    fhmotor1=stop&fhpos1=fhpos<sub>u</sub>//ufhmotor1=stop&fhpos1=fhposu$
    fhmotor1=stop&fhpos1=fhposu$ufhmotor1=stop&fhpos1=fhposu//uENDTAB"
in let pi ST(fhpressed, [reader "fhmotor";reader "fhpos"]) 
in let b1 = reader "fhpos<sub>u</sub>>=<sub>u</sub>0<sub>u</sub>&<sub>u</sub>fhpos<sub>u</sub><u250"
in let c1 = reader "fhpos<sub>u</sub>>=u0<sub>u</sub>\&<sub>u</sub>fhpos<sub>u</sub><u<sub>250</sub>"
in if ( tvp bl pl c1) then begin 
  ... print fhpressed to screen and a latex file...
  ... inform the invariant holds...
end;
```
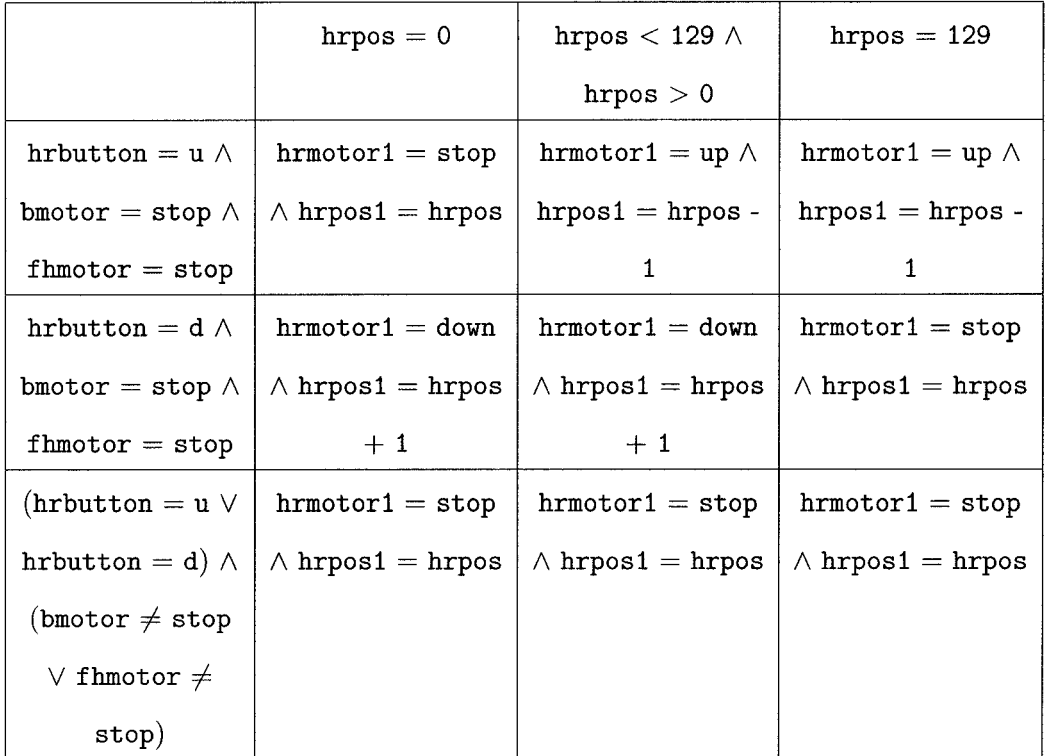

For HR motor up or down button pressed event and HR tick event triggered by it, we have the table as follows:

Table 6.6: FH Motor Button Pressed *fhpressed* 

The invariant of FH motor movement in normal mode is formally presented as:

 $0 \leq hrpos < 130$ 

The formal proof of the invariants in terms of implementation is:

```
let hrpressed = reader "BEGTABuLHEADERuhrbutton=uuu&ubmotor=ustopu& 
   fhmotoru=ustopu$uhrbuttonu=udu&ubmotoru=ustopu&ufhmotoru=ustopu$ 
    (hrbutton_U=u_Uor_Uhrbutton_U=d)_u&U(bmotor_U/=stop_Uor_Ufhmotor_U/=stop)_U//UHEADER_{U}hrpos_{U} = U_1\uhrposU \leq U_1\uhrposu> U_0$uhrposu=u129u//
   hrmotor1=stop<sub>u</sub>&<sub>u</sub>hrpos1=hrpos<sub>u</sub>$<sub>u</sub>hrmotor1=up<sub>u</sub>&<sub>u</sub>hrpos1=hrpos-1<sub>u</sub>$
   \verb+hrmotor1=up\_&\_\verb+hrpos1=hrpos-1_{\sqcup}/\_\verb+hrmotor1=down&\_\verb+hrpos1=hrpos+1_{\sqcup}\
```

```
hrmotor1=down<sub>u</sub>\&_Lhrpos1=hrpos+1<sub>u</sub>\&_Lhrmotor1<sub>u</sub>=<sub>u</sub>stop<sub>u</sub>\&_Lhrpos1=hrpos<sub>u</sub>//
    hrmotor1=stop&hrpos1=hrposu$uhrmotor1=stop&hrpos1=hrposu$
    hrmotor1=stop&hrpos1=hrpos<sub>u</sub>//<sub>u</sub>ENDTAB"
in let p1 = ST(hrrressed, [reader "hrmotor";reader "hrpos"])in let b1 = reader "hrpos<sub>u</sub>\geq=<sub>u</sub>0<sub>u</sub>&<sub>u</sub>hrpos<sub>u</sub>\leq<sub>u</sub>130"
in let c1 = reader "hrpos<sub>u</sub>>=\cup 0<sub>u</sub>&<sub>u</sub>hrpos<sub>u</sub>\lt_{\cup}130"
in if (tvp bl pl c1) then begin 
   ... print hrpressed to screen and a latex file...
   ... inform the invariant holds...
end;
```
## 6.4 Memory and Memory Set Mode

## 6.4.1 Memory Mode and Its Properties

Same as in Normal mode, there are two groups of motor movements in Memory mode. A motor in group 1 and any one motor in group 2 can be running concurrently. But all motors in one group must move in a time order to reach their setting positions. RH is adjusted after LA sets; FH is adjusted after B sets while HR is adjusted after both B and FH sets. We define operation *latoset* over variable *lamotor* to be a single LA movement to its setting position. A predicate representation of *latoset* as a table is shown below:

| $lapos = last$ | $l$ apos $<$ laset                                            | $l$ apos $>$ laset |
|----------------|---------------------------------------------------------------|--------------------|
|                | $l$ amotor1 = stop   lamotor1 = backward   lamotor1 = forward |                    |

Table 6. 7: LA Motor Moving to Its Setting *latoset* 

Its definition in the implementation is as follows: let  $\text{deflatorset} = \text{``BEGTAB_UUHEADER_U1apos_U=ulaset_U$u1apos_U$ 

 $l$ apos<sub>u</sub>><sub>u</sub>laset<sub>u</sub>//<sub>u</sub>lamotor1<sub>u</sub>=<sub>u</sub>stop<sub>u</sub>\$<sub>u</sub>lamotor1<sub>u</sub>=<sub>u</sub>backward<sub>u</sub>\$  $lamotor1_U=uforward_U//uENDTAB"$  in

let *latoset* = *reader defiatoset* in

... print latoset to screen and a latex file...

Similarly, *rhtoset, btoset, fhtoset* and *hrtoset* are defined as well.

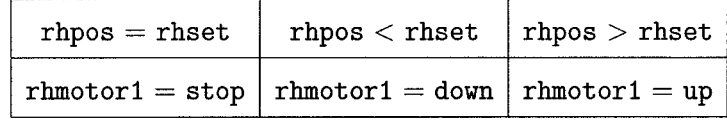

Table 6.8: RH Motor Moving to Its Setting *rhtoset* 

```
let defrhtoset = "BEGTAB_UHEADER_Urhpos_U=urhsetu$urhposu<urhsetu$
   rhpos<sub>u</sub>>urhset<sub>u</sub>//urhmotor1u=ustopu$urhmotor1u=udownu$
   rhmotor1_U = \frac{up_U}{/}upu//uENDTAB" in
```
let *rhtoset* = *reader defrhtoset* in

... print rhtoset to screen and a latex file...

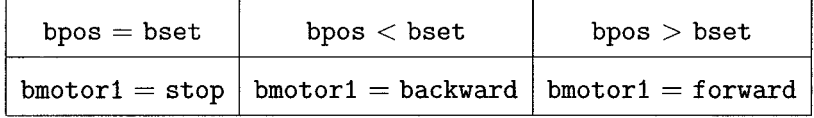

Table 6.9: B Motor Moving to Its Setting *btoset* 

```
let defbtoset = "BEGTABuUHEADERubposu=ubsetu$ubposu<ubsetu$ 
       \texttt{bpos}_{\texttt{u}}\texttt{>}_{\texttt{u}}\texttt{best}_{\texttt{u}}\texttt{/}/\texttt{_{\text{u}}} \texttt{bmotor1}_{\texttt{u}} \texttt{=}_{\texttt{u}} \texttt{stack}_{\texttt{w}} \texttt{best}_{\texttt{u}}\texttt{/}{\texttt{bmotor1}_{\texttt{u}}} \texttt{=_{\text{u}}} \texttt{backward}_{\texttt{u}} \texttt{\$}bmotor1_{U}=_{U}forward_{U}//_{U}ENDTAB" in
let btoset = reader dejbtoset in
```
... print btoset to screen and a latex file...

*Master Thesis- N. Zhou- McMaster- Computing and Software* 

| $f$ hpos = $f$ hset | $f$ hpos < fhset   fhpos > fhset                  |  |
|---------------------|---------------------------------------------------|--|
|                     | fhmotor1 = stop   fhmotor1 = down   fhmotor1 = up |  |

Table 6.10: FH Motor Moving to Its Setting *fhtoset* 

```
let \text{def}htoset = "BEGTAB<sub>U</sub>UHEADER<sub>U</sub>fhpos<sub>u</sub>=ufhsetu$ufhpos<sub>u</sub><ufhsetu$
    fhpos<sub>u</sub>>ufhsetu//ufhmotor1u=ustopu$ufhmotor1u=udownu$
    fhmotor1_U=u p_U//uENDTAB" inlet jhtoset = reader deffhtoset in
```
... print fhtoset to screen and a latex file...

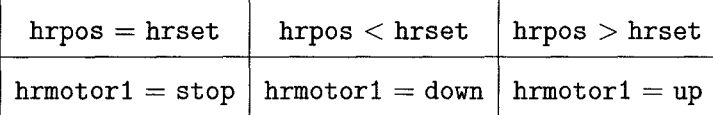

Table 6.11: HR Motor Moving to Its Setting *hrtoset* 

```
let defhrtoset = "BEGTABuUHEADERuhrposu=uhrsetu$uhrposu<uhrsetu$ 
    hrpos<sub>u</sub>>uhrsetu//uhrmotor1u=ustopu$uhrmotor1u=udownu$
    hrmotor1_{U} = \frac{1}{U}up<sub>u</sub>//<sub>u</sub>ENDTAB" in
```
let *hrtoset* = *reader defhrtoset* in

... print hrtoset to screen and a latex file...

The system rule is modeled in first order logic as:

 $latoset \wedge (laset = lapos \Longrightarrow \r{r}htoset) \wedge btoset \wedge (bset = bpos \Longrightarrow \r{f}htoset) \wedge$  $(bset = bpos \land fhset = fhpos \Longrightarrow hrtoset).$ 

Difference is made depending on which memory button is pressed. For instance, pressing M1 causes the adjustments stored in memory 1 to be retrieved as: *laset* =  $lam1\wedge rhset = rhm1\wedge bset = bm1\wedge fhset = fhm1\wedge hrset = hrm1$ , and this further imply our Memory mode rule. Below is the tabular predicate of Memory mode system named *memory.* 

|                       | button = $m1$   laset = lam1 $\land$ rhset = rhm1 $\land$ bset = bm1 $\land$ fhset = fhm1 $\land$  |
|-----------------------|----------------------------------------------------------------------------------------------------|
|                       | hrset = hrm1 $\Rightarrow$ latoset $\wedge$ (laset = lapos $\Rightarrow$ rhtoset) $\wedge$         |
|                       | btoset $\wedge$ (bset = bpos $\Longrightarrow$ fhtoset) $\wedge$ (bset = bpos $\wedge$ fhset       |
|                       | $=$ fhpos $\Longrightarrow$ hrtoset)                                                               |
| button $=$ m2 $\vert$ | $\lambda$ laset = lam2 $\wedge$ rhset = rhm2 $\wedge$ bset = bm2 $\wedge$ fhset = fhm2 $\wedge$    |
|                       |                                                                                                    |
|                       | hrset = hrm2 $\Longrightarrow$ latoset $\wedge$ (laset = lapos $\Longrightarrow$ rhtoset) $\wedge$ |
|                       | btoset $\wedge$ (bset = bpos $\Longrightarrow$ fhtoset) $\wedge$ (bset = bpos $\wedge$ fhset       |

Table 6.12: Memory Mode Movement *memory* 

One obvious property of *memory* is that when all motors reach their setting positions, they are stopped. Actually, if we state "all motors are stopped" *all stop* :

 $\lambda$  *rhmotor = stop*  $\land$  *rhmotor = stop*  $\land$  *bmotor = stop*  $\land$  *fhmotor = stop* 

 $\wedge$  *hrmotor* = *stop* 

as the postcondition of *memory,* the weakest precondition will be "all motors reach their setting positions" *alltoset* :

 $laset = lapos \land rhset = rhpos \land bset = bpos \land fhset = fhpos \land hrset = h rpos.$ 

The proof of our weakest precondition of program *memory* to establish our postcondition takes following three steps:

1. Make axioms according to system requirement of *memory* mode

(a) Variable button is of enumeration type and should be specified.

(DISTINCT m1 m2) (OR CEQ button m1) (EQ button m2))

- (b) Since all cases in the sub-operations of memory mode are considered, tables *(latoset, rhtoset, btoset, fhtoset* and *hrtoset)* should be total.
	- (OR (AND CEQ lamotor1 backward) (> laset lapos)) (AND (EQ lamotor1 forward) (< laset lapos))
		- (AND (EQ lamotor1 stop) (EQ laset lapos)))
	- (OR (AND CEQ rhmotor1 down) (> rhset rhpos)) (AND CEQ rhmotor1 up) (< rhset rhpos))
		- (AND CEQ rhmotor1 stop) (EQ rhset rhpos)))
	- (OR (AND CEQ bmotor1 backward) (> bset bpos))
		- (AND CEQ bmotor1 forward) (< bset bpos))
		- (AND (EQ bmotor1 stop) (EQ bset bpos)))
	- (OR (AND CEQ fhmotor1 down) (> fhset fhpos)) (AND CEQ fhmotor1 up) (< fhset fhpos)) (AND CEQ fhmotor1 stop) (EQ fhset fhpos))) (OR (AND (EQ hrmotor1 down) (> hrset hrpos))
		- (AND (EQ hrmotor1 up) (< hrset hrpos))
		- (AND CEQ hrmotor1 stop) (EQ hrset hrpos)))
- 2. Input operation *memory* based on several sub operations which already exists by using type expression OP.

OP takes the name and the predicate representation of an operation as its parameters. Denoting the nesting tables with it makes the tabular structure more explicit. The trick is that we leave the detailed specification of sub operation out when we care only about its function in an overall operation. For  $\mathrm{OP}(n,f)$ , inputting (OP n *f),* our program will print n to standard outputs, but f to a file which will be verified by Simplify.

3. Call function *wpt b p c* with parameter  $b = allstop$ ,  $c = alltoset$ , and  $p =$ *memory.* 

The code of the proof implemented in OCaml is as follows:

```
let memory = reader ("BEGTAB<sub>U</sub>LHEADER<sub>u</sub>button=m1<sub>U</sub>$<sub>U</sub>button=m2<sub>U</sub>//
      laset=lam1<sub>u</sub>&<sub>u</sub>rhset=rhm1<sub>u</sub>&ubset=bm1<sub>u</sub>&ufhset=fhm1<sub>u</sub>&uhrset=hrm1u=>u
       \mathsf{OP}_\mathsf{U}latoset_\mathsf{U}" ^ \mathit{deflabset} ^ ")_\mathsf{U}&_\mathsf{U}(laset=lapos_\mathsf{U}=>_\mathsf{U}(OP_\mathsf{U}rhtoset_\mathsf{U}" ^\circ\emph{defrhtoset} ^")) _&<sub>u</sub>(OP<sub>u</sub>btoset<sub>u</sub>" ^ \emph{defbtoset} ^ ") _\sqcup&<sub>u</sub>(bset=bpos<sub>u</sub>=>
       \texttt{(OP_Ufhtoset_U"} \hat{\;} \; \mathit{deffhtoset} \; \hat{\;} \; ") \texttt{Udx}_\textsf{U}\texttt{(bset=bpos_U} \& \texttt{ifhset=fhpos_U=>}\;\texttt{(OP^{}_\sqcup\texttt{hrtoset}_\sqcup" \;\hat{\;\;} \; \mathit{defhrtoset} \;\hat{\;\;}\; \;\texttt{''}) \, \texttt{u} // \texttt{ulast=lam2}_\sqcup \& \texttt{urtoset=rhm2}_\sqcup \& }bset=bm2<sub>u</sub>&<sub>u</sub>fhset=fhm2<sub>u</sub>&<sub>u</sub>hrset=hrm2<sub>u</sub>=><sub>u</sub>(OP<sub>u</sub>latoset<sub>u</sub>" ^ deflatoset ^
     ")<sub>U</sub>&<sub>u</sub>(laset=lapos<sub>u</sub>=><sub>u</sub>(OP<sub>u</sub>rhtoset<sub>u</sub>" ^ defrhtoset ^"))<sub>U</sub>&<sub>u</sub>(OP<sub>U</sub>btoset<sub>u</sub>"
     \hat{A} defbtoset ^ ")<sub>u</sub>&<sub>u</sub>(bset=bpos<sub>u</sub>=><sub>u</sub>(OP<sub>u</sub>fhtoset<sub>u</sub>" ^ deffhtoset ^ "))<sub>u</sub>&<sub>u</sub>(bset
      \texttt{=bpos\_&u}fhset=fhpos\texttt{u} \texttt{=}>_\textsf{u}(\texttt{OP\_hrtoset}_\textsf{u}" ^ \textit{defhrtoset} ^ "))_\textsf{u}//_\textsf{u}ENDTAB")
in let p = ST(memory, [reader "lamotor";reader "rhmotor";reader "bmotor";reader "fhmotor";reader "hrmotor"])
in let b = reader "laset<sub>u</sub>=<sub>u</sub>lapos<sub>u</sub>&<sub>u</sub>rhset<sub>u</sub>=<sub>u</sub>rhpos<sub>u</sub>&<sub>u</sub>bset<sub>u</sub>=<sub>u</sub>bpos<sub>u</sub>&
      fhset_{U} = \int fhpos_{U}k_{U}hrset=hrpos''in let c = reader "lamotor=stop<sub>u</sub>&<sub>u</sub>rhmotor=stop<sub>u</sub>&<sub>u</sub>bmotor=stop<sub>u</sub>&
      fhmotor=stopu&uhrmotor=stop 11
in if ( wpt b p c) then begin 
    ... print memory to screen and a latex file...
    . .. inform successful verification of memory weakest precondition ...
```
end

#### 6.4.2 Memory Set Mode

Initially, the positions stored in memory 1 and 2 are both set to motor home positions~O. *Memory Set* mode is functioned by a set of assignment statements. To set memory 1 or 2 to the current positions of motors, the states of all motors should be stop. This guard condition is in the upper header of Memory Set table. There are

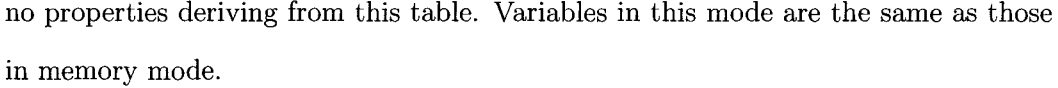

|               | $l$ amotor = stop $\wedge$ rhmotor =      | $l$ amotor $\neq$ stop $\vee$ rhmotor $\neq$ |
|---------------|-------------------------------------------|----------------------------------------------|
|               | stop $\wedge$ bmotor = stop $\wedge$      | stop $\vee$ bmotor $\neq$ stop $\vee$        |
|               | fhmotor = stop $\wedge$ hrmotor =         | fhmotor $\neq$ stop $\vee$ hrmotor $\neq$    |
|               | stop                                      | stop                                         |
| $button = m1$ | $lam11 = lapos \wedge rhm11 =$            | $lam11 = lam1 \wedge rhm11 = rhm1$           |
|               | rhpos $\wedge$ bm11 = bpos $\wedge$ fhm11 | $\land$ bm11 = bm1 $\land$ fhm11 = fhm1      |
|               | $=$ fhpos $\wedge$ hrm11 $=$ hrpos        | $\wedge$ hrm11 = hrm1                        |
| $button = m2$ | $lam21 = lapos \wedge rhm21 =$            | $lam21 = lam2 \wedge rhm21 = rhm2$           |
|               | rhpos $\wedge$ bm21 = bpos $\wedge$ fhm21 | $\wedge$ bm21 = bm2 $\wedge$ fhm21 = fhm2    |
|               | $=$ fhpos $\wedge$ hrm21 $=$ hrpos        | $\land$ hrm21 = hrm2                         |

Table 6.13: Memory Set Mode

## **6.5 Calibration Mode and Its Properties**

When a seat is calibrated, all motors move in a way similar to that in Memory mode. But LA and B can not move backward; RH, FH, and HR can not move down since the home positions are the front stops for LA and B and the upper stops for RH, FH, and HR. For instance, the single LA movement to its home position *latohome*  can be written as follows:

| $lapos = labome$ | lapos $\neq$ lahome                     |  |
|------------------|-----------------------------------------|--|
|                  | $l$ amotor1 = stop   lamotor1 = forward |  |

Table 6.14: LA Motor Moving to Its Home *latohome* 

Its definition in Ocaml programming language is:

```
let \ defatohome = "BEGTAB_UUHEADER_U1apos_U=_U1abome_U$U1apos_U1=ubose_U/1lamotor1_U=ustopu\jmath_uLamotor1_U=uforwardu//uENDTAB" in
let latohome = reader deflatohome in
```
... print latohome to screen and a latex file...

Other motor movement to their home position *rhtohome*,*btohome*,*fhtohome*,and *hrtohome* are defined similarly.

| $rhpos = rhhome   rhpos \ne rhhome$             |  |
|-------------------------------------------------|--|
| $\lceil$ rhmotor1 = stop $\lceil$ rhmotor1 = up |  |

Table 6.15: RH Motor Moving to Its Home *rhtohome* 

```
let defhtohome = "BEGTAB_1JHEADER_1,rhpos_1=[r,hhome_1,\text{thpos}_1/\text{thimes}_1]rhmotor1_U=ustopu$urhmotor1_U=upu//uENDTAB" in
let rhtohome = reader defrhtohome in
```
... print rhtohome to screen and a latex file...

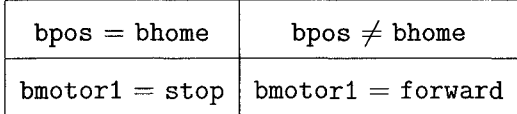

Table 6.16: B Motor Moving to Its Home *btohome* 

```
\det \text{defb}tohome = "BEGTAB<sub>U</sub>UHEADER<sub>U</sub>bpos<sub>u</sub>=<sub>u</sub>bhome<sub>u</sub>$<sub>u</sub>bpos<sub>u</sub>/=<sub>u</sub>bhome<sub>u</sub>//
     bmotor1<sub>u</sub>=ustopu$ubmotor1u=uforwardu//uENDTAB" in
```
let *btohome* = *reader defbtohome* in

... print btohome to screen and a latex file...

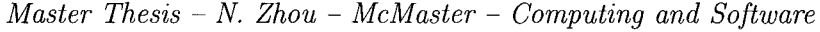

| fhpos = fhhome   fhpos $\neq$ fhhome |  |
|--------------------------------------|--|
| fhmotor1 = stop   fhmotor1 = up      |  |

Table 6.17: FH Motor Moving to Its Home *fhtohome* 

```
let deffhtohome = "BEGTABuUHEADERufhposu=ufhhomeu$ufhposu/ =ufhhomeu/ I 
   fhmotor1_U=ustop_1\<sub>u</sub>fhmotor1<sub>u</sub>=up<sub>u</sub>//<sub>u</sub>ENDTAB" in
let jhtohome = reader deffhtohome in
```
... print fhtohome to screen and a latex file...

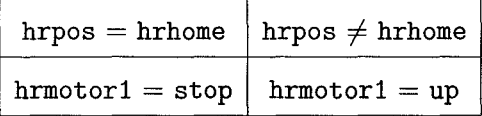

Table 6.18: HR Motor Moving to Its Home *hrtohome* 

```
let defhrtohome = "BEGTABuUHEADERuhrposu=uhrhomeu$uhrposu/=uhrhomeu/ I 
    hrmotor1_{\sqcup} = \{ \text{stop}_{\sqcup} \<sub>u</sub>hrmotor1_{\sqcup} = \{ \text{upp}_{\sqcup} / \text{/} \text{ENDTABLE} \}" in
let hrtohome = reader dejhrtohome in
```
... print hrtohome to screen and a latex file...

The calibration consists of five sub operations *latohome, rhtohome, btohome, jhtohome,* and *hrtohome.* The relation among them named *calibrate* embody the priority of motor movements:

 $lationaloome \land (lahome = lapos \Longrightarrow rhtohome) \land btohome \land (bhome = bpos \Longrightarrow$ 

 $fhtoset) \wedge (bhome = bpos \wedge fhhome = fhpos \Longrightarrow hrtoset).$ 

We observe that during calibration, all motors are stopped if they are in their respective home positions. We state it formally as *pre* :

 $lahome = lapos \wedge rhhome = rhpos \wedge bhome = bpos \wedge fhhome = fhpos \wedge fhe$ 

*<i>rhome*  $= h$ *rpos.* 

*pre* is the weakest precondition of program *calibrate* to establish postcondition *po* :

 $l$ amotor = stop  $\land$  *rhmotor = stop*  $\land$  *bmotor = stop*  $\land$  *fhmotor = stop*  $\land$ 

 $h$ *rmotor* = *stop.* 

We assume all cases in the sub-operations of calibration mode are considered for proving our weakest precondition of program *calibrate* to establish our postcondition. Tables *(latohome, rhtohome, btohome, fhtohome* and *hrtohome)* are supposed to be total, which is set as axioms:

(OR (AND (EQ lahome lapos) (EQ lamotor1 stop)) (AND (NEQ lahome lapos) (EQ lamotor1 forward))) (OR (AND (EQ rhhome rhpos) (EQ rhmotor1 stop)) (AND (NEQ rhhome rhpos) (EQ rhmotor1 up))) (OR (AND (EQ bhome bpos) (EQ bmotor1 stop)) (AND (NEQ bhome bpos) (EQ bmotor1 forward))) (OR (AND (EQ fhhome fhpos) (EQ fhmotor1 stop)) (AND (NEQ fhhome fhpos) (EQ fhmotor1 up))) (OR (AND (EQ hrhome hrpos) (EQ hrmotor1 stop)) (AND (NEQ hrhome hrpos) CEQ hrmotor1 up)))

Then, we call function *wp b p c* with  $b = pre$ ,  $c = po$ , and  $p = calibrate$  to justify that *b* is the weakest precondition of operation p in form of plain predicate to establish postcondition *po.* 

let *calibrate = reader* ("(OP<sub>U</sub>latohome<sub>U</sub>" ^ *deflatohome* ^ ")<sub>U</sub>&<sub>U</sub>  $(1ahome=1apos<sub>u</sub>=>_{u}(0P<sub>u</sub> rhtohome<sup>11</sup> + defrhtohome<sup>21</sup>)))<sub>u</sub>&<sub>u</sub>(0P<sub>u</sub>btohome<sup>22</sup>)$ " ^ defbtohome ^ ")<sub>u</sub>&<sub>u</sub>(bhome=bpos<sub>u</sub>=><sub>u</sub>(OP<sub>u</sub>fhtohome<sub>u</sub>" ^ deffhtohome ^ "))  $\&_{\sqcup}$ (bhome=bpos $_{\sqcup}\&_{\sqcup}$ fhhome=fhpos $_{\sqcup}$ => $_{\sqcup}$ (OP $_{\sqcup}$ hrtohome $_{\sqcup}$ " ^  $\mathit{defhrtohome}$  ^ "))" $)$ in let  $p = ST(calibrate, [reader "lamoto", reader "rhmotor";$ 

*reader "bmotor";reader "fhmotor";reader* "hrmotor"])

in let  $b = reader$  "lahome<sub>u</sub>=<sub>u</sub>lapos<sub>u</sub>&<sub>u</sub>rhhome=rhpos<sub>u</sub>&

 $bhome = bpos_{1k_1}fhhome = fhpos_{1k_1}hrhome = hrops'$ 

```
in let c = reader "lamotor=stop<sub>u</sub>&<sub>ui</sub>rhmotor=stop<sub>u</sub>&
```

```
bmotor=stop<sub>u</sub>&<sub>u</sub>fhmotor=stop<sub>u</sub>&<sub>u</sub>hrmotor=stop"
```
in if *(wp b p* c) then begin

... print calibrate to screen and a latex file...

... inform successful verification of calibrate weakest precondition ...

## **6.6 Summary**

The result of proving properties for the first three modes are shown in Figure 6.2. All (sub-) operations and their related motors are listed in columns "(Sub) Operation" and "Related Motors" respectively. In column "Proof Condition", we list the number of proof obligations generated for each operations by applying the theorem given in column "Theorems Applied". The length of proof predicates are listed in column "Size"; when a proof predicate relate to tabular operations, the structure of the tables are also given. In column "Time/Tabular", we give the user times that Simplify needs for proofs of properties of specifications in tabular form; in column "Time/Plain", we give the user times that Simplify needs for proofs of properties of the same specifications as plain predicates. Note that user time of proof related to *memory,* which is the largest specification in this example, is less than the user time of proof related to *memory* as plain predicate.

Our car seat example is suited for both statecharts and tables. We formalize the example, come up with a specification in tabular form and proved properties of the specification. Weakest preconditions are determined for single operations. System invariants are checked by showing that the initialization establishes them and that

|             | (Sub)                                                                         | Related                                                       | Proof          | Size                                                                                              | Time(msec)   |                  |                                         |
|-------------|-------------------------------------------------------------------------------|---------------------------------------------------------------|----------------|---------------------------------------------------------------------------------------------------|--------------|------------------|-----------------------------------------|
| Mode        | Operation                                                                     | Motors                                                        | Condition      |                                                                                                   | Tabular      | Plain            | Theorems Applied                        |
| Calibration | (latohome)<br>(rhtohome)<br>(btohome)<br>(fhtohome)<br>(hrtohome)             | LA.<br>R <sub>H</sub><br>B<br>FH<br><b>HR</b>                 |                | 2rows,2cols<br>2rows.2cols<br>2rows.2cols<br>2rows, 2cols<br>2rows,2cols                          |              |                  |                                         |
|             | calibrate                                                                     | LA, RH, B<br>.FH.HR                                           | 1              | 221c                                                                                              |              | 54               | Weakest precondition                    |
|             | lapressed                                                                     | LA                                                            | 6              | 3rows.4cols<br>253c                                                                               | $\tau$       | $\overline{2}$   |                                         |
|             | rhpressed                                                                     | R <sub>H</sub>                                                | 9              | 4rows, 4cols<br>375c                                                                              | $\mathbf{9}$ | 4                |                                         |
| Normal      | bpressed                                                                      | B                                                             | 6              | 3rows, 4cols<br>231c                                                                              | 9            | $\boldsymbol{2}$ | Tabular Verification<br>with Predicates |
|             | fhpressed                                                                     | FH.                                                           | 9              | 4rows.4cols<br>372c                                                                               | 10           | 5                |                                         |
|             | hrpressed                                                                     | HR                                                            | 9              | 4rows, 4cols<br>411c                                                                              | 10           | 5                |                                         |
| Memory      | (lato set)<br>(rhtoset)<br>$(b$ toset $)$<br>(fhtoset)<br>(hrtoset)<br>memory | LA<br>R <sub>H</sub><br>B<br>FH<br>HR.<br>LA, RH, B<br>,FH,HR | $\overline{2}$ | 2rows.3cols<br>2rows,3cols<br>2rows.3cols<br>2rows, 3cols<br>2rows, 3cols<br>2rows, 2cols<br>422c | 86           | 131              | Weakest Precondition<br>with Predicates |

*Master Thesis* - N. *Zhou- McMaster- Computing and Software* 

Figure 6.2: Performance of Proof in Car Seat Control

all operations preserve them. Nesting operation structure is expressed by replacing internal operation predicates with their names. Most priorities are considered within tables except priorities of movements among different modes (e.g. Motor movements in Memory mode have higher priorities than those in Normal mode). A table is illustrated for each type of operation. We only introduce in detail group one movements for each mode. Tabular specifications for group two movements are derived in a similar way.

## **Chapter 7**

# **Modeling a Visitor Information System**

## **7.1 Example Introduction**

A real life example is a visitor information system for managing a conference site [34]. Visitors come to a site to attend meetings. Each meeting is required to take place in a designated conference room, at a certain day. A meeting may require the use of a dining room for lunch. Booking a dining room requires lunch information, including the number of places needed. Several constraints have to be observed:

- 1. A conference room can host only one meeting.
- 2. A meeting may need more than one conference rooms.
- 3. All participants of a meeting take lunch in the same dining room.
- 4. Participants from several meetings can occupy the same dining room.
- 5. A visitor can attend only one meeting.

6. A meeting may involve several visitors.

At a first step in modeling, we have to find the different kinds of objects of concern. Usually they appear as nouns in natural language descriptions.

1. Visitor

- 2. DiningRoom
- 3. ConferenceRoom
- 4. Meeting

We assume that each visitor, dining room, conference room, and meeting has a unique name, say given as a string. There are a different set of meetings taking place and a different set of visitors attending those. Hence we define two variables.

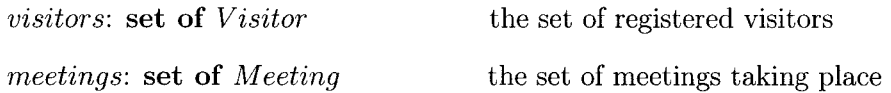

As the next step, we state the relationships between the various objects. Each registered visitor attends a meeting and only one meeting. Hence we define *attends*  as a mapping from registered visitors to the meetings taking place, a mapping is a set  $F \subseteq I \times O$  such that if  $(x, y), (x, y') \in F$ , then  $y = y'$ :

*attends:* **map** *Visitor* to *Meeting* 

**dom** *attends* = *visitors* 

 $\mathbf{ran}\ \mathit{attends} \subseteq \mathit{meetings}$ 

The last two lines express that every visitor must register to a meeting, but there can be a meeting without any visitors(yet).

Each meeting occupies at least one conference room, but no conference rooms can be shared between meetings. We model this as an injective relation between meetings and conference rooms:

*convenes:* **rei** *Meetings* **to** *ConferenceRoom*  **dom** *convenes* = *meetings* 

**injective(** *convenes)* 

The last line expresses that each meeting must take place in one conference room.

Each meeting takes lunch in a dining room, if it requires lunch at all. However, several meetings can share a dining room. We express this as a mapping between meetings taking place and dining rooms:

*eats:* **map** *Meeting* **to** *Dining Room* 

**dom** *eats*  $\subseteq$  *meetings* 

If we use  $(attends \circ eats)^{-1} = eats^{-1} \circ attends^{-1}$  to relate each dining room to all the visitors eating in there, we may consider the implicit requirement that the total number of visitors eating in a dining room must not exceed capacity of the dining room. Let

## *capacity:* **map** *DiningRoom* **to** integer **total(** *capacity)*

be a function returning the maximal capacity of each dining room, where  $\forall dr$ .  $capacity(dr) > 0$ . Then we may add:

 $\forall dr \in \text{ran } eats \cdot \#((attends \circ eats)^{-1}\{dr\}) \leq capacity(dr)$ 

Since in Simplify the *universal quantifier* and the *existential quantifier* are assumed to have the range of integers, in our implementation we can reformulate above predicate by limiting *dr* to type **ran** *eats* 

 $dr \in \text{ran } eats \Longrightarrow \#((attends \circ eats)^{-1}\{dr\}) \leq capacity(dr).$ 

Based on the above data structure, the system has to support following operations [31]:

1. *createMeeting:* create a new meeting

- 2. *cancelMeeting:* delete meeting, provided no dining room, conference rooms, and visitors are associated with that meeting.
- 3. *cancelMeetingArrangement:* delete meeting with all associated rooms and visitors.
- 4. *enter Visitor:* create a new visitor entry.
- 5. *remove Visitor:* remove visitor from the system.
- 6. *addVisitorToMeeting, remove VisitorFromMeeting:* as the name says.
- 7. *bookDiningRoom,cancelDiningRoom:* for a particular meeting
- 8. *bookConferenceRoom, cancelConferenceRoom:* for a particular meeting.

## **7.2 Specification of Visitor Information System**

Invariants have to hold throughout the operations to maintain the data structure of function for variable *attends* and *eats,* and injective relation for variable meetings. Besides invariants, we solve the *Completeness* issue for each procedure: Does the specification cover all possible cases, or did we forget some cases? Completeness often implies (some sort of) definedness which is expressed by preconditions. Assertion statements are served as precondition of the procedure. For a program segment with alternative statements, precondition of it is the coverage of the condition. We arrive at this functional specification from a holistic point of view, considering the whole system.

#### **module** *VisitorlnformationSystem*

var *visitors:* set of *String* (\* set of Visitor \*)

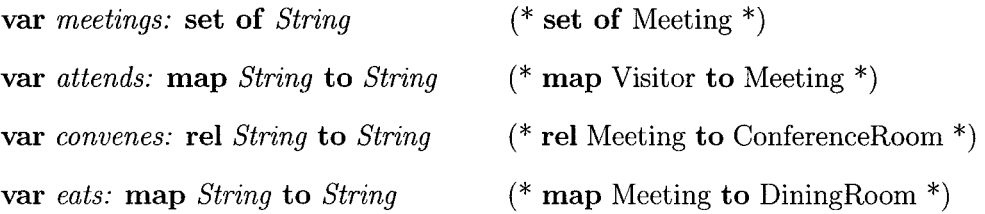

 ${\{invariant:}(\textbf{dom } \textit{attends} \subseteq \textit{visitors}) \land (\textbf{ran } \textit{attends} \subseteq \textit{meetings}) \land }$ 

 ${\bf (dom~convenes \subseteq meetings)} \wedge map(at tends) \wedge injective(convenes) \wedge$ 

 $map(eats) \wedge (\text{dom } eats \subseteq meetings) \wedge$ 

 $(\forall dr \in \text{ran } eats \cdot \#((attends \circ eats)^{-1}\{dr\}) \leq capacity(dr))$ 

public procedure *createMeeting(val* m: *String)* 

 $m \neq nil \wedge m \neq "" \wedge m \notin meetings \wedge meetings 1 = meetings \cup \{m\}$ 

public procedure *cancelMeeting(val* m: *String)* 

 $m \in meetings \land m \notin ran(attends) \land m \notin dom(convenes) \land m \notin dom(eats) \land m$  $meetings1 = meetings - {m}$ 

public procedure *cancelMeetingArrangement(val* m: *String)* 

 $m \in meetings \land meetings1= meetings-\{m\}\land$  $at tends1 = at tends - revrelate(m, at tends) \wedge$  $convers1 = converges-related(m, converges)$  $\text{exists} = \text{eats}-\text{relative}(m,\text{eats})$ 

public procedure *enterVisitor(val v: String)* 

 $v \neq nil \land v \neq "$ "  $\land v \notin visitors \land visitors1 = visitors \cup \{v\}$ 

public procedure *removeVisitor(val v: String)* 

 $v \in \text{visitors} \land v \notin \text{dom}(\text{attends}) \land \text{visitors} \cdot 1 = \text{visitors} - \{v\}$ 

public procedure *addVisitorToMeeting(val v: String,* val m: *String)* 

 $v \in \text{visitors} \land m \in \text{meetings} \land v \notin \text{dom}(\text{attends}) \land \text{attends1} = \text{attends} \cup$ 

$$
\{(v, m)\} \land (\neg(dr \in ran(eats) \implies card(revrelate(dr, attends1 \circ eats)) \le
$$
  

$$
capacity(dr)) \land eats1 = eats - relate(m, eats) \lor (dr \in ran(eats) \implies
$$
  

$$
card(revrelate(dr, attends1 \circ eats)) \leq capacity(dr)) \land eats1 = eats)
$$

public procedure *remove Visitor FromM eeting(* val *v* : *String)* 

 $v \in dom(attends) \land attends1 = attends-relate(v, attends)$ 

public procedure *visitorlnfo(val v: String,* res *mt: String)* 

| $v \in$ visitors $\land v \in$ | $v \in$ visitors $\wedge v \notin  v \notin$ visitors |             |
|--------------------------------|-------------------------------------------------------|-------------|
| dom(attends)                   | dom(attends)                                          |             |
| $m t 1 =$                      | $mt1 = "$                                             | $mt1 = nil$ |
| concate(ran(relate(v,          |                                                       |             |
| attends)))                     |                                                       |             |

Table 7.1: Checking Meeting Attended *visitorlnfo* 

public procedure *bookDiningRoom(val* m: *String,* val *d: String)* 

 $m \in \text{meetings} \land d \neq nil \land m \notin \text{dom}(eats) \land (dr \in \text{ran}(eats \cup \{(m, d)\}) \Longrightarrow$  $card(revrelate(dr, compose(attends, eats \cup \{(m, d)\}))) \leq capacity(dr)) \wedge$  $eats1 = eats \cup \{(m, d)\}\$ 

public procedure *cancelDiningRoom(val* m: *String)* 

 $m \in dom(eats) \wedge eats1 = eats - relate(m, eats)$ 

public procedure *bookConferenceRoom(val* m: *String,* val c: *String)*   $m \in meetings \land c \neq nil \land c \notin ran( \textit{convenes}) \land$  $convenes1 = convenes \cup \{(m,c)\}$ 

public procedure *cancelConferenceRoom(val* c: *String)* 

 $c \in ran(convenes) \land convenes1 = convenes - revrelate(c, convenes)$ 

**public procedure** *conferenceRooms(val* m: *String,* res cr: *String)* 

| $m \in$ meetings $\wedge$ $m \in$ | $m \in$ meetings $\wedge$ $m \notin$   $m \notin$ meetings |             |
|-----------------------------------|------------------------------------------------------------|-------------|
| dom(convenes)                     | dom(convenes)                                              |             |
| $cr1 =$                           | $cr1 = "$                                                  | $cr1 = nil$ |
| concate(ran(relate(m,             |                                                            |             |
| convenes))                        |                                                            |             |

Table 7.2: Conference Room *conferenceRooms* 

**public procedure** *diningRooms(val* m: *String,* res *dr: String)* 

| $m \in$ meetings $\wedge$ $m \in$                           | $m \in$ meetings $\wedge$ m $\notin$   m $\notin$ meetings |            |
|-------------------------------------------------------------|------------------------------------------------------------|------------|
| dom(eats)                                                   | dom(eats)                                                  |            |
| $d1 =$                                                      | $d1 =$ ""                                                  | $d1 = nil$ |
| $\texttt{concate}(\texttt{ran}(\texttt{relate}(\texttt{m},$ |                                                            |            |
| eats)))                                                     |                                                            |            |

Table 7.3: Dining Room *diningRooms* 

**begin** *visitors, meetings, attends, convenes, eats*  $:= \phi, \phi, \phi, \phi, \phi$ **end** 

## **7.3 Axiom**

Since Simplify only accepts a sequence of first order formulae as input, the properties and operations of set, relation and function are not acceptable directly. But Simplify proves its formulae assuming some set of axioms, we can define properties and operations in terms of functions which are called axioms and customize the axiom set in Simplify before validating each predicate. There are a large amount of axioms for set, relation and function properties and operations. A few of them are applied in this example to prove our stated invariants. Axioms are presented in a style which Simplify can recognize. Their explanations in the combination of alternative statement (to limit the definedness of an axiom), conventional symbol and first order logic are also provided following each of them.

#### 1. MEMBER 1

(FORALL (x y s) (PATS (MEMBER X (INSERT s y))) (IMPLIES (NEQ  $x$  y) (EQ (MEMBER  $x$  (INSERT s y)) (MEMBER  $x$  s))))

if  $x \neq y$  then  $(x \in s \cup \{y\} \Leftrightarrow x \in s) \land (x \notin s \cup \{y\} \Leftrightarrow x \notin s)$ 

2. MEMBER 2

```
(FORALL (x xs ys) 
  (PATS (MEMBER x (DELETE xs ys))) 
  (IMPLIES (NEQ (MEMBER x xs) true) 
           (NEQ (MEMBER x (DELETE xs ys)) true)))
```
if  $x \notin xs$  then  $x \notin xs - ys$ 

3. MEMBER 3

(FORALL (x xs ys) (PATS (MEMBER x (dom (DELETE xs ys)))) (IMPLIES (NEQ (MEMBER x (dom xs)) true) (NEQ (MEMBER x (dom (DELETE xs ys))) true)))

if  $x \notin \text{dom } xs \text{ then } x \notin \text{dom } (xs - ys)$ 

4. MEMBER 4

(FORALL (x xs ys) (PATS (MEMBER x (ran (DELETE xs ys)))) (IMPLIES (NEQ (MEMBER x (ran xs)) true) (NEQ (MEMBER x (ran (DELETE xs ys))) true)))

if  $x \notin \text{ran } xs \text{ then } x \notin \text{ran } (xs - ys)$ 

5. SUBSET 1

(FORALL (y xs ys) (PATS (SUBSET xs (INSERT ys y))) (IMPLIES (EQ (SUBSET xs ys) true)

CEQ (SUBSET xs (INSERT ys y)) true)))

if  $xs \subseteq ys$  then  $xs \subseteq ys \cup \{y\}$ 

6. SUBSET 2

(FORALL (x xs ys)

(PATS (SUBSET xs (DELETE ys (INSERT EMPTY x))))

(IMPLIES (AND (NEQ (MEMBER x xs) true) CEQ (SUBSET xs ys) true)) (EQ (SUBSET xs (DELETE ys (INSERT EMPTY x))) true)))

if  $x \notin xs \land xs \subseteq ys$  then  $xs \subseteq ys - \{x\}$ 

7. SUBSET 3

(FORALL (xs ys zs) (PATS (SUBSET (dom (DELETE xs zs)) ys)) (IMPLIES CEQ (SUBSET (dom xs) ys) true) CEQ (SUBSET (dom (DELETE xs zs)) ys) true)))

if dom  $xs \subseteq ys$  then dom  $(xs - zs) \subseteq ys$ 

8. SUBSET 4

(FDRALL (xs ys zs) (PATS (SUBSET (ran (DELETE xs zs)) ys)) (IMPLIES CEQ (SUBSET (ran xs) ys) true) CEQ (SUBSET (ran (DELETE xs zs)) ys) true)))

if ran  $xs \subseteq ys$  then ran  $(xs - zs) \subseteq ys$ 

9. SUBSET 5

(FORALL (x y xs ys)

(PATS (SUBSET (dom (INSERT ys (PAIR x y))) xs))

(IMPLIES (AND (EQ (MEMBER x xs) true)

(EQ (SUBSET (dom ys) xs) true))

(EQ (SUBSET (dom (INSERT ys (PAIR x y))) xs) true)))

if  $x \in xs \wedge \text{dom } ys \subseteq xs \text{ then } \text{dom } (ys \cup (x, y)) \subseteq xs$ 

10. SUBSET 6

(FORALL (x y xs ys)

(PATS (SUBSET (ran (INSERT ys (PAIR x y))) xs))

 $\bar{z}$ 

(IMPLIES (AND (EQ (MEMBER y xs) true)

(EQ (SUBSET (ran ys) xs) true))

CEQ (SUBSET (ran (INSERT ys (PAIR x y))) xs) true)))

if  $y \in xs \land \text{ran } ys \subseteq xs$  then ran  $(ys \cup (x, y)) \subseteq xs$ 

11. UNION 1

(FORALL (xs) (PATS (UNION xs EMPTY)) (EQ (UNION xs EMPTY) xs))

 $xs \cup \phi = xs$ 

12. UNION 2

```
(FORALL (xs ys y) 
  (PATS (UNION xs (INSERT ys y))) 
  CEQ (UNION xs (INSERT ys y)) (INSERT (UNION xs ys) y)))
```
 $xs\cup (ys\cup \{y\}) = (xs\cup ys)\cup \{y\}$ 

13. DELETE 1

(FORALL (x xs)

(NEQ (MEMBER x (dom (DELETE xs (relate x xs)))) true))

 $\bar{\mathcal{A}}$ 

 $x \notin$  **dom**  $(xs - |\{x\}|)$ 

14. DELETE 2

(FORALL (x xs)

(NEQ (MEMBER x (ran (DELETE xs (revrelate x xs)))) true))

 $x \notin \text{ran} (xs - |\{x\}|^{-1})$ 

#### 15. DOMAIN 1

(FORALL (xs x1 x2) (PATS (dom (INSERT xs (PAIR x1 x2)))) (EQ (dom (INSERT xs (PAIR x1 x2))) (INSERT (dom xs) x1)))

dom  $(xs \cup (x_1, x_2)) =$  dom  $xs \cup \{x_1\}$ 

## 16. RANGE 1

(FORALL (xs x1 x2) (PATS (ran (INSERT xs (PAIR x1 x2)))) (EQ (ran (INSERT xs (PAIR x1 x2))) (INSERT (ran xs) x2)))

ran  $(xs \cup (x_1, x_2)) = \text{ran } xs \cup \{x_2\}$ 

#### 17. INJECTIVE 1

```
(FORALL (xs ys) 
  (PATS (injective (DELETE xs ys))) 
  (IMPLIES (EQ (injective xs) true) 
           CEQ (injective (DELETE xs ys)) true)))
```
if injective  $xs$  then injective  $(xs - ys)$ 

#### 18. INJECTIVE 2

(FORALL (x x1 xs) (PATS (injective (INSERT xs (PAIR x x1))))

(IMPLIES (AND (EQ (injective xs) true)

(NEQ (MEMBER x1 (ran xs)) true))

CEQ (injective (INSERT xs (PAIR x x1))) true)))

```
if (injective xs) \wedge (x1 \in \text{ran } xs) then injective (xs \cup \{(x, x_1)\}))
```
19. MAP 1

```
(FORALL (xs ys) 
  (PATS (map (DELETE xs ys))) 
  (IMPLIES CEQ (map xs) true) (EQ (map (DELETE xs ys)) true)))
```
if map  $xs$  then map  $(xs - ys)$ 

20. MAP 2

```
(FORALL (x x1 xs) 
  (PATS (map (INSERT xs (PAIR x1 x)))) 
  (IMPLIES (AND (EQ (map xs) true) 
                 (NEQ (MEMBER x1 (dom xs)) true)) 
           CEQ (map (INSERT xs (PAIR x1 x))) true)))
```
if  $(\text{map } xs) \wedge (x_1 \notin \text{dom } xs) \text{ then } \text{map } (xs \cup (x_1, x))$ 

21. CAPACITY 1

(FORALL (y xs ys m v)

(IMPLIES CEQ (MEMBER y (ran (DELETE ys (relate m ys)))) true)

(<= (card (revrelate y

(compose (UNION xs (INSERT EMPTY (PAIR v m))) (DELETE ys (relate m ys)))))

(card (revrelate y (compose xs ys))))))

 $\forall y \in \text{ran } ys \cdot \#(((xs \cup (v, m)) \circ (ys - |\{m\}|))^{-1} [\{y\}]) \leq \#((xs \circ ys)^{-1} [\{y\}])$ 

### 22. CAPACITY 2

(FORALL (y xs ys zs)

(IMPLIES CEQ (MEMBER y (ran ys)) true)

(<= (card (revrelate y (compose (DELETE xs zs) ys)))

(card (revrelate y (compose xs ys))))))

 $\forall y \in \text{ran } ys \cdot \#(((xs - zs) \circ ys)^{-1}[\{y\}]) \leq \#((xs \circ ys)^{-1}[\{y\}])$ 

### 23. CAPACITY 3

```
(FORALL (y xs ys zs) 
  (IMPLIES (EQ (MEMBER y (ran ys)) true) 
    (<= (card (revrelate y (compose xs (DELETE ys zs)))) 
    (card (revrelate y (compose xs ys))))))
```
 $\forall y \in \text{ran } ys \cdot #((xs \circ (ys - zs))^{-1}[\{y\}]) \le #((xs \circ ys)^{-1}[\{y\}])$ 

## **7.4 Proving Invariants and Preconditions**

Like the formal proof in terms of implementation in our CarSeat example, we prove preconditions and the system invariant preserved for each procedure in this information system based on predicate. Invariant and preconditions are already predicate except that set and relation properties and operations should be transformed to self-defined functions.

The invariant *vi* of the system can be represented in predicate by our input notation:

```
dom(attends)<:visitors & ran(attends)<:meetings & 
dom(convenes)<:meetings & map(attends)=true & map(eats)=true & 
injective(convenes)=true & dom(eats) <:meetings & 
(dr:ran(eats)=>card(revrelate(dr,compose(attends,eats)))<=capacity(dr))
```
The proof of invariant for each procedure is calling function *tvp* (or *vp) b p c* where procedure  $p = ST(op, vl)$  and *op* is a predicate in tabular (plain) form,  $b = c = vi$ . Preconditions are validated by calling function *pret* (or *pre) b p* where parameters *b*  and *p* are the same as those of *tvp* (or *vp).* We include the source code of the proof in the following subsections.

```
public procedure createM eeting( val m : String)
```

```
let createMeeting = reader "m/=nilu&um/=EMPSTRu&um/: umeetingsu&
```
 $meetings1=meetings_UU_U{m}''$ 

in let *p* = *ST(createMeeting, [reader* "meetings"])

in let  $b = reader$  "m/=nil<sub>u</sub>&<sub>u</sub>m/=EMPSTR&<sub>u</sub>m/:meetings"

in if  $(\text{pre } b \text{ } p) \land (\text{vp } bi \text{ } p \text{ } ci)$  then begin

... print createMeeting to screen and a latex file...

... print b as precondition of createMeeting...

... print bi as system invariant preserved by createMeeting...

end

public procedure *cancelMeeting(val* m: *String)* 

let *cancelMeeting* = *reader* "m:meetingsu&um/:ran(attends)u&

 $m$ :dom(convenes)<sub>u&u</sub>m/:dom(eats)<sub>u&u</sub>meetings1=meetings--{m}" in let *p* = *ST( cancelMeeting, [reader* "meetings"]) in let  $b = reader$  "m:meetings<sub>u</sub>&<sub>u</sub>m/:ran(attends)<sub>u</sub>&  $m/(dom(convenes)_{\text{u}}\&\text{u}}/dom(eats)$ " in if  $(\text{pre } b \text{ } p) \land (\text{vp } bi \text{ } p \text{ } ci)$  then begin

... print cancelMeeting to screen and a latex file...

... print b as precondition of cancelMeeting...

... print bi as system invariant preserved by cancel Meeting...

end

public procedure *cancelM eetingArrangement(* val m : *String)* 

let *cancelMeetingArrangement* =  $reader$  "m:meetings

```
meetings1=meetings--\{m\}_{u}&<sub>u</sub>attends1=attends--revrelate(m,attends)<sub>u</sub>&
```

```
convenes1=convenes--relate(m,convenes)&eats1=eats--relate(m,eats)"
```
in let *p* = *ST( cancelMeetingArrangement,* 

```
[reader "meetings";reader "attends";reader "convenes";reader "eats"])
```
in let  $b = reader$  "m:meetings"

in if  $(\text{pre } b \text{ } p) \land (\text{vp } bi \text{ } p \text{ } ci)$  then begin

... print createMeetingArrangement to screen and a latex file...

... print b as precondition of createMeetingArrangement...

... print bi as system invariant preserved by createMeetingArrangement...

end

public procedure *enterVisitor(val* v: *String)* 

```
let enter Visitor = reader
```

```
"v/=nil<sub>u</sub>&<sub>u</sub>v/=EMPSTR<sub>u</sub>&<sub>u</sub>v<sub>u</sub>/:<sub>u</sub>visitors<sub>u</sub>&<sub>u</sub>visitors1<sub>u</sub>=<sub>u</sub>visitors<sub>u</sub>U<sub>u</sub>{v}"
in let p = ST(enterVisitor,[reader "visitors"]) 
in let b = reader "v/=nil_{u} \&_{u} v/=EMPSTR_{u} \&_{u} v/ :visitors"
```
in if  $(\text{pre } b \text{ } p) \land (\text{vp } bi \text{ } p \text{ } ci)$  then begin

... print enterVisitor to screen and a latex file...

... print b as precondition of enterVisitor...

... print bi as system invariant preserved by enterVisitor...

end

public procedure *removeVisitor(val* v: *String)* 

```
let remove Visitor = reader
```
 $v_{1}$ :  $v$ usitors<sub>u</sub>&<sub>u</sub>v/: udom(attends)<sub>u&u</sub>visitors1<sub>u</sub>=uvisitors<sub>u</sub>--u{v}" in let *p* = *ST(removeVisitor, [reader* "visitors"]) in let  $b = reader "v:visitors<sub>u</sub>«<sub>u</sub>v':dom(attends)"$ in if  $(\text{pre } b \text{ } p) \land (\text{vp } bi \text{ } p \text{ } ci)$  then begin ... print remove Visitor to screen and a latex file...

... print b as precondition of removeVisitor...

... print bi as system invariant preserved by remove Visitor...

end

```
public procedure addVisitorToMeeting(val v: String, val m: String)
```
let *add VisitorToM eeting* = *reader* "v: visi tors&m: meet ings&v *I:* dom (attends)

 $\&$ <sub>u</sub>attends1<sub>u</sub>= $\&$ uattends<sub>u</sub>U<sub>u</sub>{PAIR(v,m)}<sub>u</sub>&<sub>u</sub>((not<sub>u</sub>(dr:ran(eats)<sub>u</sub>=>

card(revrelate(dr,compose(attends1,eats)))<=capacity(dr))

&eats1=eats--relate(m,eats))or((dr:ran(eats)=>card(revrelate

```
(dr, \text{composite}(\text{attends1}, \text{eats})) \leq = capacity(dr) )<sub>u</sub>&<sub>u</sub>eats1=eats))"
```

```
in let p = ST(addVisitorToMeeting, [reader "attends";reader "eats"])
```

```
in let b = reader "v:visitors<sub>u</sub>\&_{\sqcup}m:meetings<sub>u</sub>\&_{\sqcup}v/:dom(attends)"
```

```
in if (\text{pre } b \text{ } p) \land (\text{vp } bi \text{ } p \text{ } ci) then begin
```
... print add Visitor To Meeting to screen and a latex file...

... print  $b$  as precondition of addVisitorToMeeting...

... print bi as system invariant preserved by addVisitorToMeeting...

end

public procedure *remove Visitor FromM eeting(* val *v* : *String)* 

let *remove VisitorFromMeeting* = *reader* 

 $"v_{U}:U$ dom(attends) $U_{U}$ &uattends1=attends--relate(v,attends)"

in let *p* = *ST(removeVisitorFromMeeting, [reader* "attends"])

in let  $b = reader "v:dom(attends)"$ 

in if  $(\text{pre } b \text{ } p) \land (\text{vp } bi \text{ } p \text{ } ci)$  then begin

... print removeVisitorFromMeeting to screen and a latex file...

... print b as precondition of remove Visitor From Meeting...

... print bi as system invariant preserved by removeVisitorFromMeeting...

end

public procedure *visitorlnfo(val v: String,* res *mt: String)* 

```
let visitorInfo = reader "BEGTAB<sub>U</sub>UHEADER<sub>U</sub>V:visitors<sub>u</sub>&<sub>U</sub>V:dom(attends)<sub>U</sub>$
   v:visitors_{u}&<sub>u</sub>v/:dom(attends)<sub>u</sub>$<sub>u</sub>v/:visitors<sub>u</sub>//<sub>u</sub>mt1<sub>u</sub>=
   concate(ran(relate(v,attends)))u$umt1=EMPSTRu$umt1=nil//uENDTAB"
let p = ST(visitorInfo, [reader "mt"])
```

```
in let b = reader "TRUE"
```
in if  $(\text{pret } b \text{ } p) \wedge (\text{typ } bi \text{ } p \text{ } ci)$  then begin

... print visitorInfo to screen and a latex file...

... print b as precondition of visitor Info...

... print bi as system invariant preserved by visitorlnfo...

end

```
public procedure bookDiningRoom(val m: String, val d: String)
```
let *bookDiningRoom* = *reader* "m:meetings<sub>10</sub>  $\alpha$ <sub>1</sub> $d$ /=nil<sub>1</sub> $\alpha$ <sub>1</sub> $m$ /:dom(eats)  $\alpha$ 

```
(dr:ran(eats_UU_U\{PAIR(m,d)\})=>card(revrelate(dr, compose(attends,
```
 $\texttt{eats_UU_U} \{\texttt{PAIR(m,d)}}\})$ )) <= capacity(dr)) & eats1=eats<sub>u</sub>U<sub>u</sub>{PAIR(m,d) }"

in let *p* = *ST(bookDiningRoom, [reader* "eats"])

in let  $b = reader$  "m:meetings<sub>u</sub>&<sub>u</sub>d/=nil<sub>u</sub>&<sub>u</sub>m/:dom(eats)<sub>u</sub>&

 $(dr:ran(eats_UU_U\{PAIR(m,d)\})_U=\geq c_1card(revrelate(dr, compose(attends,$ 

 $\text{eats}_{\text{L}}U_{\text{L}}\{\text{PAIR(m,d)}\})$ )  $\leq$  = capacity(dr))"

in if  $(\textit{pre } b \textit{p}) \wedge (\textit{vp } bi \textit{p} \textit{ci})$  then begin

... print bookDiningRoom to screen and a latex file...

... print b as precondition of bookDiningRoom...

... print bi as system invariant preserved by bookDiningRoom ...

end

public procedure *cancelDiningRoom(val* m: *String)* 

let *cancelDiningRoom* = *reader* 

```
\texttt{m:dom(eats)}_u\&u_1\texttt{eats1}_u=\texttt{qeats1}_u-\texttt{qrelate(m,eats)}
```

```
in let p = ST(cancelDiningRoom, [reader "eats"])
```
in let  $b = reader$  "m:dom(eats)"

in if  $(\text{pre } b \text{ } p) \land (\text{vp } bi \text{ } p \text{ } ci)$  then begin

... print cancelDiningRoom to screen and a latex file...

... print b as precondition of cancelDiningRoom...

... print bi as system invariant preserved by cancel Dining Room...

```
end
```
public procedure *bookConferenceRoom(val* m: *String,* val c: *String)* 

let *bookConferenceRoom* = *reader* "m:meetingsu&uc/=nilu&

 $c_{\text{u}}$ : ran(convenes) $\mu$ &<sub>u</sub>convenes $1_{\text{u}}=$ <sub>u</sub>convenes $\mu$ U<sub>u</sub>{PAIR(m,c)}"

in let *p* = *ST(bookConferenceRoom, [reader* "convenes"])

in let  $b = reader$  "m:meetings<sub>u</sub>&<sub>u</sub>c/=nil<sub>u</sub>&<sub>u</sub>c/:ran(convenes)"

in if  $(\text{pre } b \text{ } p) \land (\text{vp } bi \text{ } p \text{ } ci)$  then begin

... print bookConferenceRoom to screen and a latex file...

... print b as precondition of bookConferenceRoom ...

... print bi as system invariant preserved by bookConferenceRoom...

end

public procedure *cancelConferenceRoom(val* c: *String)* 

let *cancelConferenceRoom* = *reader* "c: ran (convenes) u&

 $conveness1_U = Uconvenes_U - Urevrelate(c, convenes)$ "

in let *p* = *ST(cancelConferenceRoom, [reader* "convenes"])

in let  $b = reader "c:ran(convenes)"$ 

in if  $(\text{pre } b \text{ } p) \land (\text{vp } bi \text{ } p \text{ } ci)$  then begin

... print cancelConferenceRoom to screen and a latex file...

... print b as precondition of canceiConferenceRoom ...

... print bi as system invariant preserved by cancelConferenceRoom...

end

```
public procedure conferenceRooms(val m: String, res cr: String)
```

```
let conferenceRooms = reader "BEGTABuUHEADERum:meetingsu&
```

```
m:dom(convenes)u$um:meetings&m/:dom(convenes)u$um/:meetingsu//
```
cr1=concate(ran(relate(m,convenes)))\$cr1=EMPSTR\$cr1=nil//ENDTAB"

in let *p* = *ST(conferenceRooms, [reader* "cr"])

in let  $b = reader$  "TRUE"

in if  $(\text{pret } b \text{ } p) \land (\text{vp } bi \text{ } p \text{ } ci)$  then begin

... print conferenceRooms to screen and a latex file...

... print b as precondition of conferenceRooms...

... print bi as system invariant preserved by conferenceRooms...

```
end
```
public procedure *diningRooms(val* m: *String,* res *dr* : *String* 

let  $\dim ing Rooms = reader$  "BEGTAB<sub>u</sub>UHEADER<sub>U</sub>m<sub>u</sub>:meetingsu&

m:dom(eats)u\$um:meetingsu&um/:dom(eats)u\$um/:meetingsu//

```
d1=concate(ran(relate(m,eats)))u$ud1=EMPSTRu$ud1=nil//uENDTAB"
```
in let *p* = *ST(diningRooms, [reader* "d"])

in let *b* = *reader* "TRUE"

in if  $(\text{pret } b \text{ } p) \land (\text{vp } bi \text{ } p \text{ } ci)$  then begin

... print diningRooms to screen and a latex file...

... print b as precondition of diningRooms...

... print bi as system invariant preserved by diningRooms...

end

## **7.5 Conclusion**

The result of our implementation is listed in Figure 7.1. We choose two operations, *createMeeting* and *visitorinfo* to demonstrate how to read our result. We use the theory of precondition to prove the completeness of *createM eeting,* which generate 1 proof obligation. Our proof predicate is 74 characters long. We use the theorem of verification with predicates to prove our invariant holds in the executing of *createM eeting,* which generate 1 proof obligation. The proof predicate of it contains 719 characters. The proofs related to operation *createMeeting* takes 9 millisecond. We use the theory of precondition with tabular predicates to prove the completeness of *visitorinfo,* which generate 3 obligations. We use the theorem of tabular verification with predicates to prove our invariant holds in the executing of *visitor Info,* which generate 3 obligations. The proof predicates for the precondition and the invariant related to *visitor Info* contain 117 and 783 characters respectively. The proofs related to tabular specification *visitor Info* takes 7 millisecond. The proofs related to *visitor Info* as plain predicate takes 4 millisecond.

The specification of the visitor information system is straightforward according to requirement except the procedure *addVisitorToM eeting.* It state that after a visitor is added to a meeting, if a dining room has been booked for the meeting and the total number of visitors eating in the dining room exceeds the capacity of the dining room, the booking should be canceled. Although Simplify supports relations, it only includes the ordering relations on integers. Simplify also include function definition, but in our case, domain and range can not be modeled by functions defined in Simplify.
| Operation                | Proof<br>Condition | Size                      | Time(msec)<br>Tabular <sup>Plain</sup> |                         | Theorems Applied                                                              |  |
|--------------------------|--------------------|---------------------------|----------------------------------------|-------------------------|-------------------------------------------------------------------------------|--|
| createMeeting            | 1:1                | 74c;719c                  |                                        | 9                       | Precondition; Verification with Predicates                                    |  |
| cancelMeeting            | 1:1                | 134c;751c                 |                                        | 10                      | Precondition: Verification with Predicates                                    |  |
| cancelMeetingArrangement | 1:1                | 150c;810c                 |                                        | $\mathbf{H}$            | Precondition; Verification with Predicates                                    |  |
| enterVisitor             | 1:1                | 74c;719c                  |                                        | 8                       | Precondition; Verification with Predicates                                    |  |
| removeVisitor            | 1:1                | 78c;723c                  |                                        | 51                      | Precondition; Verification with Predicates                                    |  |
| addVisitorToMeeting      | 1:1                | 266c;900c                 |                                        | 18                      | Precondition: Verification with Predicates                                    |  |
| removeVisitorFromMeeting | 1:1                | 68c;724c                  |                                        | 9                       | Precondition; Verification with Predicates                                    |  |
| visitorInfo              | 3:3                | 2rows.3cols<br>117c;783c  | 7                                      | $\overline{4}$          | Precondition with Tabular Predicates;<br>Tabular Verification with Predicates |  |
| bookDiningRoom           | 1:1                | 260c:808c                 |                                        | 16                      | Precondition; Verification with Predicates                                    |  |
| cancelDiningRoom         | 1:1                | 53c;712c                  |                                        | g                       | Precondition; Verification with Predicates                                    |  |
| bookConferenceRoom       | 1:1                | 96c;734c                  |                                        | 8                       | Precondition; Verification with Predicates                                    |  |
| cancelConferenceRoom     | 1:1                | 76c;731c                  |                                        | 4                       | Precondition; Verification with Predicates                                    |  |
| conferenceRooms          | 3;3                | 2rows, 3cols<br>120c;786c | 7                                      | $\overline{\mathbf{4}}$ | Precondition with Tabular Predicates;<br>Tabular Verification with Predicates |  |
| diningRooms              | 3:3                | 2rows.3cols<br>105c;771c  | 8                                      | 4                       | Precondition with Tabular Predicates;<br>Tabular Verification with Predicates |  |

*Master Thesis- N. Zhou- McMaster- Computing and Software* 

Figure 7.1: Performance of Proof in Visitor Information System

Therefore, we model our binary relations as sets of pairs and our function as a special binary relation. When modeling sets, relations and functions, different axioms must be built for different procedures. We pick exactly those axioms by generate and test method, check if each axiom is helpful in proving our stated properties.

## **Chapter 8**

## **Elevator Control Refinement**

### **8.1 Controlling Elevators**

A typical passenger elevator will have [I]:

- General controls
	- Pressing call buttons to choose a floor.
	- Pressing door open and door close buttons to instruct the elevator to close immediately or remain open longer.
	- Controlling an alarm switch to signal that passengers have been trapped in the elevator.
	- Controlling the lights and ventilation fans switches in the elevator.
- Floor numbering, the numbering scheme used for a building's floors.
- Elevator scheduling
- Special operating modes

In this chapter, call button pressed operation is abstracted from a concrete specification, elevator scheduling is stepwise refined to execute the elevator algorithm.

### **8.2 Call Button Pressed Abstraction**

#### **8.2.1 Case Introduction**

First, we illustrate an example on abstracting elevator call button pressed operation [32]. Integer variable *floor* stands for the current floor; variable *reqs* is a set of integers, for the floors to which requests exist; variable *mode* would take values *up, down, waiting* as the current direction of the elevator. Table 8.1 specifies the operation *buttonPressed* of requesting the elevator at floor *f.* 

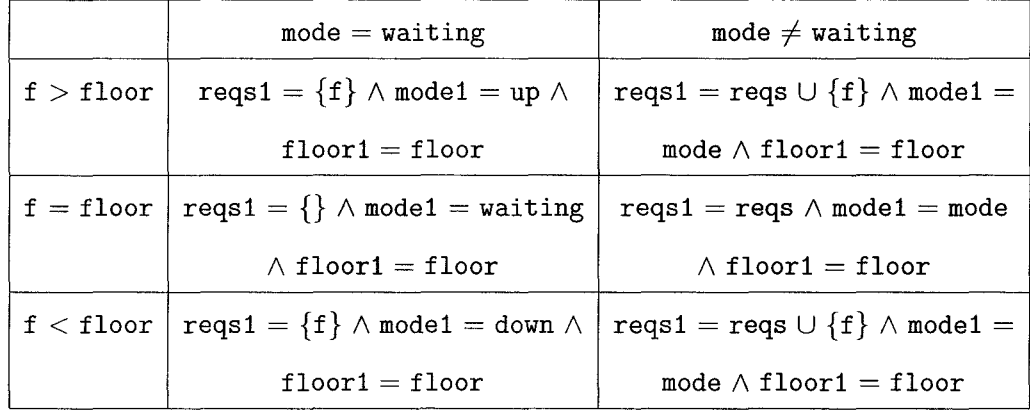

Consider applying decoding to the relation *buttonPressed* over variables *mode*  and *reqs* as defined above, our intention is to abstract variable *reqs* with a Boolean variable *r* that only reflects if *reqs* is empty and to abstract variable *mode* with a Boolean variable *w* that only reflects whether *mode* is *waiting* or not. Thus this abstraction reduces the state space to two Boolean variables. A typical use of such an abstraction is to allow (automated) proofs about the abstraction, for example the

property that if there are no requests then the mode must be *waiting.* Formally our decoding relation is

 $RW(regs, mode)(r, w) \equiv (r \equiv regs \neq \{\}) \wedge (w \equiv mode = waiting)$ 

#### **8.2.2 Axioms**

As stated before, any program variable belongs to an enumeration type or boolean type should be specified about its type. In this example, three program variable-*mode,r,w* have their types specified:

```
(DISTINCT up down waiting)
```
(OR CEQ mode waiting) (EQ mode down) CEQ mode up)) (OR CEQ model waiting) CEQ model down) (EQ model up)) (DISTINCT true false) (OR (EQ r true) (EQ r false)) (OR (EQ rl true) (EQ rl false))  $(OR (EQ w true) (EQ w false))$ (OR (EQ wl true) (EQ wl false))

Other properties of set used in this example are followed by their explanation:

• EMPTY

```
(FORALL (xs x) 
  (PATS (INSERT xs x)) 
  (NEQ (INSERT xs x) EMPTY))
```
 $xs \cup \{x\} \neq \phi$ 

• MEMBER

```
Master Thesis~ N. Zhou ~McMaster~ Computing and Software 
  (FORALL (x s) 
    (PATS (MEMBER x (INSERT s x))) 
    (EQ (MEMBER x (INSERT s x)) true)) 
 x \in s \cup \{x\}• DELETE 
  (FORALL (xs ys x) 
    (PATS (MEMBER x (DELETE xs ys))) 
    (IMPLIES CEQ (MEMBER x ys) true) 
              (NEQ (MEMBER x (DELETE xs ys)) true)))
```
**if**  $x \in ys$  **then**  $x \notin xs - ys$ 

#### **8.2.3 Result and Further Simplification**

Call button pressed operation combines algorithmic refining to table (Theorem 7.1 b) with data refinement with predicates (Theorem 7.4 b) for data abstraction. The result after further simplifications is the tabular predicate used for defining the relation *abButtonPressed:* 

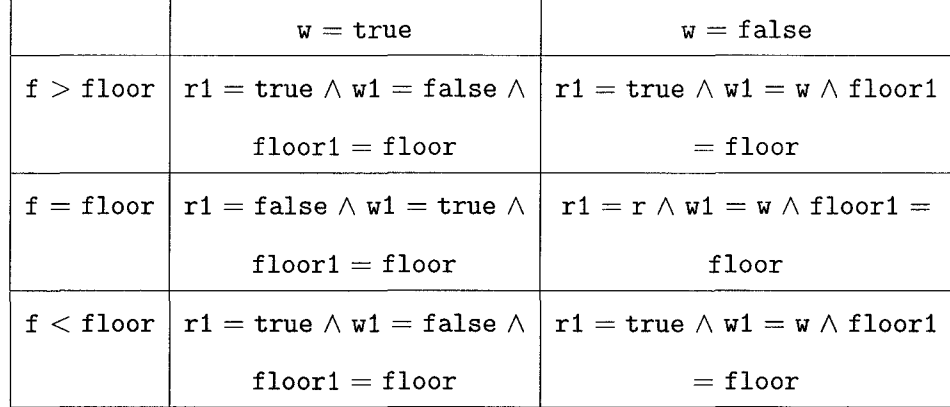

The formal proof of above abstraction by our decoding relation  $RW(regs, mode)(r, w)$ is implemented by calling function *drpb* passing two parameters with  $p = p$  and  $r = r$ : let *buttonPressed* = *reader* 

```
10B_{\text{L}}/100R_{\text{L}} The 10B_{\text{L}} is 10B_{\text{L}} in 10B_{\text{L}} is 10B_{\text{L}} in 10B_{\text{L}}/100R_{\text{L}}UHEADER_{U}mode_{U}=\mu\text{ariting}_{U}\umodeu/=uwaitingu//
    reqs1 = {f}_{u}&<sub>u</sub>mode1=up<sub>u</sub>&<sub>u</sub>floor1=floor$<sub>u</sub>
    reqs1=reqs<sub>u</sub>U<sub>u</sub>{f}u&umode1=modeu&ufloor1=floor//
    reqs1={\{ \}<sub>u</sub>&<sub>u</sub>mode1=waiting<sub>u</sub>&<sub>ui</sub>floor1=flooru$
    reqs1 = regs_1\&u_1 \mod 1 = mode_1\&u_1 \mod 1 = floor/reqs1 = {f}_{ul}&<sub>u</sub>mode1=down<sub>u</sub>&<sub>u</sub>floor1=floor<sub>u</sub>$
    reqs1=reqs<sub>u</sub>U<sub>u</sub>{f}<sub>u&u</sub>mode1=mode<sub>u&uf</sub>floor1=floor//<sub>u</sub>ENDTAB"
in let abButtonPressed = reader 
   11BEGTABuLHEADERuf>flooru$uf=flooru$uf<floorul I 
    UHEADER_{U}W=true_{U}$<sub>U</sub>W=false<sub>U</sub>//
    r1=true<sub>u&u</sub>w1=falseu&ufloor1=flooru$ur1=trueu&uw1=wu&ufloor1=floor//
    r1 = false_{u}&<sub>u</sub>w1=true<sub>u</sub>&<sub>u</sub>floor1=floor<sub>u</sub>$<sub>u</sub>r1=r<sub>u</sub>&<sub>u</sub>w1=w<sub>u</sub>&<sub>u</sub>floor1=floor//
    r1 = true_{u}&<sub>u</sub>w1=false<sub>u</sub>&<sub>u</sub>floor1=floor<sub>u</sub>$<sub>u</sub>r1=true<sub>u</sub>&<sub>u</sub>w1=w<sub>u</sub>&<sub>u</sub>floor1=floor//
     ENDTAB"
in let p = RE(ST(buttonPressed, [reader "mode"; reader "reqs"]),
```

```
ST(abButtonPressed, [reader "w";reader "r"]))
```

```
in let r = reader "(r = true_{u} \leq \geq \frac{1}{u} reqs<sub>u</sub>\left\{ {\cdot} \right\})<sub>u</sub>&<sub>u</sub>(w = true_{u} \leq \geq \frac{1}{u} mode=waiting)"
in if ( drpb p r) then begin
```
... print buttonPressed, abButtonPressed and r to standard output...

... inform result of data abstraction from buttonPressed by decoding relation r is algorithmically abstracted to abButtonPressed...

end

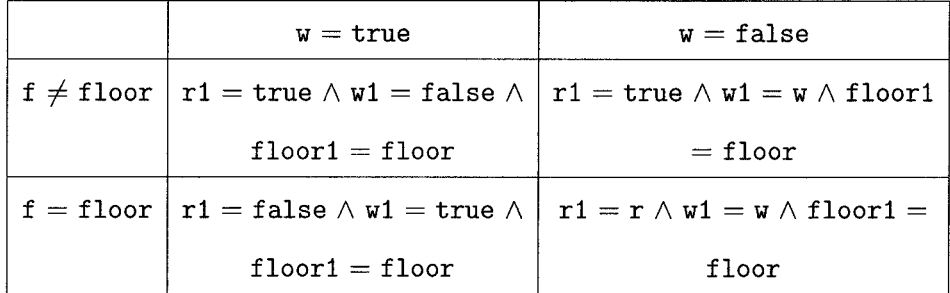

We now use Theorem 2.9 (with transposition) to join the first and last row.

It is verified by calling function *SJrC* passing four parameters with *ifrow*   $true, from1 = 0, from2 = 2, and (TABLE(t1), TABLE(t2)) =$ 

*(joinButtonPressed, abButtonPressed).* 

```
let joinButtonPressed = reader "BEGTABuLHEADERuf/=flooru$uf=flooru/ I 
    UHEADER_{U}w=true<sub>U</sub>$<sub>U</sub>w=false<sub>U</sub>//
```

```
r1=true<sub>u&u</sub>w1=false<sub>u</sub>&ufloor1=floor$ur1=trueu&uw1=wu&ufloor1=floor//
r1=false<sub>u</sub>&<sub>u</sub>w1=true<sub>u</sub>&ufloor1=floor$ur1=ru&uw1=wu&ufloor1=floor//
ENDTAB"
```
in if ( *sjrc* true 0 2 *(joinButtonPressed, abButtonPressed))* then begin

... inform joining the first and last row of abButtonPressed is joinButtonPressed ...

... print joinButtonPressed to screen and a latex file...

end

The final result of applying Theorem 2.8(a) to simplify the rightmost column is the table below.

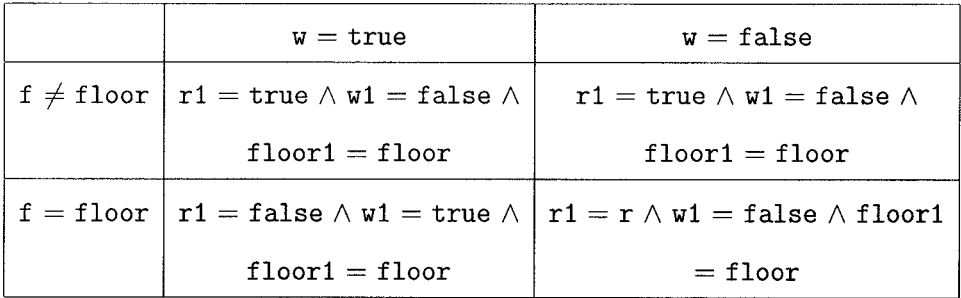

The formal proof is implemented by calling function *rtea* passing one parameter with  $(TABLE(t1), TABLE(t2)) = (joinButtonPressed, simpButtonPressed).$ let  $simpButtonPressed = reader "BEGTAB<sub>u</sub>HEEADER<sub>u</sub>f/=floor<sub>u</sub>f<sub>u</sub>f=floor<sub>u</sub>//$  $UHEADER_{u}W=true_{u}$ \$<sub>u</sub> $W=false_{u}//$  $r1 = true_{u}$ &<sub>u</sub>w1=false<sub>u</sub>&<sub>u</sub>floor1=floor\$<sub>u</sub>r1=true<sub>u</sub>&<sub>u</sub>w1=false<sub>u</sub>&<sub>u</sub>floor1=floor  $1/(u\cdot n^2)$  = false<sub>u</sub>&<sub>u</sub>w1=true<sub>u</sub>&<sub>u</sub>floor1=floor\$<sub>u</sub>r1=r<sub>u</sub>&<sub>u</sub>w1=false<sub>u</sub>&<sub>u</sub>floor1=floor  $//$ <sub>L</sub>ENDTAB" in if *(rtea (joinButtonPressed, simpButtonPressed))* then begin ... inform using Theorem 2.8{a) to simplify the rightmost column of joinButtonPressed is simpButtonPressed...

. :.print simpButtonPressed to screen and a latex file ...

end

### **8.3 Elevator Scheduling Refinement**

#### **8.3.1** Case **Introduction**

In contrast to the abstraction of *buttonPressed,* we will present a refinement of *scheduling* in which we increase the state space. When a *traveling* elevator reaches a specific floor, which is captured by a sensor, the system will determine the membership of current floor from the set of requested floors and perform different sequences of operations.

- 1. Current floor is not in requested floors, formally represented by  $rs = 0$ .
	- (a) Motor keeps moving, formally represented by  $s = false$ .
	- (b) Door is still closed, formally represented by  $c = true$ .
	- (c) Mode remains busy, formally represented by  $w = false$ .
- 2. Current floor is in one-element set of requested floors, formally represented by  $rs=1$ .
	- (a) Motor stops, formally represented by  $s = true$ .
	- (b) Door opens, formally represented by  $c = false$ .
	- (c) Mode becomes idle, formally represented by  $w = true$ .
- 3. Current floor is in multiple-element set of requested floors, formally represented by  $rs = 2$ .
	- (a) Motor stops.
	- (b) Door opens.
	- (c) Mode remains busy.

Based on above requirement, we define our abstract specification as:

 $w = false \wedge floor1 = floor \wedge (rs = 0 \wedge c1 = true \wedge s1 = false \wedge w1 = w \wedge rs1 =$  $rs\vee c1 = false\wedge s1 = true\wedge rs1 = 0\wedge(rs = 2\wedge w1 = false\vee rs = 1\wedge w1 = true)$ In the case of *scheduling* abstract specification we make following observations:

- The abstract boolean variable *s, c* and *w* could be replaced by enumeration variable *motor, door* and *mode* respectively to indicate their concrete states.
- We could consider more detailed relations between current floor and the set of requested floors by introducing set *reqs.*
- The refinement through relation *SCWRS(s,c,w,rs)(motor,door,mode,reqs)*  can be broken into two steps by a composition relation *SCW(s, c, w)(motor, door, mode)* o *RS(rs)(reqs).* The reason is that *SCW(s, c, w)(motor, door, mode)* is

represented as a plain predicate while  $RS(rs)(mode)$  is represented as a vector predicate table and the refinements on these two encoding relations apply different theorems.

#### **8.3.2 Stepwise Data Refinement**

The refinement on encoding relation *SCW(s,* c, *w)(motor, door, mode):* 

 $(c = true \Leftrightarrow door = closed) \wedge (s = true \Leftrightarrow motor = stop) \wedge (w = true \Leftrightarrow$  $mode = waiting$ 

can be represented in plain predicate *stepRefScheduling* as:

$$
mode \neq waiting \land floor1 = floor \land (rs = 0 \land door1 = closed \land motor1 \neq
$$

$$
stop \land model = mode \land rs1 = rs \lor door1 = open \land motor1 = stop \land rs1 =
$$

$$
0 \land (rs = 2 \land model \ne waiting \lor rs = 1 \land model = waiting))
$$

The formal proof of above refinement is implemented by calling function *drpp*  passing two parameters with  $p = p$  and  $r = r$ :

```
let scheduling = reader "w=falseu&ufloor1=floor& 
   ((rs=0_{u}k_{u}c1=true_{u}ks1=false_{u}k_{u}w1=w_{u}k_{u}rs1=rs)_{u}or_{u}(c1=falseks1=truek)rs1=0_{u}\&((rs=2_{u}\&_{u}v1=false)_{u}or_{u}(rs=1_{u}\&_{u}v1=true))))"
in let r = reader "(c=true<sub>u</sub>\le=>udoor=closed)u&
   (s=true_U\langle=>\cup motor_U=\cup stop) \& (w=true_U\langle=>\cup mode=waiting)"
in let stepRefScheduling = reader "mode/=waiting&floor1=floor
   &((rs=Ou&udoor1=closedu&umotor1/=stopu&umode1=modeu&urs1=rs)uor 
   (door1=open_{U}\&_{U}motor1=stop_{U}\&_{U}rs1=0_{U}\&_{U}(rs=2_{U}\&_{U}mode1/=waiting))or_{11}(rs=1_1,k_1 \text{ model}=waiting)))"
in let p = RE(ST(scheduling, [reader "c";reader "s";reader "w");ST(stepRefScheduling, [reader "door";reader "motor";reader "mode"])) 
in if drpp p r 0 then begin 
  ... print scheduling, stepRefScheduling and r to standard output...
  ... inform result of data abstraction from scheduling by
```
encoding relation r is stepRefScheduling...

end

For the relation of current floor and the set of requested floors, we can divide it into five categories:

- 1. Current floor is not in requested floors, represented as: *floor*  $\notin$  *reqs.*
- 2. Current floor is in requested floors and there are no requests in both up and down directions, represented as:

*floor*  $\in$  *reqs*  $\land \neg (\exists f \cdot f \in \text{regs} \land f > \text{floor}) \land \neg (\exists f \cdot f \in \text{regs} \land f < \text{floor}).$ 

3. Current floor is in requested floors and there are only requests in down direction, represented as:

*floor*  $\in$  *reqs*  $\land \neg (\exists f \cdot f \in \text{regs} \land f > \text{floor}) \land (\exists f \cdot f \in \text{regs} \land f < \text{floor}).$ 

- 4. Current floor is in requested floors and there are only requests in up direction, represented as: *floor*  $\in$  *reqs*  $\land$   $(3f \cdot f \in \text{regs} \land f > floor) \land \neg (3f \cdot f \in \text{regs} \land f < floor)$ .
- 5. Current floor is in requested floors and there are requests in both directions, represented as: *floor*  $\in$  *reqs*  $\wedge$   $\exists f \cdot f \in \text{regs} \wedge f > \text{floor} \wedge \exists f \cdot f \in \text{regs} \wedge f < \text{floor}$ .

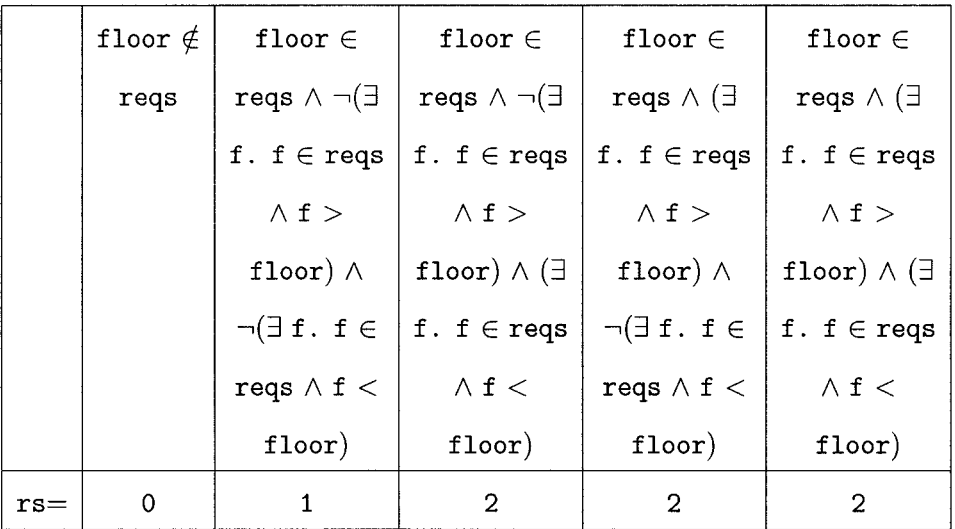

We reflect above relation to our abstract relation by a vector table:

Table 8.5: Encoding Relation  $R(rs)(regs)$ 

We apply theorem 7.5 (Data Refinement with Vector Table) to get the refinement of intermediate specification *StepRefScheduling* on encoding relation *RS(rs)(reqs).*  It can be represented in standard table as:

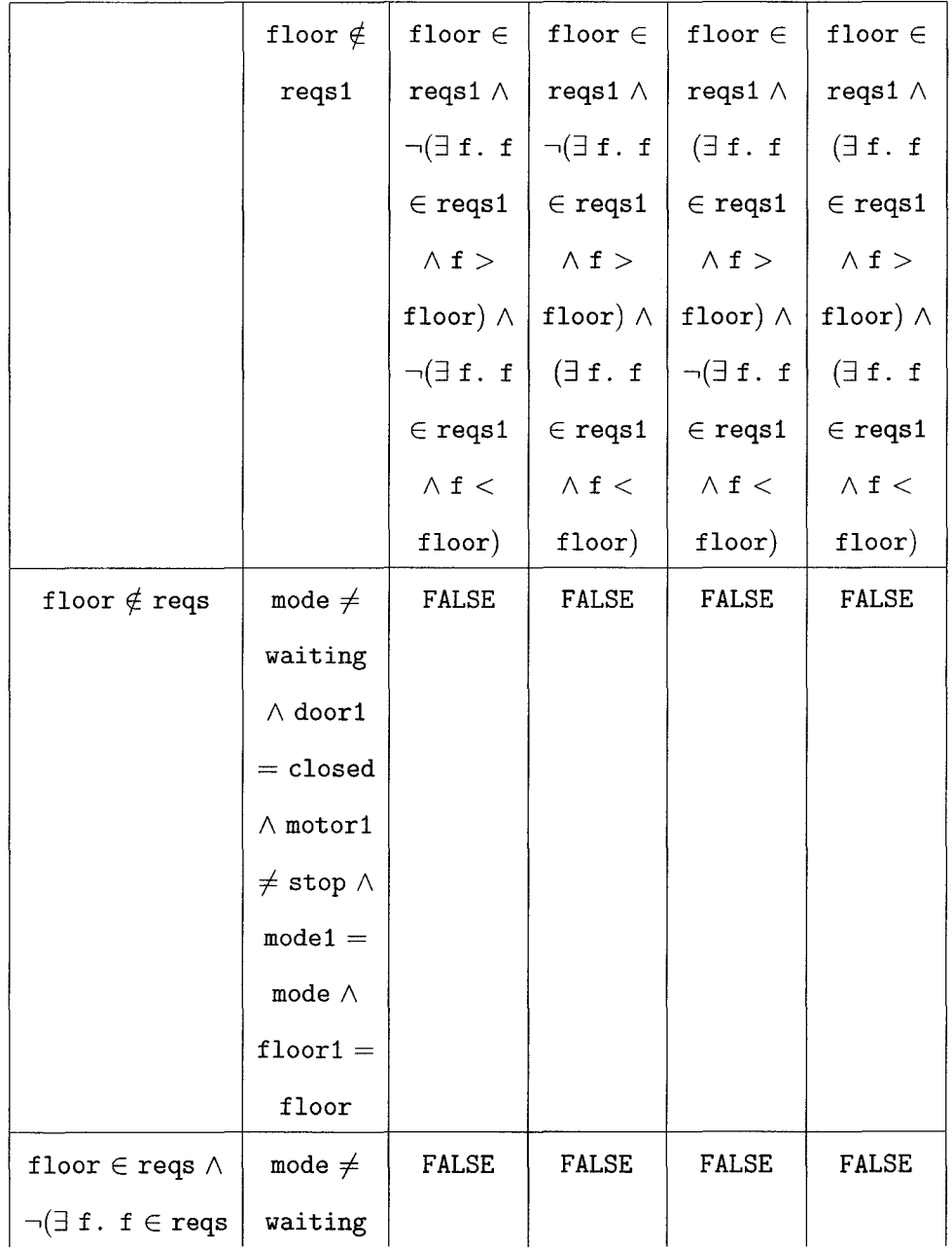

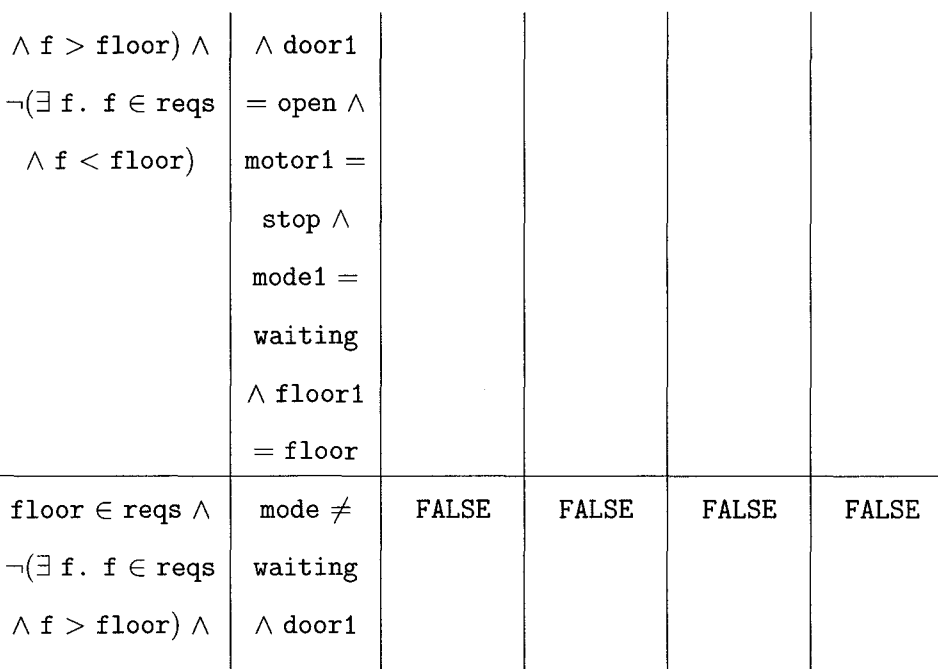

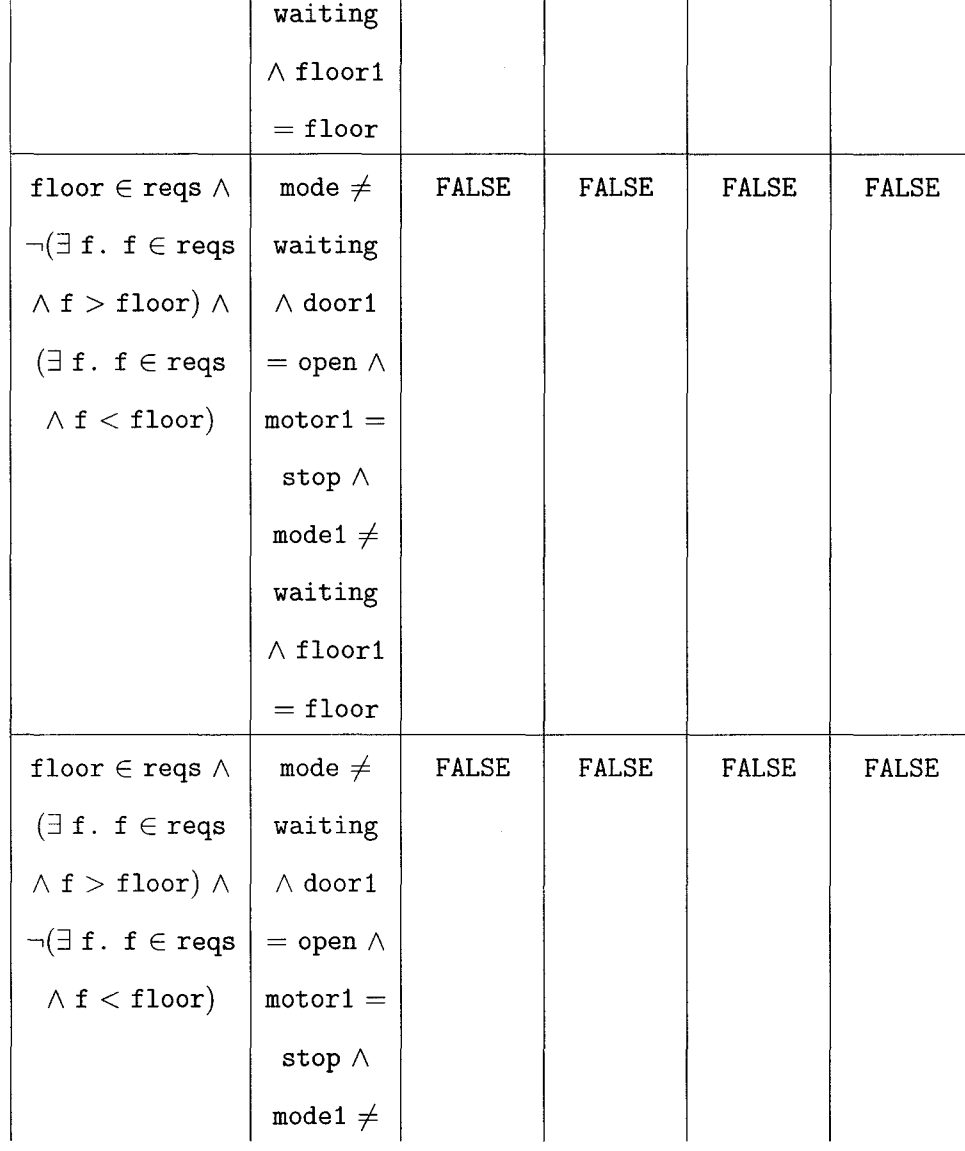

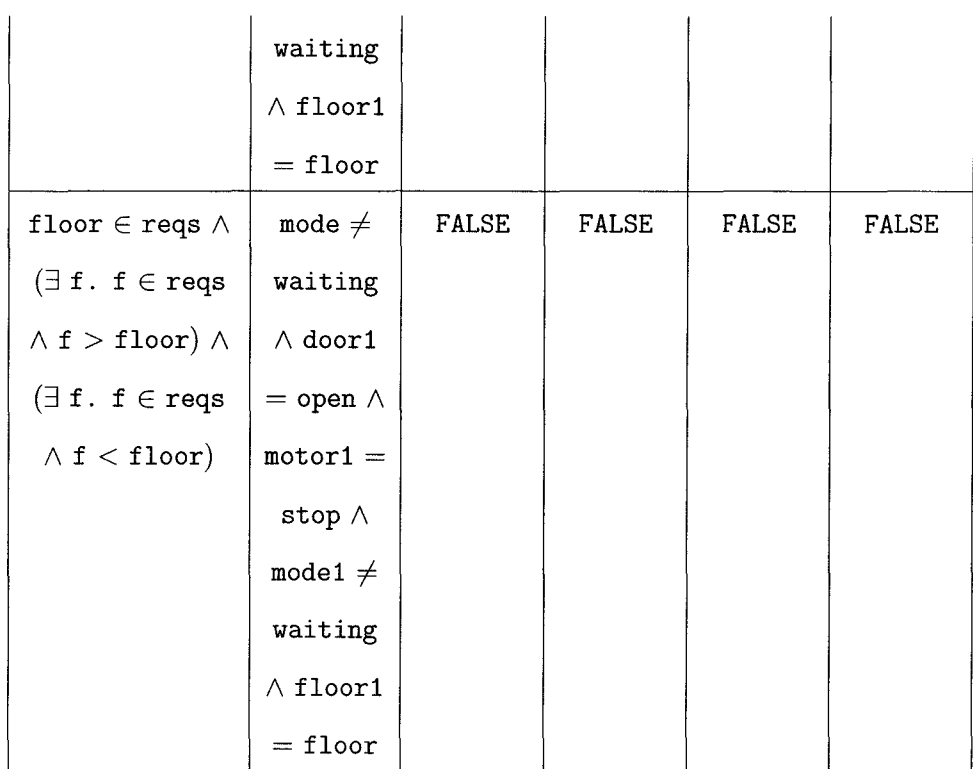

It is implemented by calling function  $drv$  with parameter  $p = p$  and  $r = r$ .

```
let r = reader "BEGTAB<sub>U</sub>LHEADER<sub>U</sub>rs<sub>U</sub>//UHEADER<sub>U</sub>floor/:reqs<sub>u</sub>$<sub>u</sub>floor:reqs<sub>u</sub>&<sub>u</sub>not<sub>u</sub>(#f|f:reqs<sub>u</sub>&<sub>u</sub>f>floor)
    &unotu(#flf:reqsu&uf<floor)u$ufloor:reqsu&unotu(#flf:reqsu& 
    f>floor)u&u(#flf:reqsu&uf<floor)u$ufloor:reqsu&u(#flf:reqs 
    x_{\text{u}}f>f\text{loor}ux_{\text{u}}noty_{\text{u}}(ff|f:\text{reqs}_{\text{u}}&\text{qf}<f\text{loor})u\text{qg}_{\text{u}}f\text{loor}reqs\text{qg}_{\text{u}}(\#f|f:reg_{u}L_{u}f>floor)_{u}L_{u}(\#f|f:reg_{u}L_{u}f<floor)_{u}/\sqrt{1+1}O_{L1}$<sub>u</sub>1<sub>u</sub>$<sub>u</sub>2<sub>u</sub>$<sub>u</sub>2<sub>u</sub>3<sub>u</sub>2<sub>u</sub>//<sub>u</sub>ENDTAB"
\text{in} let refScheduling = reader "BEGTAB<sub>U</sub>LHEADER<sub>U</sub>
    floor/:reqsu$ufloor:reqsu&unotu(#f|f:reqsu&uf>floor)u&
    notu(#flf:reqsu&uf<floor)u$ufloor:reqsu&unotu(#flf:reqsu& 
    f>floor)u&u(#flf:reqsu&uf<floor)u$ufloor:reqsu&u(#flf:reqs 
    &uf>floor)u&unotu(#flf:reqsu&uf<floor)u$ufloor:reqsu& 
    (#flf:reqsu&uf>floor)u&u(#flf:reqsu&uf<floor)u//uUHEADER 
    floor/:reqs1u$ufloor:reqs1u&unotu(#f|f:reqs1u&uf>floor)
```

```
&unotu(#flf:reqs1u&uf<floor)u$ufloor:reqs1u&unot 
(#f|f:reqs1<sub>u</sub>&<sub>u</sub>f>floor)<sub>u</sub>&<sub>u</sub>(#f|f:reqs1<sub>u</sub>&<sub>u</sub>f<floor)<sub>u</sub>$
floor:reqs1u&u(#flf:reqs1u&uf>floor)u&unotu(#flf:reqs1u& 
f<floor)u$ufloor:reqs1u&u(#flf:reqs1u&uf>floor)u& 
(#flf:reqs1u&uf<floor)u//umode/=waitingu&udoor1=closedu& 
\text{motor1}/\text{=stop}_u\&u_1\text{mode1}=\text{mode}_u\&u_1\text{fb}=\text{floor1}=\text{floor}_u\&u_1\text{FALSE}_u\&u_1\text{FALSE}_u\&u_1\text{FALSE}_u\&u_1\text{me}=\text{FALSE}_u\&u_1\text{me}=\text{FALSE}_u\&u_1\text{me}=\text{FALSE}_u\&u_1\text{me}=\text{FALSE}_u\&u_1\text{me}=\text{FALSE}_u\&u_1\text{me}=\text{FALSE}_u\&u_1\text{me}=\text{FALSE}_u\&uFALSE//mode/=waitingu&udoor1=openu&umotor1=stopu&umode1=waiting 
&floor1=floor<sub>u</sub>$<sub>u</sub>FALSE<sub>u</sub>$<sub>u</sub>FALSE<sub>u</sub>$<sub>u</sub>FALSE<sub>u</sub>$<sub>u</sub>FALSE//<sub>u</sub>mode/=waiting<sub>u</sub>&
door1=open<sub>u</sub>&<sub>u</sub>motor1=stop<sub>u</sub>&<sub>u</sub>mode1/=waiting<sub>u</sub>&<sub>u</sub>floor1=floor<sub>u</sub>$<sub>u</sub>FALSE<sub>u</sub>$
FALSE_i,\mathcal{S}_i,FALSE_i,\mathcal{S}_i,FALSE/,\text{mode}/\text{=waiting},\mathcal{R}_i,\text{door1=open}_i,\mathcal{R}_i,\text{motor1=stop}_i,\mathcal{R}_i\text{model}/\text{=waiting}_{\text{u}}\&_{\text{u}}\text{f}1\text{oor1}=\text{floor}_{\text{u}}\$\text{FALSE}_{\text{u}}\$\text{FALSE}_{\text{u}}\$\text{FALSE}_{\text{u}}\$\text{FALSE}_{\text{u}}\$\text{FALSE}/\text{/}mode=waiting&door1=open&motor1=stop&mode1/=waiting&floor1=floor.$
FALSEu$uFALSEu$uFALSEu$uFALSE//uENDTAB"
```

```
in let p = RE(ST(stepRefScheduling, [reader "rs"]),
```
*ST(refScheduling, [reader* "reqs"]))

in if ( *drv p r)* then begin

... print stepRefScheduling, refScheduling and r to standard output ...

... inform data refinement of operation stepRefScheduling by encoding relation r is refScheduling...

end

We make following adjustment to clarify table structure.

- 1. Push upper header to each cell of table body.
- 2. Remove columns which equal to FALSE.
- 3. Lift predicate mode  $\neq$  waiting to upper header.
- 4. Splitting table by copying one column to another with mode  $=$  up and mode  $=$ down as their upper header corresponding to each column.

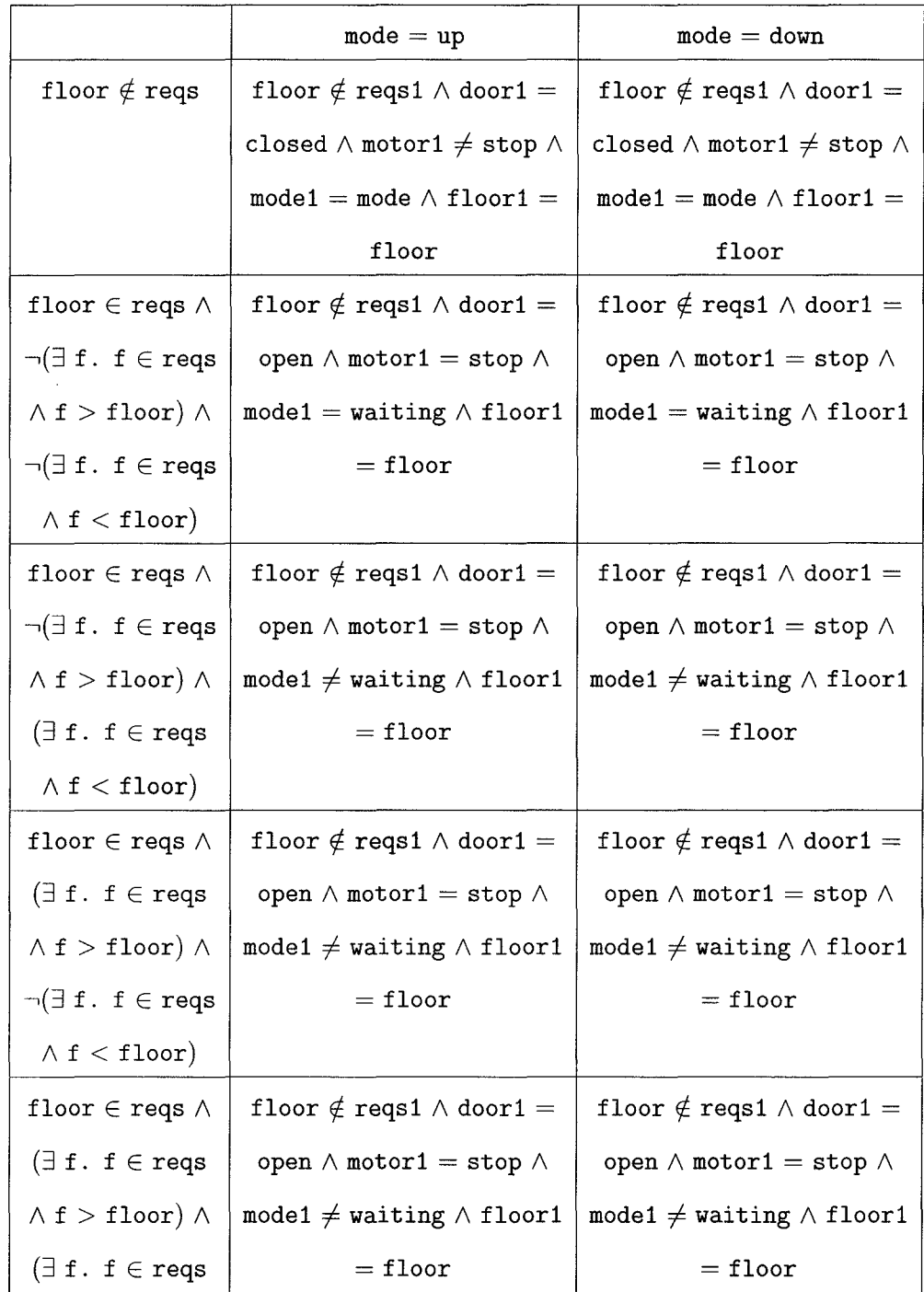

After reorganization, we have following specification in tabular form:

# $\wedge$  f < floor)

By above specification, a single elevator can decide where to stop. It is still not refined enough to decide the direction for a busy elevator. There are several algorithm to decide which request to service next such as *elevator algorithm* and *heuristic algorithm* [1]. We will adopt the elevator algorithm here to demonstrate an algorithmic refinement. The elevator algorithm is executed:

- 1. Continue traveling in the same direction while there are remaining requests in that same direction.
- 2. If there are no further requests in that direction, then become idle, or change direction if there are requests in the opposite direction.

Besides above algorithm, our algorithm refinement also specify the state changes of set *reqs* when a specific floor is reached by an assignment statement instead of set properties. The final refinement table according to theses modification is:

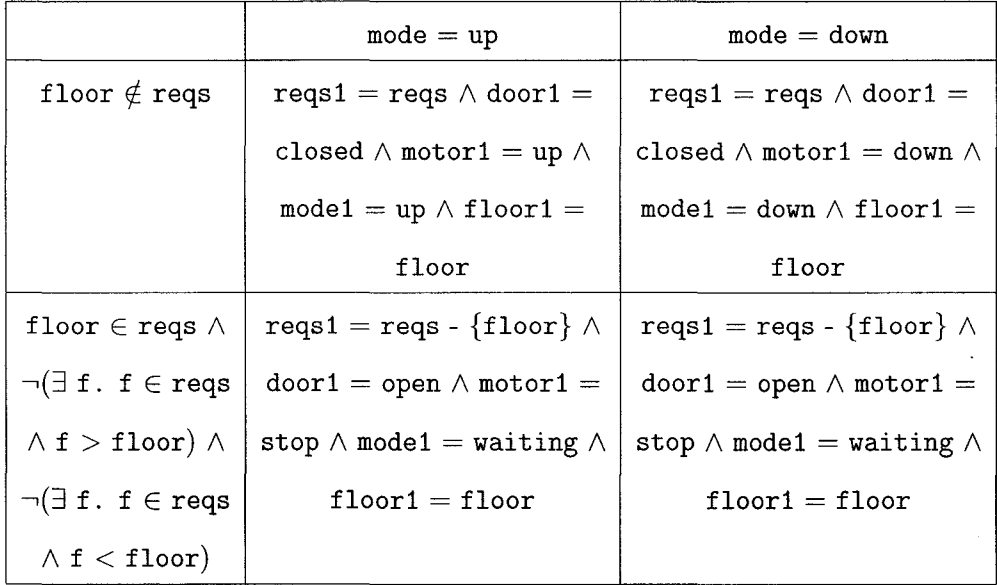

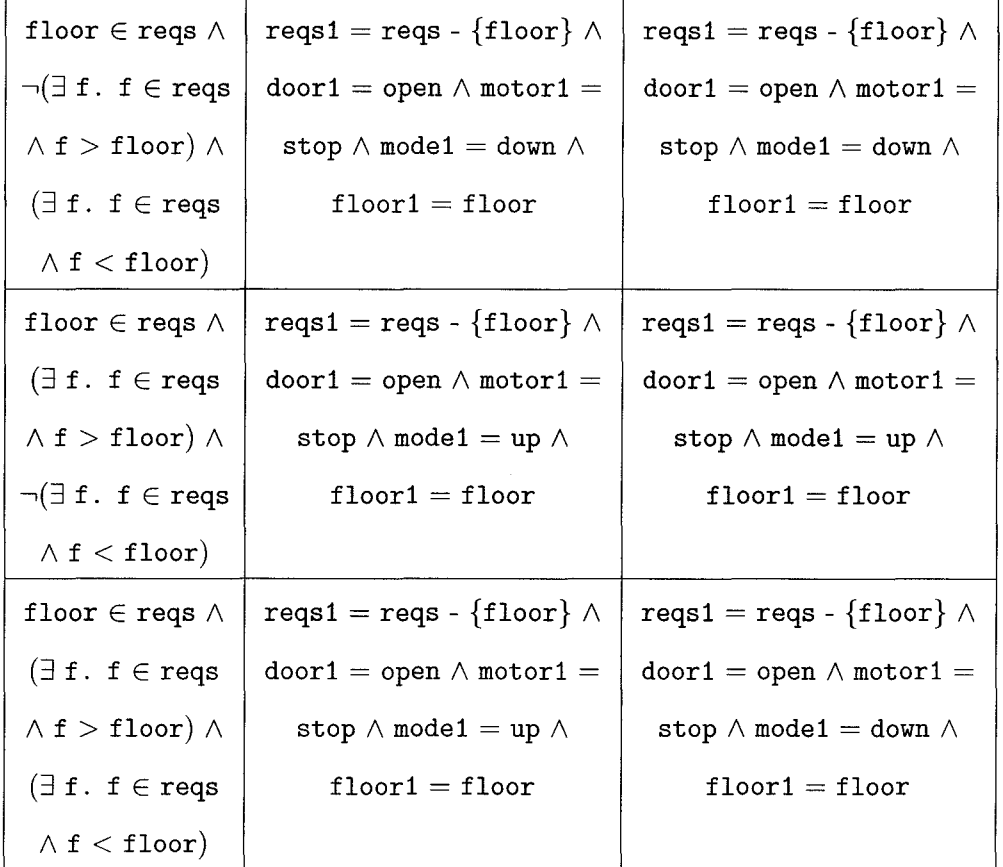

The formal proof of applying Theorem 7.1(b) is implemented by calling function rtt passing one parameter with  $p = p$ :

```
let adjScheduling = reader "BEGTAB<sub>UL</sub>HEADER<sub>UL</sub>floor/: reqs<sub>u</sub>$
   floor:reg_{u}&<sub>u</sub>not(#f|f:reqs&f>floor)<sub>u</sub>&<sub>u</sub>not(#f|f:reqs&f<floor)
   f_{\text{u}}floor:reqs<sub>u</sub>&<sub>u</sub>not<sub>u</sub>(#f|f:reqs&f>floor)<sub>u</sub>&<sub>u</sub>(#f|f:reqs&f<floor)
   \frac{1}{2}tloor:reqs<sub>u</sub>&<sub>u</sub>(#f|f:reqs&f>floor)<sub>u</sub>&unot<sub>u</sub>(#f|f:reqs&f<floor)
   $ufloor:reqsu&u(#flf:reqs&f>floor)u&u(#flf:reqs&f<floor)u// 
   UHEADERumode=upu$umode=downu// 
   floor/:reqs1u&door1=closedu&motor1/=stop&mode1=mode&floor1=floor$ 
   floor/:reqs1u&door1=closedu&motor1/=stop&mode1=mode&floor1=floor// 
   floor/:reqs1u&door1=open&motor1=stop&mode1=waiting&floor1=flooru$
   floor/:reqs1u&door1=open&motor1=stop&mode1=waiting&floor1=flooru//
```
 $floor/:reqs1<sub>u</sub>$ &door1=open&motor1=stop&mode1/=waiting&floor1=floor<sub>u</sub>\$ floor/:reqs1u&door1=open&motor1=stop&mode1/=waiting&floor1=floor// floor/:reqs1u&door1=open&motor1=stop&mode1/=waiting&floor1=flooru\$ floor/:reqs1u&door1=open&motor1=stop&mode1/=waiting&floor1=floor//  $floor/\texttt{:}reg1_1\&door1=open\&motor1=stop\&model/\texttt{=waiting\&floor1=floor_1\&$ floor/:reqs1&door1=open&motor1=stop&mode1/=waiting&floor1=floor// ENDTAB"

 $\int$ in let *algScheduling* = *reader* "BEGTAB<sub>U</sub>LHEADER<sub>U</sub>floor/:reqs<sub>U</sub>\$<sub>U</sub> floor:reqsu&unot(#f|f:reqs&f>floor)u&unot(#f|f:reqs&f<floor) \$ufloor:reqsu&unotu(#flf:reqs&f>floor)u&u(#flf:reqs&f<floor)  $f_{ul}float:reqs_{ul}(\#f|f:reqs\&f>floor_{ul}x_{ul}(\#f|f:reqs\&floor)$ \$ufloor:reqsu&u(#flf:reqs&f>floor)u&u(#flf:reqs&f<floor)u//

 $UHEADER$ <sub>U</sub>mode=up<sub>u</sub>\$<sub>u</sub>mode=down<sub>u</sub>//

reqs1=reqs&door1=closed&motor1=up&mode1=up&floor1=flooru\$ reqs1=reqs&door1=closed&motor1=down&mode1=down&floor1=flooru// reqs1=reqs--{floor}&door1=open&motor1=stop&mode1=waiting&floor1=  $floor\$ ureqs1=reqs--{floor}&door1=open&motor1=stop&mode1=waitingu& floor1=floor//reqs1=reqs--{floor}&door1=open&motor1=stop&mode1=down  $&f$ loor1=floor<sub>u</sub>\$<sub>u</sub>reqs1=reqs--{floor}&door1=open&motor1=stop&mode1= down&floor1=floor//reqs1=reqs--{floor}&door1=open&motor1=stop& mode1=up&floor1=flooru\$ureqs1=reqs--{floor}&door1=open&motor1=stop& mode1=up&floor1=flooru//reqs1=reqs--{floor}&door1=open&motor1=stop& mode1=up&floor1=flooru\$ureqs1=reqs--{floor}&door1=open&motor1=stop& mode1=down&floor1=flooru//ENDTAB"

in let *p* = *RE(ST(algScheduling, [reader "reqs";reader* "door"; *reader "motor";reader* "mode"]), *ST(adjScheduling,* 

*[reader "reqs";reader "door";reader "motor";reader* "mode"]))

in if ( rtt *p)* then begin

... print adjScheduling, algScheduling and r to standard output... ... inform algorithm refinement of operation adjScheduling by encoding relation r is algScheduling...

end

### 8.4 **Summary**

The result of our implementation is listed in Figure 8.1. We applied the theorems of refining to table and data refining with predicates for an abstraction. The result of such a proof is a table with the same structure as the concrete table. The abstraction reduces the size of our specification from 176 characters to 115 characters. The proof related to tabular abstraction takes 17 millisecond. The proof related to abstraction in terms of plain predicate specification takes 14 millisecond. We apply the theorem of splitting and joining rows and columns to join the first and last row, and get a table with 3 rows and 3 columns. Finally, the theorem of replacing table elements is used to simplify the rightmost column. The elevator scheduling is stepwise refined to execute the elevator algorithm. The theorem of soundness of encoding is applied in order to prove the first step of our refinement, the proof of which takes the longest running time (29,118 millisecond) in our applications. We apply the theorem of data refinement with vector table to prove the second step of our refinement in 70 millisecond; while the encoding relation is represented by plain predicate, Simplify fails to prove the valid of it. We apply the theorem of refining to table to refine our tabular specification in the same state space, the proof of which takes 30 millisecond. The proof of such a refinement in terms of plain predicate specification takes 32 millisecond.

From the elevator example, we observe that data refinement (abstraction) and algorithmic refinement (abstraction) are normally applied together to refine (abstract) a specification. Data refining can be carried out in a stepwise manner and different elements of a composite relation could be represented in different forms. Tabular refinement are successfully implemented in elevator system.

| Operation         | Proof<br>Condition | Coding<br>Size            | Abstract<br><b>Size</b>   | Refined<br>Size          | Time(msec)      |        | Theorems Applied                                  |
|-------------------|--------------------|---------------------------|---------------------------|--------------------------|-----------------|--------|---------------------------------------------------|
|                   |                    |                           |                           |                          | Tabular         | Plain  |                                                   |
| Button<br>Pressed | 6                  | 28c                       | 4 rows<br>3 cols<br>115c  | 4 rows<br>3 cols<br>176c | 17              | 14     | Refining to Table<br>Data Refining with redicates |
|                   |                    |                           | 3 rows<br>3 cols<br>80c   |                          | 11              |        | Splitting and Joining Rows<br>and Columns         |
|                   |                    |                           | $3$ rows<br>3 cols<br>88c |                          | $\overline{11}$ |        | Replacing Table Elements                          |
|                   | $\mathbf{1}$       | 62c                       | 103c                      | 139c                     |                 | 29,118 | Soundness of Encoding                             |
| Scheduling        | 25                 | $2$ row<br>6 cols<br>222c | 139c                      | 6 rows<br>6 cols<br>785c | 70              | fail   | Data Refinement with<br>Vector Table              |
|                   | 25                 |                           | 6 rows<br>3 cols<br>708c  | 6 rows<br>3 cols<br>734c | 30              | 32     | Refining to Table                                 |

Figure 8.1: Performance of Proof in Elevator Control

 $\mathcal{A}^{\mathcal{A}}$ 

 $\cdot$ 

## **Chapter 9**

## **Conclusion and Future Work**

In this thesis, we presented an implementation of a new table tool which includes support for both specifications and refinements. A parser is developed based on the recursive descent parsing technique such that our formulae can be inputted through either an export function *reader* or an expression of data type *form* directly. A printing file include the functions to print a single formula to screen and a  $EFTFX$ file respectively. A number of theorems are applied in our validation functions. Our source code has three files defining the compilation units, *table. ml, print. ml,* and *parse. ml.* When their compiled files are linked together with a Unix library to produce a executable file (e.g. *theprogram),* the command is as follows:

ocamlc -o theprogram Unix.cma parse.cmo print.cmo table.cmo

In such an order, the definitions and declarations contained in *table. ml* can refer to definition in *print. ml, parse. ml,* and *Unix. cma; print* can refer to *parse* and *Unix; parse* can refer to *Unix.* 

We did several experiments to call our validation functions. They are examples of control system and information management system. Axioms for each example are set to specify types and properties. It can be seen that it is much easier and more

convenient to specify and refine a program in its tabular predicate form. Large manipulations are broken into several small parts. Concerns are divided so that designer and theorem prover can solved them separately. By introducing this implementation, we are able to design simple and complex cases of tabular specification and refinement and generate executable code for them in OCaml programming language.

One plain predicate in car seat example is proved in longer time than its equivalent tabular predicate. All plain predicates in visitor information system example are proved in shorter time than their equivalent tabular predicates. One plain predicate in elevator example is proved in longer time than its equivalent tabular predicate. One valid plain predicate in elevator example is failed to prove its correctness by Simplify. We conclude that large predicates can be proved more efficient if they are in tabular form. By applying theorem of tabular specification and refinement, failures of Simplify are reduced since the inputs of Simplify are smaller decomposed predicates instead of complex predicates.

According to our implementation and previous works, there are some possible improvement in specifying and refining a program, such as:

- The output to screen are now ASCII characters and can be replaced by Unicode.
- Optimization could be made on existing code.
- More theorems are to be developed together with examples applying them.
- Specification and refinement can be manipulated on 10 classes of tables defined by Parnas.
- Algorithmic refinement could be extended to its definition on partial relations. The theorems and implementation of it could be derived.

## **Bibliography**

- [1] Elevator. Wikimedia Foundation, Inc, September 2006.
- [2] R. Abraham. Evaluating generalized tabular expressions in software documentation. Master's thesis, McMaster University, Hamilton, Ont., February 1997.
- [3] J.M. Atlee and J. Gannon. State-based model checking of event-driven system requirements. *IEEE Transaction Software Engineering,* 19(1):24-40, January 1993.
- [4] R-J. Back and J. von Wright. Encoding, decoding, and data refinement. *Formal Aspects of Computing,* 12(5):313-349, 2000.
- [5] Bazaar. Ocaml mllanguage implementation with a class-based object system. Debian, 1997-2006. http:/ jpackages.debian.org/oldstable/devel/ocaml.
- [6] J. Crow and B. Di Vito. Formalizing space shuttle software requirements: four case studies. *ACM Transactions on Software Engineering and Methodology (TOSEM),* 7(3):296-332, July 1998.
- [7] D. Detlefs, G. Nelson, and J. B. Saxe. Simplify: A theorem prover for program checking. *Journal of the ACM,* 52(3):365-473, May 2005.
- [8] S.R. Faulk. *State Determination in Hard-Embedded Systems.* Phd thesis, University of North Carolina, Chapel Hill, 1989.
- [9] J. He, C.A.R. Hoare, and J.W. Sanders. Data refinement refined. In B. Robinet and R. Wilhelm, editors, *Proceedings of the European symposium on programming on ESOP 86,* pages 187-196. Lecture Notes in Computer Science 213, Springer-Verlag, 1986.
- [10] Eric C.R. Hehner. Predicate programming. *Communications of the ACM,*  27(2):144-151, February 1984.
- [11] M.P.E. Heimdahl and N.G. Leveson. Completeness and consistency in hierarchical state-based requirements. *IEEE Transactions on Software Engineering,*  22(6):363-377, June 1996.
- [12] C. Heitmeyer, A.Bull, C. Gasarch, and B. Labaw. SCR: A toolset for specifying and analyzing requirements. In *Proceedings of the 1Oth Annual Conference on Computer Assurance,* pages 109-122, New York, June 1995. IEEE.
- [13] C.L. Heitmeyer, R.D. Jeffords, and B.G. Labaw. Automated consistency checking of requirements specifications. *ACM Transactions on Software Engineering and Methodology,* 5(3):231-261, July 1996.
- [14] K.L. Heninger. Specifying software requirements for complex systems: New techniques and their application. *IEEE Transactions on Software Engineering,*  SE-6(1):2-13, January 1980.
- [15] D.N. Hoover and Z. Chen. Tablewise, a decision table tool. In Md. Gaithersburg, editor, *Proceedings os the 10th Annual Conference on Computer Assurance (COMPASS '95},* pages 97-108, New York, June 1995. IEEE.

- [16] M.S. Jaffe, N.G. Leveson, M.P.E. Heimdahl, and B. Melhart. Software requirements analysis for real-time process-control systems. *IEEE Transactions on Software Engineering,* 17(3):241-258, March 1991.
- [17] R. Janicki and A. Wassyng. On tabular expressions. In *Proceedings of the 2003 Conference of the Centre for Advanced Studies on Collaborative Research, pages* 92-106, Toronto, Ont., 2003. IBM Centre for Advanced Studies Conference, IBM Press.
- [18] M. Lawford, J. McDougall, P. Froebel, and G. Mourn. Practical application of functional and relational methods for the specification and verification of safety critical software. InT. Rus, editor, *Proceedings Algebraic Methodology and Software Technology, 8th International Conference, AMAST 2000, Iowa City, Iowa, USA, May 2000,* volume 1816 of *LNCS,* pages 73-88. Springer, May 2000.
- [19] N.G. Leveson, M.P.E. Heimdahl, H. Hildreth, and J.D. Reese. Requirements specification for process-control systems. *IEEE Transactions on Software Engineeering,* 20(9):684-707, 1994. September.
- [20] S. Nejati. Refinement relations on partial specifications. Master's thesis, University of Toronto, Department of Computer Science, University of Toronto, 2003.
- [21] G. Nelson and D. Detlefs. *Extended Static Checking for Java.* Compaq Systems Research, Palo Alto, CA, Compaq Computer Corporation edition, 1999,2000.
- [22] S. Owre, J. Rushby, and N. Shankar. Integration in PVS: Tables, types, and model checking. In *Slightly expanded version of a paper presented at the Conference on Tools and Algorithms for the Construction and Analysis of Systems(TACAS '97),* volume 1217 of *LNCS,* pages 366-383, Enschede, The Netherlands, April 1997. Springer-Verlag.
- [23] D.L. Parnas. Tabular representation of relations. CRL Report 260, McMaster University, October 1992.
- [24] D.L. Parnas. Inspection of safety-critical software using program-function tables. In *Proceedings of the IFIP World Congress,* volume III, pages 270-277, August 1994.
- [25] D.L. Parnas, G.J.K. Asmis, and J. Madey. Assessment of safety-critical software in nuclear power plants. *Nuclear Saftety,* (32):189-198, 1991.
- [26] D.L. Parnas and J. Madey. Functional documentation for computer systems engineering (version 2). Technical Report CRL 237, Telecommunications Research Institution of Ontrario, McMaster University, Hamilton, Ontario, 1991.
- [27] D.L. Parnas, J. Madey, and M. Iglewski. Formal documentation of wellstructured programs. CRL Report 259, Communications Research Laboratory, McMaster University, 1992.
- [28] L.C. Paulson. *ML for the Working Programmer.* The Press Syndicate of the University of Cambridge, The Pitt Building, Trumpington Street, Cambridge CB2 1RP, United Kingdom, second edition edition, 1996.
- [29] L.W. Roberts and M. Berims. Using formal methods to assist in the requirements analysis of the space shuttle hac change request ( cr 90960e). Technical Report JSC 27599, NASA Johnson Space Center, Houston,TX, September 1996.
- [30] G. Schmidt and T. Strohlein. *Relations and Graphs, Discrete Mathematics for Computer Scientists.* Springer-Verlag, August 1992.

- [31] E. Sekerinski. *Computer Science 3EA3-Software Design II Assignment 1,* pages 1-3. McMaster University, 1280 Main Street West Hamilton, Ontario, L8S 4K1, October 2002.
- [32] E. Sekerinski. Exploring tabular verification and refinement. *Formal Aspects of Computing,* 15(2-3):215-236, November 2003.
- [33] E. Sekerinski. *Computer Science 4 TB3 Compiler Construction,* pages 84-90. McMaster University, 1280 Main Street West Hamilton, Ontario, L8S 4K1, September 2005.
- [34] E. Sekerinski. *Computer Science 703-Software Design,* chapter Lecture 3- Abstract Programs, Lecture 5-Functional Specification, pages 59-92. McMaster University, 1280 Main Street West Hamilton, Ontario, L8S 4K1, January 2006.
- [35] A.J. van Schouwen. The A-7 requirements model: Re-examination for real-time systems and an application for monitoring systems. Technical Report TR 90-276, Queen's University, Kingston, Ontario, 1990.
- [36] A.J. Wilder and J.V. Tucker. System documentation using tables-a short course. CRL Report 306, Communications Research Laboratory, McMaster University, 1995.
- [37] J.I. Zucker. Transformations of normal and inverted function tables. *Formal Aspects of Computing,* 8(6):679-705, May 1996.